## Matlab Code

```
1 \% Important notes:
2 % To run this script you need the dataset "Spot+DecFutures.xlsx".
3 \text{ %} The code must be run sectionwise, as structured here.
4 % Some of the subsections must be runned separately, such as plots and
5\% figures.
6 % If you have any issues with running the script, please contact
7 % sander.lie@student.bi.no
8
9 % Part 1 - Preliminary analysis:
10 % Risk Premium statistics
11 clear;
12 clc;
13
14\% Import data and create variables:
15 data = readtable('Spot+DecFutures.xlsx');16 data=data (\text{~any} ( is missing (data . Spot), 2), :);
17 data (584:585,:) = [];
18 \text{ data} = \text{table2timetable} (data);19 data RP19 = data Fut19 - data Spot;20 data . RP18 = data . Fut18 − data . Spot ;
21 data .RP17 = data . Fut17 - data . Spot;
22 data . RP16 = data . Fut16 - data . Spot;
23 data .RP15 = data . Fut15 - data . Spot;
24 data RP14 = data.Fut14 - data.Spot;25 data (1700: end, : ) = [];
26
27 % Statistics:
28 Results = table();
29 Results. Observations (1) = 1699;
30 Results. Observations (2) = 1454;
31 Results. Observations (3) = 1207;
32 Results. Observations (4) = 983;
33 Results. Observations (5) = 729;
34 Results . Observations (6) = 485;
35
36 Results. Mean(1) = \text{mean}(data \cdot RP19(1:1699));
37 Results . Mean(2) = \text{mean}(data \cdot RP18(1:1454));
38 Results . Mean(3) = mean(data \cdot RP17(1:1207));
39 Results. Mean(4) = \text{mean}(data \cdot RP16(1:983));
40 Results. Mean(5) = mean(data \cdot RP15(1:729));
41 Results. Mean(6) = \text{mean}(data \cdot RP14(1:485));
42
43 Results Std(1) = std(data . RP19(1:1699));44 \text{Results} \cdot \text{Std}(2) = \text{std}(\text{data} \cdot \text{RPI8}(1:1454));45 \text{Results} \cdot \text{Std}(3) = \text{std}(\text{data} \cdot \text{RP17}(1:1207));46 \text{Results}.\text{Std}(4) = \text{std}(\text{data}.\text{RP16}(1:983));47 Results Std(5) = std(data . RP15(1:729));48 \text{Results}.\text{Std}(6) = \text{std}(\text{data}.\text{R}P14(1:485));49
50 \text{Results. Skew}(1) = \text{skewness}(\text{data.} \text{RP19}(1:1699));51 Results. Skew(2) = skewness(data. RP18(1:1454));52 \text{Results.} Skew (3) = \text{skewness} (\text{data.} \text{R}P17(1:1207));
53 Results. Skew(4) = skewness (data. RP16(1:983));54 Results. Skew(5) = skewness(data.RP15(1:729));55 Results Skew(6) = skewness(data \cdot RP14(1:485));
56
57 Results . ExKurt(1) = kurtosis (data \cdot RP19(1:1699)) - 3;58 Results \text{ExKurt}(2) = \text{kurtosis}(\text{data} \cdot \text{RPI8}(1:1454)) - 3;59 Results \text{ExKurt}(3) = \text{kurtosis}(data \cdot \text{RPI7}(1:1207)) - 3;
```

```
60 Results \text{ExKurt}(4) = \text{kurtosis}(data \cdot \text{RPI6}(1:983)) - 3;61 Results \text{ExKurt}(5) = \text{kurtosis}(\text{data} \cdot \text{RP15}(1:729)) - 3;62 Results \text{ExKurt}(6) = \text{kurtosis}(data \cdot \text{RPI4}(1:485)) - 3;63
 64 figure;
65 plot (data. Date, data. RP19)
 66 h old on
67 plot(data.Date, data.RP18)68 plot (data. Date, data. RP17)
 69 plot(data.Date, data.RP16)70 plot(data.Date, data.RP15)71 plot(data.Date, data.RP14)72 hold off
73 legend ('RP 19', 'RP 18', 'RP 17', 'RP 16', 'RP 15', 'RP 14')
 74 box('off')75 xlabel('Year');
76 ylabel ('Risk Premium in EUR')
77
78 % Historical prices of emission allowances
 79 figure;
80 plot (data. Date, data. Spot)
 81 hold on
 82 plot(data.Date, data.Fut19);83 plot(data.Date, data.Fut18);84 plot(data.Date, data.Fut17);85 \text{ plot} (\text{data} \cdot \text{Date}, \text{data} \cdot \text{Fut16});86 plot(data.Date, data.Fut15);87 plot(data.Date, data.Fut14);88 legend('Spot', 'Fut19', 'Fut18', 'Fut17', 'Fut16', 'Fut15', 'Fut14', '
        Location ', 'SouthEast')
 89 x \,label('Year');90 y label ('Price (in EUR)');
91 hold off
92
93 % Part 2 - ADF tests
94 clear;
95 clc;
96
97 % Import data
98 data = readtable('Spot+DecFutures.xlsx');99 data=data (\text{`any} ( is missing ( data . Spot), 2), : );
100 data (584:585,:) = [];
101 data = table2timetable(data);
102
103 \quad \%Creating logs:
104 data. Spot = log(data. Spot);
105 data. Fut19 = \log (data. Fut19);
106 data. Fut18 = \log (data. Fut18);
107 data. Fut17 = \log (data. Fut17);
108 data. Fut16 = log(data.Fut16);
109 data. Fut15 = \log(\text{data.Fut15});
110 data. Fut14 = \log (data. Fut14);
111 data. Electricity = log(data. Electricity);
112 data. Elec = data. Electricity;
113 data. Coal = log(data.Coal);
114 data .DAX = log(data .DAX);115 data. NaturalGAS = log(data. Natural GAS);116 data. Ngas = data. NaturalGAS;
117
118 % Create a time series containing first differences
119 data. Spot_firstdiff = data. Spot - lagmatrix (data. Spot, 1);
```

```
120 data. Fut 19_first diff = data. Fut 19 - lagmatrix (data. Fut 19, 1);
121 data. Fut 18-first diff = data. Fut 18 - \text{lagmatrix} (data. Fut 18, 1);
122 data. Fut 17_first diff = data. Fut 17 - lagmatrix (data. Fut 17, 1);
123 data. Fut 16-first diff = data. Fut 16 -lagmatrix (data. Fut 16, 1);
124 data. Fut 15_first diff = data. Fut 15 - lagmatrix (data. Fut 15, 1);
125 \text{ data.} \text{Fut14\_firstdiff} = \text{data.Fut14} - \text{lagmatrix} (\text{data.Fut14}, 1);126 \text{ data}. Oil _fd = data. Oil - lagmatrix (data. Oil, 1);
127 \text{ data}. Elec_fd = data. Elec - lagmatrix (data. Elec, 1);
128 \text{ data}. Coal_fd = data. Coal - lagmatrix (data. Coal, 1);
129 \text{ data } DAX_f = \text{data } DAX - \text{lagmatrix} (\text{data } DAX, 1);130 \text{ data}. Ngas_fd = data. Ngas - lagmatrix (data. Ngas, 1);
131
132 % ADF Test (Unit root test) – Check each time series for stationarity
133 results = table();
134
135 i = 0:2;136 for model = i
137 maxlag = 12;
138 ic = ^{\circ}AIC';
139 \text{alpha} = [0.01; 0.05; 0.10];140 model
141
142
143 % Spot :
144
145 % Levels
146 [adfstat, pval, critval, ~, lags_level] = augdfautolag(data.Spot,
           model, maxlag, ic);
147 disp('Spot Levels');
148 disp (table (pval, adfstat, lags-level));149 \text{critval} = \text{critval}(1:3);150 reject = adfstat > critval;
151 disp (table (alpha, critical, critical, reject));
152 if model = 0153 results SpotLevels(1) = adfstat;154 end
155 if model = 1156 results SpotLevels (2) = adfstat;157 end
158 if model = 2159 results SpotLevels (3) = adfstat;160 end
161
162
163 % First differences
164 [ adfstat, pval, critval, \tilde{\ }, lags_firstdiff ] = \text{augd} fautolag (data.
            Spot\_first diff (2:end), model, maxlag, ic);
165 disp ('Spot first differences');
166 disp (table (pval, adfstat, lags\_first diff));167 critval = critval (1:3);
168 reject = adfstat > critval;
169 disp (table (alpha, critical, critical, reject));170 if model = 0171 results \text{SpotDiff}(1) = \text{adfstat};172 end
173 if model = 1174 results \text{SpotDiff}(2) = \text{adfstat};
175 end
176 if model = 2177 results \text{SpotDiff}(3) = \text{adfstat};
178 end
```

```
180 % Dec2019 Future
181 % Levels
182 [adfstat, pval, critval, \tilde{ }, lags_level] = augdfautolag(data. Fut19
           (1:1699), model, maxlag, ic);
183 disp ('Fut19 Levels');184 disp ( table ( pval , adfstat , lags_level ) );
185 critval = critval (1:3);
186 reject = adfstat > critval;
187 disp ( table ( alpha, critval, reject ) );
188 if model = 0189 \t\t\t results. Fut19 Levels(1) = adfstat;190 end
191 if model == 1192 results. Fut 19{\text{Levels}}(2) = \text{adfstat};
193 end
194 if model = 2195 results. Fut 19{\text{Levels}}(3) = \text{adfstat};
196 end
197
198 % First differences
199 [ adfstat, pval, critval, \tilde{\ }, lags_firstdiff ] = \text{augd} fautolag (data.
           Fut 19-first diff (2:1699), model, maxlag, ic);
200 disp ('Fut19 first differences');
201 disp (table (pval, adfstat, lags_firstdiff));
202 critval = critval (1:3);
203 reject = \text{adfstat} > \text{critval};
204 disp ( table ( alpha, critval, reject ) );
205 if model = 0206 results Fut19Diff(1) = adfstat;207 end
208 if model = 1209 \t\t\t results. Fut19Diff(2) = adfstat;210 end
211 if model = 2212 results Fut19Diff(3) = adfstat;213 end
214
215
216 % Dec2018 Future
217 % Levels
218 [ adfstat , pval , critval , ~, lags_level ] = augdfautolag(data.Fut18(1:1454), model, maxlag, ic);
219 disp ('Fut18 Levels');
220 disp (table (pval, adfstat, lags_level));
221 critval = critval (1:3);
222 reject = adfstat > critval;
223 disp ( table ( alpha, critval, reject ) );
224 if model = 0225 results. Fut 18 \text{Levels} (1) = \text{adfstat};
226 end
227 if model = 1228 results. Fut 18 \text{Levels} (2) = \text{adfstat};229 end
230 if model = 2231 results. Fut 18 \text{Levels} (3) = \text{adfstat};
232 end
233
234 % First differences
235 [adfstat, pval, critval, \tilde{\ }, lags_firstdiff] = augdfautolag(data.
           Fut18\_firstdiff(2:1454), model, maxlag, ic);
```

```
236 disp ('Fut18 first differences');
237 disp (table (pval, adfstat, lags-first diff));238 critval = critval (1:3);
239 reject = adfstat > critval;
240 disp (table (alpha, critical, critical, reject));
241 if model = 0242 results \text{Fut18Diff}(1) = \text{adfstat};
243 end
244 if model = 1245 results. Fut 18Diff(2) = adfstat;246 end
247 if model = 2248 results . \text{Fut18Diff}(3) = \text{adfstat};249 end
250
251
252 % Dec2017 Future
253 \t% \text{ Levels}254 [ adfstat, pval, critval, \tilde{\ }, lags_level ] = augdfautolag (data. Fut17
           (1:1207), model, maxlag, ic);
255 disp ('Fut17 Levels');
256 disp (table (pval, adfstat, lags-level));257 critval = critval (1:3);
258 reject = adfstat > critval;
259 disp ( table ( alpha, critval, reject ) );
260 if model = 0261 results. Fut 17Levels (1) = \text{adfstat};
262 end
263 if model = 1264 results. Fut 17Levels (2) = \text{adfstat};
265 end
266 if model = 2267 results. Fut 17Levels (3) = \text{adfstat};
268 end
269
270 % First differences
271 [adfstat, pval, critval, \tilde{\ }, lags_firstdiff ] = augdfautolag(data.
           Fut 17-first diff (2:1207), model, maxlag, ic);
272 disp ('Fut17 first differences');
273 disp (table (pval, adfstat, lags\_firstdiff));274 critval = critval (1:3);
275 reject = adfstat > critval;
276 disp ( table ( alpha, critval, reject ) );
277 if model = 0278 results . \text{Fut17Diff(1)} = \text{adfstat};
279 end
280 if model = 1281 results Fut 17Diff (2) = \text{adfstat};
282 end
283 if model = 2284 results . \text{Fut17Diff}(3) = \text{adfstat};
285 end
286
287
288 % Dec2016 Future
289 % Levels
290 [adfstat, pval, critval, \tilde{\ }, lags_level] = augdfautolag(data.Fut16
           (1:983), model, maxlag, ic);
291 disp ('Fut16 Levels');
292 disp ( table ( pval , adfstat , lags_level ) );
293 critval = critval (1:3);
```

```
294 reject = adfstat > critval;
295 disp (table (alpha, critical, reject));296 if model = 0297 results. Fut 16Levels (1) = \text{adfstat};
298 end
299 if model = 1300 \quad \text{results}. \text{Fut16Levels} (2) = \text{adfstat};301 end
302 if model = 2303 results. Fut 16Levels(3) = \text{adfstat};
304 end
305
306 % First differences
307 [adfstat, pval, critval, \tilde{\ }, lags_firstdiff ] = \text{augd} fautolag (data.
           Fut 16-first diff (2:983), model, maxlag, ic);
308 disp ('Fut16 first differences');
309 disp (table (pval, adfstat, lags_firstdiff));
310 critval = critval (1:3);
311 reject = adfstat > critval;
312 disp (table (alpha, critical, critical);
313 if model = 0314 results Fut 16Diff (1) = \text{adfstat};
315 end
316 if model = 1317 \quad \text{results}. \text{Fut16Diff(2)} = \text{adfstat};318 end
319 if model = 2320 results . \text{Fut16Diff}(3) = \text{adfstat};
321 end
322
323 % Dec2015 Future
324 \qquad \% \text{ Levels}325 [adfstat, pval, critval, \tilde{ }, lags_level] = augdfautolag(data. Fut15
           (1:729), model, maxlag, ic);
326 disp ('Fut15 Levels');
327 disp (table (pval, adfstat, lags\_level));328 critval = critval (1:3);
329 reject = adfstat > critval;
330 disp (table (alpha, critical, critical, reject));
331 if model = 0332 results. Fut 15Levels (1) = \text{adfstat};
333 end
334 if model = 1335 results. Fut 15Levels(2) = adfstat;336 end
337 if model = 2338 results. Fut 15Levels(3) = \text{adfstat};
339 end
340
341 % First differences
342 [adfstat, pval, critval, \tilde{ }, lags_firstdiff] = augdfautolag(data.
           Fut 15-first diff (2:729), model, maxlag, ic);
343 disp ('Fut15 first differences');
344 disp (table (pval, adfstat, lags-first diff));345 critval = critval (1:3);
346 reject = adfstat > critval;
347 disp ( table ( alpha, critval, reject ) );
348 if model = 0349 \t\t\t results. Fut15Diff(1) = adfstat;350 end
351 if model = 1
```

```
352 results \text{Fut15Diff}(2) = \text{adfstat};
353 end
354 if model = 2355 results Fut 15Diff(3) = adfstat;356 end
357
358 % Dec2014 Future
359 \t% \text{ Levels}360 [adfstat, pval, critval, ~, lags_level] = augdfautolag(data.Fut14
           \left( 1 \! : \! 4 \! \, 8 \! \, 5 \right) , \, model , \, maxlag , \, ic ) ;
361 disp ('Fut14 Levels');
362 disp (table (pval, adfstat, lags-level));363 critval = critval (1:3);
364 reject = adfstat > critval;
365 disp (table (alpha, critical, critical, reject));366 if model = 0367 results. Fut 14 \text{Levels} (1) = \text{adfstat};
368 end
369 if model = 1370 results. Fut 14 \text{Levels} (2) = \text{adfstat};
371 end
372 if model = 2373 results. Fut 14 \text{Levels} (3) = \text{adfstat};
374 end
375
376 % First differences
377 [adfstat, pval, critval, ~, lags_firstdiff | = augdfautolag(data.
            \text{Fut14\_firstdiff}\left(2\text{:}485\right),\text{ model},\text{ maxlag},\text{ ic};378 disp ('Fut14 first differences');
379 disp (table (pval, adfstat, lags-first diff));380 \quad \text{critval} = \text{critval}(1:3);381 reject = adfstat > critval;
382 disp ( table ( alpha, critval, reject ) );
383 if model = 0384 results . \text{Fut14Diff(1)} = \text{adfstat};
385 end
386 if model = 1387 results . \text{Fut14Diff}(2) = \text{adfstat};
388 end
389 if model = 2390 results Fut 14Diff (3) = \text{adfstat};
391 end
392
393 % Oil :
394 % Levels
395 [adfstat, pval, critval, \tilde{\ }, lags_level = augdfautolag(data.Oil,
           model, maxlag, ic );
396 disp('Oil Levels');
397 disp (table (pval, adfstat, lags\_level));398 critval = critval (1:3);
399 reject = adfstat > critval;
400 disp (table (alpha, critical), reject);
401 if model = 0102 \t\t results. OilLevels (1) = adfstat;403 end
404 if model = 1405 results. OilLevels(2) = \text{adfstat};
406 end
407 if model = 2408 results. Oil Levels (3) = \text{adfstat};
409 end
```

```
411
412 % First differences
413 [ adfstat, pval, critval, \tilde{\ }, lags_firstdiff ] = augdfautolag(data.
           Oil\_fd(2:end), model, maxlag, ic);
414 disp('Oil first differences');
415 disp (table (pval, adfstat, lags\_firstdiff));416 critval = critval (1:3);
417 reject = \text{adfstat} > \text{critval};
418 disp ( table ( alpha, critval, reject ) );
419 if model = 0420 results. OilDiff(1) = adfstat;421 end
422 if model == 1423 results \text{OilDiff}(2) = \text{adfstat};
424 end
425 if model = 2426 results. OilDiff (3) = \text{adfstat};
427 end
428
429 \qquad \% \text{ Elec :}430 % Levels
431 [ adfstat, pval, critval, \tilde{\ }, lags_level = augdfautolag (data. Elec,
           model, maxlag, ic);
432 disp ('Elec Levels');
433 disp ( table ( pval , adfstat , lags_level ) );
434 critval = critval (1:3);
435 reject = \text{adfstat} > \text{critval};
436 disp (table (alpha, critical, critical, reject));
437 if model = 0438 results. ElecLevels (1) = \text{adfstat};
439 end
440 if model = 1441 results. ElecLevels(2) = \text{adfstat};
442 end
443 if model = 2444 results. ElecLevels(3) = \text{adfstat};
445 end
446
447 % First differences
448 [ adfstat, pval, critval, \tilde{\ }, lags_firstdiff ] = \text{augd} fautolag (data.
           Elec_f d(2:end), model, maxlag, ic);
449 disp ('Elec first differences');
\frac{1}{450} disp(table(pval, adfstat, lags_firstdiff));
451 critval = critval (1:3);
452 reject = adfstat > critval;
453 disp (table (alpha, critical, critical, reject));
454 if model = 0455 results. ElecDiff (1) = \text{adfstat};
456 end
457 if model = 1458 results. ElecDiff (2) = \text{adfstat};
459 end
460 if model = 2461 results. ElecDiff (3) = \text{adfstat};
462 end
463
464
465 % Coal :
466 % Levels
467 [adfstat, pval, critval, \tilde{\ }, lags_level] = augdfautolag(data.Coal(557:
```

```
end), model, maxlag, ic);
468 disp ('Coal Levels');
469 disp (table (pval, adfstat, lags_level));
470 \text{critval} = \text{critval}(1:3);471 reject = adfstat > critval;
472 disp (table (alpha, critical, critical, reject));473 if model = 0474 results. CoalLevels (1) = \text{adfstat};
475 end
476 if model = 1477 results. CoalLevels(2) = \text{adfstat};
478 end
479 if model = 2480 results. CoalLevels(3) = \text{adfstat};
481 end
482
483 % First differences
484 [adfstat, pval, critval, \tilde{ }, lags_firstdiff] = augdfautolag(data.
           Coal_f d (558: end), model, maxlag, ic);485 disp('Coal first differences');
486 disp (table (pval, adfstat, lags-first diff));487 critval = critval (1:3);
488 reject = adfstat > critval;
489 disp ( table ( alpha, critval, reject ) );
490 if model = 0491 results. CoalDiff(1) = \text{adfstat};
492 end
493 if model = 1494 results. CoalDiff(2) = adfstat;495 end
496 if model = 2497 results \text{CoalDiff}(3) = \text{adfstat};
498 end
499
500 % DAX:
501 % DAX data :
502 DAXdata = table ();
503 DAXdata .DAX = data .DAX;
504 DAXdata . DAX fd = data . DAX fd;
505 DAXdata=DAXdata(\text{``any (} \text{~is missing (} \text{DAX} \text{~data } \text{.} \text{DAX}) , 2 ) , : ) ;506 DAXdata=DAXdata( \alphany ( is m issing (DAXdata.DAX_f/d), 2), \alpha; );
507
508 % Levels
509 [adfstat, pval, critval, \tilde{\ }, lags_level] = augdfautolag(DAXdata.DAX(1:
           end), model, maxlag, ic);
510 disp ('DAX Levels');
511 disp (table (pval, adfstat, lags-level));512 critval = critval (1:3);
513 reject = adfstat > critval;
514 disp ( table ( alpha, critval, reject ) );
515 if model = 0516 results . DAXLevels(1) = \text{adfstat};
517 end
518 if model = 1519 \t\t\tresults.DAXLevels(2) = adfstat;520 end
521 if model = 2522 results. DAXLevels(3) = \text{adfstat};
523 end
524
525 % First differences
```

```
526 [adfstat, pval, critval, \tilde{ }, lags_firstdiff | = augdfautolag(DAXdata.
          \text{DAX}_1\text{fd}(1:\text{end}), model, maxlag, ic);
527 disp ('DAX first differences');
528 disp (table (pval, adfstat, lags-first diff));529 critval = critval (1:3);
530 reject = adfstat > critval;
531 disp ( table ( alpha, critval, reject ) );
532 if model = 0533 results . DAXDiff(1) = adfstat;534 end
535 if model = 1536 results . DAXDiff(2) = adfstat;537 end
538 if model = 2539 \t\t\tresults.DAXDiff(3) = adfstat;540 end
541
542 % Ngas :
543 % Ngas data :
544 Ngasdata = table();
545 Ngasdata . Ngas = data . Ngas;
546 Ngasdata . Ngas_fd = data . Ngas_fd;
547 Ngasdata=Ngasdata (\text{``any} ( is missing (Ngasdata . Ngas), 2), : );
548 Ngasdata=Ngasdata (~any ( is missing ( Ngasdata . Ngas fd ), 2 ) , : ) ;
549
550 % Levels
551 [adfstat, pval, critval, ~, lags_level] = augdfautolag(Ngasdata.Ngas
           (1:end), model, maxlag, ic);
552 disp ('Ngas Levels');
553 disp (table (pval, adfstat, lags-level));554 critval = critval (1:3);
555 reject = adfstat > critval;
556 disp (table (alpha, critical, critical, reject));
557 if model = 0558 results . NgasLevels (1) = \text{adfstat};
559 end
560 if model = 1561 results . NgasLevels (2) = \text{adfstat};
562 end
563 if model = 2564 results . NgasLevels (3) = \text{adfstat};
565 end
566
567 % First differences
568 [ adfstat, pval, critval, \tilde{ }, lags_firstdiff ] = \text{augd} fautolag (Ngasdata.
          N gas_f d (1: end), model, maxlag, ic);569 disp ('Ngas first differences');
570 disp (table (pval, adfstat, lags-first diff));571 critval = critval (1:3);
572 reject = adfstat > critval;
573 disp ( table ( alpha, critval, reject ) );
574 if model = 0575 results NgasDiff(1) = adfstat;576 end
577 if model = 1578 results N gasDiff(2) = adfstat;579 end
580 if model = 2581 results . NgasDiff(3) = \text{adfstat};
582 end
583 end
```

```
584 % Part 3 - Cointegration (Johansen test):
585 clear;
586 clc;
587
588 % Import data and create variables:
589 data = readtable ('Spot+DecFutures. xlsx');590 data=data (\text{`any} ( is missing ( data . Spot ), 2 ), : );
591 data (584:585,:) = [];
592 \text{ data} = \text{table2timetable} (data);
593 data. Spot = log(data . Sport);
594 data. Fut19 = \log (data. Fut19);
595 data. Fut18 = \log(\text{data.Fut18});596 data. Fut17 = \log (data. Fut17);
597 data. Fut16 = \log (data. Fut16);
598 data. Fut15 = \log(\text{data.Fut15});
599 data. Fut14 = \log (data. Fut14);
600
601 % Determining lag levels:
602 % Spot and Fut19 :
603 reg1 = table();
604 \text{ reg1}. Spot = data. Spot;
605 reg1.Fut19 = data.Fut19;606 reg1(1700:end,:) = [];
607 reg1 = reg1 \{ : , : \};608 [laglength, AIC, logL] = VARlag(reg1, 12)609 %\sqrt{Optimal} = 12610
611 % Spot and Fut18 :
612 reg2 = table();
613 reg2.Spot = data. Spot;614 reg2.Fut18 = data.Fut18;615 reg2(1455:end,:) = [];
616 reg2 = reg2 \{ : , : \};617 \lceil \text{laglength}, \text{AIC}, \text{logL} \rceil = \text{VARlag}(\text{reg2}, 12)618 %\sqrt{Optimal} = 8619
620 % Spot and Fut17 :
621 reg3 = table();
622 \text{ reg3}. \text{Spot} = \text{data}. \text{Spot};623 reg3.Fut17 = data.Fut17;624 reg3 (1208: end ; ) = ||;625 reg3 = reg3 {:,:};
626 [laglength, AIC, logL] = VARlag(reg3, 12)627 %Optimal = 12628
629 %Spot and Fut16
630 reg4 = table();
631 reg4 . Spot = data . Spot ;632 reg4.Fut16 = data.Fut16;633 reg4(984:end,:) = [];
634 reg4 = reg4 \{ : , : \};635 [\text{laglength}, \text{AIC}, \text{logL}] = \text{VARlag}(\text{reg4}, 12)636 %Optimal = 7
637
638 % Spot and Fut15
639 reg5 = table();
640 \text{ reg}5 \text{ .} \text{Spot} = \text{data .} \text{Spot};641 reg5. Fut15 = data.Fut15;642 reg5 (730: end, : ) = [];
643 reg5 = reg5 {:,:};
644 \lceil \text{laglength}, \text{ AIC}, \text{logL} \rceil = \text{VARlag}(\text{reg5}, 12)
```

```
645 %\text{Optimal} = 10646
647 %Spot and Fut14
648 reg6 = table();
649 \text{ reg}6. Spot = data. Spot;
650 reg6.Fut14 = data.Fut14;651 \text{reg6}(486:\text{end};) = [];
652 reg6 = reg6 \{ : , : \};653 [laglength, AIC, logL] = VARlag(reg6, 12)654 %Optimal = 7655
656 \%Tables for results:
657 traceH0 = table();
658 MaxEigH0 = table ();
659 traceH1 = table();
660 MaxEigH1 = t \, \text{able} ();
661
662 % Spot and Fut19 :
663 % Null hypothesis – cointegrated series with intercept but no trend
664 \left[ \text{``}, \text{pValue}, \text{``}, \text{``}, \text{''} \right] = \text{jcitest}(\text{reg1}, \text{ ``model'}, \text{ ``HI*}', \text{'lags'}, \text{ 12, ``test'},trace', 'display', 'off');665 disp ('trace H0');
666 disp(pValue);
667 traceH0.Fut19(1) = pValue.r0;668 traceH0.Fut19(2) = pValue.r1;669
670 \left[\text{``}, \text{pValue}, \text{``}, \text{``}, \text{''}\right] = \text{jcitest}(\text{reg1}, \text{ 'model'}, \text{ 'HI*'}, \text{'lags'}, 12, \text{ 'test'}, \text{ ''}maxeig', 'display', 'off');
671 disp ('max eigenvector H0');
672 disp(pValue);
673 MaxEigH0. Fut19(1) = pValue . r0;
674 MaxEigH0. Fut19(2) = pValue . r1;675
676 % Null hypothesis - cointegrated series with no intercept, no trend
677 \left[\tilde{\phantom{a}}\right],\text{pValue},\tilde{\phantom{a}},\tilde{\phantom{a}},\tilde{\phantom{a}}\right] = \text{jcitest}(\text{reg1},\text{ 'model'},\text{ 'H2'},\text{'lags'},\text{ 12},\text{ 'test'},\text{ 'trace}, 'display', 'off');678 disp ('trace H1');
679 \text{disp}(\text{pValue})680 traceH1.Fut19(1) = pValue.r0;681 traceH1.Fut19(2) = pValue.r1;682
683 \left[\right[\right[\text{v}, \text{pValue}, \left[\text{v}, \text{v} \right]] = \text{jcitest}(\text{reg1}, \text{vmodel}, \text{vH2}, \text{vlast}, \text{vH2}, \text{vH3}, \text{vH4}, \text{vH5}, \text{vH6}, \text{vH7}, \text{vH8}, \text{vH8}, \text{vH8}, \text{vH8}, \text{vH8}, \text{vH8}, \text{vH8}, \text{vH8}, \text{vH8}, \text{vH8}, \text{vH8}, \text{vH8}, \text{vH8}, \text{vH8}, \text{vH8}, \text{vHmaxeig', 'display', 'off');
684 disp ('max eigenvector H1');
685 \text{disp}(\text{pValue});
686 MaxEigH1. Fut19(1) = pValue \cdot r0;
687 MaxEigH1. Fut19(2) = pValue . r1;
688
689 % Spot and Fut18 :
690 % Null hypothesis - cointegrated series with intercept but no trend
691 \left[\right[\right[\right], pValue, \left[\right[\right]\right], \left[\right] = jcitest (reg2, 'model', 'H1*', 'lags', 8, 'test', 'trace
               \cdot display ', ' off ');
692 disp ('trace H0');
693 disp (pValue);694 traceH0.Fut18(1) = pValue.r0;695 traceH0.Fut18(2) = pValue.r1;696
697 \lceil \tilde{ } \text{, pValue}, \tilde{ }, \tilde{ }, \tilde{ } \rceil = \text{jcitest}(\text{reg2, 'model'}, \text{ 'H1*'}, \text{'lags'}, 8, \text{'test'}, \rceilmaxeig', 'display', 'off');
698 disp ('max eigenvector H_0');
699 \text{disp}(\text{pValue});
```

```
700 MaxEigH0. Fut18(1) = pValue \cdot r0;
701 MaxEigH0. Fut 18(2) = pValue \cdot r1;
702
703 % Null hypothesis – cointegrated series with no intercept, no trend
704 [\degree, pValue, \degree, \degree, \degree] = jcitest (reg2, 'model', 'H2', 'lags', 8, 'test', 'trace'
         , '\text{display}', '\text{off}');
705 disp ('trace H1');
706 disp (pValue);
707 traceH1.Fut18(1) = pValue.r0;708 traceH1.Fut18(2) = pValue.r1;709
710 \lceil \tilde{\ } ,pValue, \tilde{\ }, \tilde{\ }, \tilde{\ }\rceil = j \text{cites } t ( \text{reg} 2 , \text{ 'model'}, \text{ 'H2'}, \text{ 'lags'}, 8 , \text{ 'test'}, \text{ 'maxeig}', 'display', 'off');
711 disp ('max eigenvector H1');
712 disp (pValue);
713 MaxEigH1. Fut18(1) = pValue \cdot r0;
714 MaxEight1.Fut18(2) = pValue.r1;715
716 % Spot and Fut17 :
717 % Null hypothesis - cointegrated series with intercept but no trend
718 [", pValue,",","] = jcitest (reg3, 'model', 'H1*', 'lags', 12, 'test',
         trace', 'display', 'off');719 disp ('trace H0');
720 disp (pValue);
721 traceH0.Fut17(1) = pValue.r0;722 traceH0.Fut17(2) = pValue.r1;723
724 [ \degree, pValue, \degree, \degree, \degree] = jcitest (reg3, 'model', 'H1*', 'lags', 12, 'test', '
         \left[\text{maxeig}\right], \left(\text{display}\right), \left(\text{display}\right), \left(\text{off}\right);
725 disp ('max eigenvector H_0');
726 \text{disp}(\text{pValue});
727 MaxEigH0. Fut17(1) = pValue \cdot r0;
728 MaxEigH0. Fut17(2) = pValue \cdot r1;
729
730 % Null hypothesis – cointegrated series with no intercept, no trend
731 [^{\sim}, pValue, \sim, \sim, ^{\sim}] = jcitest (reg3, 'model', 'H2', 'lags', 12, 'test', 'trace
            \rightarrow display ', 'off');
732 disp ('trace H1');733 \text{disp}(\text{pValue});
734 traceH1.Fut17(1) = pValue.r0;735 \,\mathrm{traceH1}. Fut17(2) = \mathrm{pValue}. r1;
736
737 \quad [\tilde{ } \text{ } , pValue , \tilde{ } \text{ } , \tilde{ } \text{ } , \tilde{ } ] \text{ } = \text{ } jet test (reg3 , \text{ } 'model', \text{ } 'H2', \text{ } 'lags', \text{ } 12, \text{ } 'test', \text{ } 'tmaxeig', 'display', 'off');
738 disp ('max eigenvector H1');
739 \text{disp}(\text{pValue});
740 MaxEigH1. Fut17(1) = pValue \cdot r0;
741 MaxEigH1. Fut17(2) = pValue . r1;742
743 % Spot and Fut16 :
744 % Null hypothesis - cointegrated series with intercept but no trend
745 [", pValue,",","] = jcitest (reg4, 'model', 'H1*','lags', 7, 'test', 'trace
         ', '\mathrm{display}', '\mathrm{of} \, \mathrm{f}');
746 disp ('trace H0');
747 disp(pValue);
748 traceH0.Fut16(1) = pValue.r0;749 traceH0.Fut16(2) = pValue.r1;750
751 [~,pValue,~,~,~] = jcitest(reg4, 'model', 'H1*','lags', 7, 'test', '
         maxeig', 'display', 'off');
752 disp ('max eigenvector H_0');
```

```
753 \text{disp}(\text{pValue});
754 MaxEigH0. Fut16(1) = pValue . r0;
755 MaxEigH0. Fut16(2) = pValue . r1;756
757 % Null hypothesis – cointegrated series with no intercept, no trend
758 \lceil \tilde{ }, pValue, \tilde{ }, \tilde{ }, \tilde{ } = jcitest (reg4, 'model', 'H2', 'lags', 7, 'test', 'trace'
           , 'display', 'off');
759 disp ('trace H1');760 disp (pValue);
761 traceH1.Fut16(1) = pValue.r0;762 traceH1.Fut16(2) = pValue.r1;763
764 [\degree, pValue, \degree, \degree, \degree] = jcitest (reg4, 'model', 'H2', 'lags', 7, 'test', 'maxeig
            , 'display', 'obj;
765 disp ('max eigenvector H1');
766 \mathrm{disp}\left(\mathrm{pValue}\right);767 MaxEigH1. Fut16(1) = pValue . r0;
768 MaxEigH1. Fut16(2) = pValue . r1;769
770 % Spot and Fut15 :
771 % Null hypothesis – cointegrated series with intercept but no trend
772 \quad \lceil \tilde{ } \rceil, pValue, \tilde{ } \rceil, \tilde{ } \rceil = \text{jetst (reg5, 'model', 'HI*', 'lags', 10, 'test', , 'test', 'test')trace', 'display', 'off');773 disp('trace H0');
774 disp(pValue);
775 traceH0.Fut15(1) = pValue.r0;776 traceH0.Fut15 (2) = pValue.r1;777
778 \quad [\tilde{\phantom{a}}, \mathrm{pValue}, \tilde{\phantom{a}}, \tilde{\phantom{a}}, \tilde{\phantom{a}}] \; = \; \mathrm{j \, c \, it \, et \, (reg5 \; , \phantom{a} 'model \; , \phantom{a} 'HI* \; , \phantom{a} 'lags \; , \phantom{a} 10 \; , \phantom{a} 'test \; , \phantom{a} 't \; .maxeig', 'display', 'off');
779 disp ('max eigenvector H_0');
780 \text{disp}(\text{pValue});
781 MaxEigH0. Fut15(1) = pValue \cdot r0;
782 MaxEigH0. Fut 15(2) = pValue \cdot r1;
783
784 % Null hypothesis – cointegrated series with no intercept, no trend
785 [ ˜ , pValue , ˜ , ˜ , ˜ ] = j c i t e s t ( reg5 , ' model ' , 'H2 ' , ' l a g s ' , 1 0 , ' t e s t ' , ' t r a c e
           ', '\mathrm{display}', '\mathrm{off}');
786 disp ('trace H1');787 \text{disp}(\text{pValue});
788 traceH1.Fut15(1) = pValue.r0;789 \,\mathrm{traceH1}. Fut15(2) = \mathrm{pValue} \cdot \mathrm{r1};
790
791 \quad [\tilde{\phantom{a}} \text{ , } pValue , \tilde{\phantom{a}} \text{ , } \tilde{\phantom{a}} \text{ , } ^*] \; = \; jet test \, (\text{reg5 , \phantom{a}} 'model \text{', } 'Hz \text{', } 'lags \text{', } 10 \text{, } 'test \text{', } ^* \; ,maxeig', 'display', 'off');
792 disp ('max eigenvector H1');
793 \text{disp}(\text{pValue});
794 MaxEight1.Fut15(1) = pValue.r0;795 MaxEigH1. Fut15(2) = pValue \cdot r1;
796
797 % Spot and Fut14 :
798 % Null hypothesis – cointegrated series with intercept but no trend
799 \quad [\tilde{\phantom{a}}, \mathrm{pValue}, \tilde{\phantom{a}}, \tilde{\phantom{a}}, \tilde{\phantom{a}}] = \mathrm{jcitest}(\mathrm{reg6} \ , \ \ 'model \ ', \ \ 'HI* \ ', \ 'lags \ ', \ 7 \ , \ \ 'test \ ', \ \ 'trace)', 'display', 'off');
800 disp ('trace H0');
801 disp(pValue);
802 traceH0.Fut14(1) = pValue.r0;803 \text{traceH0.Fut14}(2) = \text{pValue.r1};804
805 \left[\tilde{\phantom{a}},\tilde{\phantom{a}}\right] = \text{jcitest}(\text{reg6}, \text{'model'}, \text{'H1*'}, \text{'lags'}, 7, \text{'test'}, \text{'}maxeig', 'display', 'off');
```

```
806 disp ('max eigenvector H0');
807 \text{ disp} (pValue);808 MaxEigH0. Fut14(1) = pValue . r0;
809 MaxEigH0. Fut14(2) = pValue.r1;810
811 % Null hypothesis - cointegrated series with no intercept, no trend
812 \lceil \tilde{ } \rceil, pValue, \tilde{ } \rceil, \tilde{ } \rceil = jcitest (reg6, 'model', 'H2', 'lags', 7, 'test', 'trace'
        , 'display', 'off');
813 disp ('trace H1');
814 disp(pValue);
815 \text{traceH1.Fut14(1)} = \text{pValue.r0};816 \text{traceH1.Fut14(2)} = \text{pValue.r1};817
818 \lceil \tilde{ } \rceil, pValue, \tilde{ } \rceil, \tilde{ } \rceil = jcitest (reg6, 'model', 'H2', 'lags', 7, 'test', 'maxeig
         ' , 'display', 'off');
819 disp ('max eigenvector H1');
820 disp(pValue);
821 MaxEigH1. Fut14(1) = pValue . r0;
822 MaxEigH1. Fut14(2) = pValue . r1;
823
824 %% Part 4 − ECM and ECM−GARCH:
825 clear;
826 clc;
827
828 % Import data and create variables:
829 data = readtable ('Spot+DecFutures.xlsx');830 data=data (\text{``any} ( is missing (data . Spot), 2), :);
831 \text{ data } (584:585,?) = []832 \text{ data} = \text{table2timetable} (data);
833 data. Spot = log(data. Spot);
834 data. Fut19 = \log (data. Fut19);
835 data. Fut18 = \log(\text{data.Fut18});
836 data. Fut17 = \log (data. Fut17);
837 data. Fut16 = \log (data. Fut16);
838 data. Fut15 = \log (data. Fut15);
839 data. Fut14 = \log(\text{data.Fut14});
840
841 % Creating first differences:
842 data. Spot -firstdiff = data(Spot - lag matrix(data(Spot, 1));843 data. Fut 19_first diff = data. Fut 19 - lagmatrix (data. Fut 19, 1);
844 data. Fut 18 first diff = data. Fut 18 - \log \text{matrix} (data. Fut 18, 1);
845 data. Fut 17_first diff = data. Fut 17 - lagmatrix (data. Fut 17, 1);
846 data. Fut 16_first diff = data. Fut 16 - \text{lagmatrix} (data. Fut 16, 1);
847 data. Fut 15_first diff = data. Fut 15 - lagmatrix (data. Fut 15, 1);
848 data. Fut 14-first diff = data. Fut 14 -lagmatrix (data. Fut 14, 1);
849
850 \% Finding residuals between Spot and lagged Fut19:
851 \text{ reg1} = \text{table} ();
852 \text{ reg1}. Date = data. Date;
853 \text{ reg1}. Spot = data. Spot;
854 reg1.LagFut19 = lagmatrix(data.Fut19,1);855 reg1(1,:) = [];
856 reg1(1700:end,:) = [];
857 model1 = fitlm (reg1, 'Spot ' LagFut19')858 \text{ reg1} \cdot \text{residuals1} = \text{model1} \cdot \text{Residuals} \cdot \text{Raw};859 figure;
860 plot (reg1.Date, reg1-residuals1);861
862 % Defining ECM variables − Spot and Fut19:
863 ECM1 = table();
864 ECM1. Date = \text{reg1}. Date;
```

```
865 ECM1. Spot_firstdiff = data. Spot_firstdiff (2:1700);
866 ECM1. LaggedResiduals = lagmatrix (reg1. residuals1,1);
867 %Lag variables - Fut:
868 ECM1. Fut 19_first diff_lag 1 = reg1. LagFut 19 - lagmatrix (reg1. LagFut 19, 1);
869 ECM1. Fut 19-first diff-lag 2 = lagmatrix (ECM1. Fut 19-first diff-lag 1, 1);
870 ECM1. Fut 19-first diff-lag 3 = lagmatrix (ECM1. Fut 19-first diff-lag 1, 2);
871 ECM1. Fut 19 first diff \lfloor \log 4 \rfloor = \log \text{matrix} (ECM1. Fut 19 first diff \lfloor \log 1 \rfloor, 3);
872 ECM1. Fut 19_first diff_lag 5 = lagmatrix (ECM1. Fut 19_first diff_lag 1,4);
873 ECM1. Fut 19-first diff-lag 6 = lagmatrix (ECM1. Fut 19-first diff-lag 1, 5);
874 ECM1. Fut 19-first diff-lag 7 = lagmatrix (ECM1. Fut 19-first diff-lag 1, 6);
875 ECM1. Fut 19-first diff-lag 8 = lagmatrix (ECM1. Fut 19-first diff-lag 1, 7);
876 ECM1. Fut 19-first diff-lag 9 = lagmatrix (ECM1. Fut 19-first diff-lag 1, 8);
877 ECM1. Fut 19-first diff-lag 10 = lagmatrix (ECM1. Fut 19-first diff-lag 1, 9);
878 ECM1. Fut 19-first diff-lag 11 = lagmatrix (ECM1. Fut 19-first diff-lag 1, 10);
879 ECM1. Fut 19-first diff-lag 12 = lagmatrix (ECM1. Fut 19-first diff-lag 1, 11);
880 %Lag variables spot:
881 ECM1. Spot_firstdiff_lag1 = lagmatrix (ECM1. Spot_firstdiff ,1);
882 ECM1. Spot first diff \lceil \log 2 \rceil = \log \text{matrix} (ECM1. Spot first diff , 2);
883 ECM1. Spot first diff \text{lag3} = \text{lagmatrix} (ECM1. Spot first diff, 3);
884 ECM1. Spot first diff \text{lag} = \text{lagmatrix} (ECM1. Spot first diff , 4);
885 ECM1. Spot_firstdiff_lag5 = lagmatrix (ECM1. Spot_firstdiff ,5);
886 ECM1. Spot_firstdiff_lag6 = lagmatrix (ECM1. Spot_firstdiff , 6);
887 ECM1. Spot_firstdiff_lag7 = lagmatrix (ECM1. Spot_firstdiff, 7);
888 ECM1. Spot_firstdiff_lag8 = lagmatrix (ECM1. Spot_firstdiff , 8);
889 ECM1. Spot_firstdiff_lag9 = lagmatrix (ECM1. Spot_firstdiff ,9);
890 ECM1. Spot first diff \text{lagmatrix} (ECM1. Spot first diff , 10);
891 ECM1. Spot first diff \text{lag}11 = \text{lagmatrix} (ECM1. Spot first diff , 11);
892 ECM1. Spot first diff \text{lagnatrix} (ECM1. Spot first diff , 12);
893
894 ECM 1 = \text{fitlm} (ECM1, | Spot first diff \tilde{ } Lagged Residuals +
        Fut 19\_first diff\_lag1 + Fut 19\_first diff\_lag2' ...
895 \dot{+} Fut 19_first diff_lag 3 + Fut 19_first diff_lag 4 + Fut 19_first diff_lag 5
             + Fut 19_first diff_lag6'...
896 \dot{ } Fut 19_first diff_lag 7 + Fut 19_first diff_lag 8 + Fut 19_first diff_lag 9
             + Fut 19_first diff_lag 10'...
897 '+ Fut 19_first diff_lag 11 + Fut 19_first diff_lag 12 +
             Spot\_firstdiff\_lag1 + Spot\_firstdiff\_lag2' ...898 '+ Spot_firstdiff_lag3 + Spot_firstdiff_lag4 + Spot_firstdiff_lag5 +
             Spot\_first diff\_lag 6' ...
899 '+ Spot_firstdiff_lag7 + Spot_firstdiff_lag8 + Spot_firstdiff_lag9 +
             Spot\_first diff\_lag10' ...
900 \rightarrow \frac{1}{2} Spot_firstdiff_lag11 + Spot_firstdiff_lag12 '])
901
902 % Engle's ARCH Test for ECM F19:
903 ECM1. SqResiduals = (ECM.1. Residuals.Raw).<sup>2</sup>;
904 ECM1. res1 = lagmatrix(ECM1.SqResiduals, 1);905 ECM1. res2 = lagmatrix(ECM1. SqResiduals, 2);906 ECM1. res3 = lagmatrix(ECM1.SqResiduals, 3);907 ECM1. res4 = lagmatrix(ECM1. SqResiduals, 4);908 ECM1. res5 = lagmatrix(ECM1.SqResiduals, 5);909 ECM1. res6 = lagmatrix(ECM1. SqResiduals, 6);910 ECM1. res7 = lagmatrix(ECM1.SqResiduals, 7);911 ECM1. res8 = lagmatrix(ECM1. SqResiduals, 8);912 ECM1. res9 = lagmatrix(ECM1. SqResiduals, 9);913 ECM1. res10 = lagmatrix(ECM1.SqResiduals, 10);
914 ECM1. res11 = lagmatrix(ECM1.SqResiduals, 11);915 ECM1. res12 = lagmatrix(ECM1.SqResiduals, 12);916
917 ECM1 = fillmissing (ECM1, 'constant', 0, 'DataVariables', ...918 {^{\prime}} res1 ' , 'res2 ' , 'res3 ' , 'res4 ' , 'res5 ' , 'res6 ' , 'res7 ' ,
```
. . .

```
919 ' res 8', ' res 9', ' res 10', ' res 11', ' res 12' });
920
921 % Running the auxiliary regression
922 AuxReg1 = fitlm (ECM1, \int SqResiduals \tilde{ } res1 + res2 + res3 + res3 + res4 +
        res5' ...
923 \rightarrow \leftarrow res 6 + res 7 + res 8 + res 9 + res 10 + res 11 + res 12 '])
924
925 % Testing for autocorrelation:
926 T = 1687;927 alpha = [0.1, 0.05, 0.01]928 TestStatARCH = (T) ∗AuxReg1 . Rsquared . Ordinary
929 pVal = 1 - \text{cdf}(' \text{Chicago'}', \text{TestStatARCH}, 12)930 criticalARCH = chi2inv(1-a)<sub>pha</sub>, 12);
931 rejection = TestStatARCH > criticalARCH932
933 % ECM-GARCH: Spot and Fut19:
934 GARCH1 = \text{garch}('GARCHlags', 1, 'ARCHlags', 1)935 [estMdl, estParamCov, log L] = estimate (GARCH1, ECM1. Spot_firstdiff)
936 condVar = infer(estMdl, ECM1. Spot-firstdiff);937 ECM1. cond Vol = sqrt(condVar);938
939 ECM GARCH 1 = \text{fitlm} (ECM1, | \degree Spot first diff \degree Lagged Residuals +
        Fut 19\_first diff\_lag 1 + Fut 19\_first diff\_lag 2' ...940 '+ Fut19_firstdiff_lag3 + Fut19_firstdiff_lag4 + Fut19_firstdiff_lag5
             + Fut 19 first diff \lfloor \log 6 \rfloor...
941 '+ Fut19_firstdiff_lag7 + Fut19_firstdiff_lag8 + Fut19_firstdiff_lag9
             + Fut 19 first diff \text{lag}10 '...
942 '+ Fut 19_first diff_lag 11 + Fut 19_first diff_lag 12 +
            Spot\_firstdiff\_lag1 + Spot\_firstdiff\_lag2' ...943 '+ Spot_firstdiff_lag3 + Spot_firstdiff_lag4 + Spot_firstdiff_lag5 +
            Spot\_first diff\_lag 6' ...
944 '+ Spot_firstdiff_lag7 + Spot_firstdiff_lag8 + Spot_firstdiff_lag9 +
            S p o t_first diff_lag 10' ...
945 '+ Spot_firstdiff_lag11 + Spot_firstdiff_lag12 + condVol'])
946
947 figure;
948 plot(ECM1.Date, ECM1.Spot\_firstdiff);949 hold on;
950 plot(ECM1.Date, ECM1.condVol);951 hold off;
952 legend ('Log-differenced spot price', 'Inferred volatility');
953 box(\cdot off \cdot);
954
955 % Finding residuals between Spot and lagged Fut18:
956 reg2 = table();
957 reg2.Date = data.Date;958 reg2.Spot = data. Spot;959 \text{reg2.LagFut18} = \text{lagmatrix}(\text{data.Fut18}, 1);960 reg2(1,:) = [];
961 reg2(1455:end,:) = [];
962 model2 = fitlm (\text{reg2}, \text{ 'Spot } \text{ ' } \text{LagFut18'})963 reg2. residuals = model2. Residuals. Raw;964 \quad plot (reg2.Date, reg2-residuals)965
966 % Defining ECM variables – Spot and Fut18:
967 ECM2 = table();
968 ECM2. Date = \text{reg2}. Date;
969 ECM2. Spot_firstdiff = data. Spot_firstdiff (2:1455);
970 ECM2. LaggedResiduals = lagmatrix(reg2. residuals, 1);971 %Lag variables - Fut:
972 ECM2. Fut 18-first diff-lag 1 = \text{reg2}. LagFut 18 - \text{lagmatrix}(\text{reg2} \cdot \text{LagFut18}, 1);
```

```
973 ECM2. Fut 18 \text{ -} first diff \text{lag} 2 = \text{lagmatrix} (ECM2. Fut 18 \text{ -} first diff \text{lag} 1, 1);
974 ECM2. Fut 18-first diff-lag 3 = lagmatrix (ECM2. Fut 18-first diff-lag 1, 2);
975 ECM2. Fut 18 \text{ -} first diff \text{log}4 = \text{log} matrix (ECM2. Fut 18 \text{ -} first diff \text{log}1, 3);
976 ECM2. Fut 18 \text{ -} first diff \text{log}5 = \text{log} matrix (ECM2. Fut 18 \text{ -} first diff \text{log}1, 4);
977 ECM2. Fut 18 \text{ -} first diff \text{log}6 = \text{log} matrix (ECM2. Fut 18 \text{ -} first diff \text{log}1, 5);
978 ECM2. Fut 18 \text{ -}f irst diff \text{ -}lag 7 =lagmatrix (ECM2. Fut 18 \text{ -}f irst diff \text{ -}lag1, 6);
979 ECM2. Fut 18 \text{--} first diff \text{--} lag 8 = \text{lagmatrix} (ECM2. Fut 18 \text{--} first diff \text{--} lag 1,7);
980 %Lag variables spot:
981 ECM2. Spot first diff \text{lag } 1 = \text{lagmatrix} (ECM2. Spot first diff , 1);
982 ECM2. Spot first diff \text{lag} 2 = \text{lagmatrix} (ECM2. Spot first diff , 2);
983 ECM2. Spot first diff \lceil \log 3 \rceil = \lceil \log \frac{1}{K} \rceil (ECM2. Spot first diff , 3);
984 ECM2. Spot first diff \text{lag }4 = \text{lagmatrix} (ECM2. Spot first diff , 4);
985 ECM2. Spot first diff \lceil \log 5 \rceil = \lceil \log \frac{1}{\lfloor \log \rfloor} \rceil (ECM2. Spot first diff \lceil \frac{5}{\rfloor} \rceil;
986 ECM2. Spot_firstdiff_lag6 = lagmatrix (ECM2. Spot_firstdiff , 6);
987 ECM2. Spot_firstdiff_lag7 = lagmatrix (ECM2. Spot_firstdiff, 7);
988 ECM2. Spot_firstdiff_lag8 = lagmatrix (ECM2. Spot_firstdiff, 8);
989
990
991 ECM 2 = \text{fitlm} (ECM2, \int 'Spot first diff \tilde{ } Lagged Residuals +
          Fut18\_firstdiff\_lag1 + Fut18\_firstdiff\_lag2' ...992 '+ Fut18_firstdiff_lag3 + Fut18_firstdiff_lag4 + Fut18_firstdiff_lag5
                + Fut 18-first diff-lag 6'...
993 '+ Fut 18-first diff-lag7 + Fut 18-first diff-lag8 + Spot-first diff-lag1+ Spot_firstdiff_lag2'...
994 '+ Spot_firstdiff_lag3 + Spot_firstdiff_lag4 + Spot_firstdiff_lag5 +
               Spot\_first diff\_lag 6' ...
995 \cdot + Spot_firstdiff_lag7 + Spot_firstdiff_lag8\cdot])
996
997 % Engle 's ARCH test - Spot and Fut18:
998 ECM2. SqResiduals = (ECM.2. Residuals.Raw). \hat{2};
999 ECM2. res1 = lagmatrix(ECM2.SqResiduals, 1);1000 ECM2. res2 = lagmatrix(ECM2.SqResiduals, 2);1001 ECM2. res3 = lagmatrix(ECM2. SqResiduals, 3);1002 ECM2. res4 = lagmatrix(ECM2.SqResiduals, 4);1003 ECM2. res5 = lagmatrix(ECM2. SqResiduals, 5);1004 ECM2. res6 = lagmatrix(ECM2. SqResiduals, 6);1005 ECM2. res7 = lagmatrix(ECM2. SqResiduals, 7);1006 ECM2. res 8 = lag matrix (ECM2. SqResiduals, 8);1007 ECM2. res9 = lagmatrix(ECM2. SqResiduals, 9);1008 ECM2. res10 = lagmatrix(ECM2. SqResiduals, 10);1009 ECM2. res11 = lagmatrix(ECM2. SqResiduals, 11);1010 ECM2. res12 = lagmatrix(ECM2. SqResiduals, 12);1011
1012 ECM2 = fillmissing (ECM2, 'constant', 0, 'DataVariables', ...
1013 {^{\prime}} res1','res2','res3','res4','res5','res6','res7',
                                     . . .
1014 {}_{res8}, '{}_{res9}, '{}_{res10}', '{}_{res11}', '{}_{res12}'});
1015
1016 % Running the auxiliary regression
1017 AuxReg2 = fitlm (ECM2, \int 'SqResiduals \int res1 + res2 + res3 + res3 + res4 +
          res 5' ...
1018 \left\{\n \begin{array}{l}\n \cdot \\
 \cdot + \text{ res } 6 + \text{ res } 7 + \text{ res } 8 + \text{ res } 9 + \text{ res } 10 + \text{ res } 11 + \text{ res } 12 \\
 \cdot \end{array}\n \right\}1019
1020\% Testing for autocorrelation:
1021 T = 1446;1022 alpha = [0.1, 0.05, 0.01]1023 TestStatARCH = (T) ∗AuxReg2 . Rsquared . Ordinary
1024 \text{ pVal} = 1 - \text{cdf('Chisquare', TestStatARCH, 12)}1025 \text{ critical} \text{A} \text{R} \text{C} \text{H} = \text{chi} \cdot 2 \text{ in } v \cdot (1-\text{alpha}, 12);1026 rejection = TestStatARCH > criticalARCH
1027
```

```
1028 % ECM−GARCH: Spot and Fut18 :
1029 GARCH2 = garch('GARCHlags', 1, 'ARCHlags', 1)1030 [ estMdl, estParamCov, log L ] = estimate (GARCH2, ECM2. Spot_firstdiff)
1031 condVar = infer (estMdl, ECM2. Spot_firstdiff);
1032 ECM2. cond Vol = sqrt(condVar);1033
1034 ECM GARCH 2 = \text{fitlm} (ECM2, |'Spot first diff \tilde{ } Lagged Residuals +
         Fut18\_firstdiff\_lag1 + Fut18\_firstdiff\_lag2' ...
1035 '+ Fut18_firstdiff_lag3 + Fut18_firstdiff_lag4 + Fut18_firstdiff_lag5
               + Fut 18 first diff \lfloor \log 6 \rfloor...
1036 \rightarrow \frac{1}{2} \frac{1}{2} \frac{1}{2} \frac{1}{2} \frac{1}{2} \frac{1}{2} \frac{1}{2} \frac{1}{2} \frac{1}{2} \frac{1}{2} \frac{1}{2} \frac{1}{2} \frac{1}{2} \frac{1}{2} \frac{1}{2} \frac{1}{2} \frac{1}{2} \frac{1}{2} \frac{1}{2} \frac{1}{2} \frac{1}{2}+ Spot_firstdiff_lag2' \ldots1037 '+ Spot_firstdiff_lag3 + Spot_firstdiff_lag4 + Spot_firstdiff_lag5 +
              S p o t _ f i r s t d i f f _ l a g 6 ' ...
1038 '+ Spot_firstdiff_lag7 + Spot_firstdiff_lag8 + condVol'])
1039
1040 figure;
1041 \quad plot \left( ECM2. Date, ECM2. Spot\_first diff \right);1042 h old on
1043 plot (ECM2. Date, ECM2. condVol);
1044 hold off
1045 legend ('Log-differenced spot price', 'Inferred volatility')
1046 box (\text{of } f)
1047
1048 % Finding residuals between Spot and lagged Fut17:
1049 reg3 = table();
1050 reg3.Date = data.Date;1051 \text{ reg3}. Spot = data. Spot;
1052 \text{reg3.LagFut17} = \text{lagmatrix}(\text{data.Fut17},1);1053 reg3(1,:) = [];
1054 reg3 (1208: end ; ) = [];
1055 model3 = \text{fit1m} (\text{reg3}, \text{ 'Spot } \text{ ' } \text{LagFut17'})1056 \text{ reg3}. residuals = model3. Residuals. Raw;1057 \quad plot (reg3. Date, reg3. reside)1058
1059 % Defining ECM variables - Spot and Fut17:
1060 ECM3 = table();
1061 ECM3. Date = \text{reg3}. Date;
1062 ECM3. Spot-first diff = data. Spot-first diff (2:1208);
1063 ECM3. LaggedResiduals = lagmatrix (reg3. residuals, 1);
1064 %Lag variables - Fut:
1065 ECM3. Fut 17_first diff_lag1 = reg3. LagFut17 - lagmatrix (reg3. LagFut17,1);
1066 ECM3. Fut 17-first diff-lag2 = lagmatrix (ECM3. Fut 17-first diff-lag1,1);
1067 ECM3. Fut 17_first diff_lag 3 = lagmatrix (ECM3. Fut 17_first diff_lag 1,2);
1068 ECM3. Fut 17_first diff_lag 4 = lagmatrix (ECM3. Fut 17_first diff_lag 1,3);
1069 ECM3. Fut 17-first diff-lag 5 = lagmatrix (ECM3. Fut 17-first diff-lag 1,4);
1070 ECM3. Fut 17-first diff-lag 6 = lagmatrix (ECM3. Fut 17-first diff-lag 1, 5);
1071 ECM3. Fut 17-first diff-lag 7 = lagmatrix (ECM3. Fut 17-first diff-lag 1,6);
1072 ECM3. Fut 17-first diff-lag 8 = lagmatrix (ECM3. Fut 17-first diff-lag 1, 7);
1073 ECM3. Fut 17-first diff-lag9 = lagmatrix (ECM3. Fut 17-first diff-lag1, 8);
1074 ECM3. Fut 17_first diff_lag 10 = lagmatrix (ECM3. Fut 17_first diff_lag 1, 9);
1075 ECM3. Fut 17-first diff-lag11 =lagmatrix (ECM3. Fut 17-first diff-lag1, 10);
1076 ECM3. Fut 17_first diff_lag 12 = lagmatrix (ECM3. Fut 17_first diff_lag 1, 11);
1077
1078 %Lag variables spot:
1079 ECM3. Spot-firstdiff-lag1 = lagmatrix (ECM3. Spot-firstdiff ,1);
1080 ECM3. Spot_firstdiff_lag2 = lagmatrix (ECM3. Spot_firstdiff, 2);
1081 ECM3. Spot_firstdiff_lag3 = lagmatrix (ECM3. Spot_firstdiff ,3);
1082 ECM3. Spot_firstdiff_lag4 = lagmatrix (ECM3. Spot_firstdiff,4);
1083 ECM3. Spot first diff lag5 = lagmatrix (ECM3. Spot first diff ,5));
1084 ECM3. Spot first diff \text{lag} = \text{lagmatrix} (ECM3. Spot first diff , 6);
```

```
1085 ECM3. Spot first diff \lceil \log 7 \rceil = \log \text{matrix} (ECM3. Spot first diff , 7);
1086 ECM3. Spot first diff \lceil \log 8 \rceil = \log \frac{\text{max}}{\text{max}}. Spot first diff , 8 ;
1087 ECM3. Spot first diff \text{lag} = \text{lagmatrix} (ECM3. Spot first diff , 9);
1088 ECM3. Spot first diff \text{lagmatrix} (ECM3. Spot first diff , 10);
1089 ECM3. Spot first diff-lag 11 = lagmatrix (ECM3. Spot first diff, 11);
1090 ECM3. Spot-first diff-lag 12 = lagmatrix (ECM3. Spot-first diff, 12);
1091
1092
1093 ECM 3 = \text{fitlm} (ECM 3, \lceil 'Spot first diff \lceil Lagged Residuals +
         Fut17\_firstdiff\_lag1 + Fut17\_firstdiff\_lag2' ...1094 '+ Fut17_firstdiff_lag3 + Fut17_firstdiff_lag4 + Fut17_firstdiff_lag5
              + Fut 17_first diff_lag6' ...
1095 '+ Fut 17_first diff_lag7 + Fut 17_first diff_lag8 + Fut 17_first diff_lag9
              + Fut 17_first diff_lag 10 '...
1096 '+ Fut 17_first diff_lag 11 + Fut 17_first diff_lag 12 +Spot\_first diff\_lag1 + Spot\_first diff\_lag2' ...
1097 '+ Spot_firstdiff_lag3 + Spot_firstdiff_lag4 + Spot_firstdiff_lag5 +
             Spot\_first diff\_lag 6' ...
1098 '+ Spot_firstdiff_lag7 + Spot_firstdiff_lag8 + Spot_firstdiff_lag9 +
             S p o t _ first diff \text{lag }10 ' ...
1099 '+ Spot_firstdiff_lag11 + Spot_firstdiff_lag12 '])
1100
1101 % Engle 's ARCH Test - Spot and Fut17:
1102 ECM3. SqResiduals = (ECM_3. Residuals . Raw). ^2;
1103 ECM3. res1 = lagmatrix(ECM3. SqResiduals, 1);1104 ECM3. res2 = lagmatrix(ECM3. SqResiduals, 2);1105 ECM3. res3 = lagmatrix(ECM3. SqResiduals, 3);1106 ECM3. res4 = lagmatrix(ECM3. SqResiduals, 4);1107 ECM3. res5 = lagmatrix(ECM3. SqResiduals, 5);1108 ECM3. res6 = lagmatrix(ECM3. SqResiduals, 6);1109 ECM3. res7 = lagmatrix(ECM3. SqResiduals, 7);1110 ECM3. res8 = lagmatrix(ECM3. SqResiduals, 8);1111 ECM3. res9 = lagmatrix(ECM3.SqResiduals, 9);1112 ECM3. res10 = lagmatrix(ECM3. SqResiduals, 10);1113 ECM3. res11 = lagmatrix(ECM3. SqResiduals, 11);1114 ECM3. res12 = lagmatrix(ECM3. SqResiduals, 12);1115
1116 ECM3 = fill missing (ECM3, 'constant', 0, 'DataVariables', ...1117 {^{\{\text{{'res1'}}, \text{{'res2'}}, \text{{'res3'}}, \text{{'res4'}}, \text{{'res5'}}, \text{{'res6'}}, \text{{'res7'}},. . .
1118 ' res 8', ' res 9', ' res 10', ' res 11', ' res 12' });
1119
1120 % Running the auxiliary regression
1121 AuxReg3 = fitlm (ECM3, ['SqResiduals \tilde{ } res1 + res2 + res3 + res3 + res4 +
        res5' ...
1122 '+ res6 + res7 + res8 + res9 + res10 + res11 + res12 '|)
1123
1124\% Testing for autocorrelation:
1125 T = 1195;1126 alpha = [0.1, 0.05, 0.01]1127 TestStatARCH = (T) ∗AuxReg3 . Rsquared . Ordinary
1128 pVal = 1 – cdf ('Chisquare', TestStatARCH, 12)
1129 criticalARCH = chi2\text{inv}(1-\text{alpha}, 12);
1130 rejection = TestStatARCH > criticalARCH1131
1132 % ECM−GARCH: Spot and Fut17 :
1133 GARCH3 = \text{garch}('GARCH1)ags', 1, 'ARCH\text{lags}', 1)
1134 [estMdl, estParamCov, logL] = estimate(GARCH3, ECM3. Sport\_first diff)1135 condVar = infer(estMdl, ECM3. Spot\_firstdiff);1136 ECM3. cond Vol = sqrt(condVar);1137
```

```
1138 ECM GARCH 3 = \text{fitlm} (ECM3, | 'Spot first diff \tilde{ } Lagged Residuals +
          Fut 17_first diff_lag1 + Fut 17_first diff_lag2' ...
1139 \rightarrow + Fut17_firstdiff_lag3 + Fut17_firstdiff_lag4 + Fut17_firstdiff_lag5
               + Fut 17_first diff_lag6'...
1140 '+ Fut17_firstdiff_lag7 + Fut17_firstdiff_lag8 + Fut17_firstdiff_lag9
               + Fut 17_first diff_lag 10'...
1141 '+ Fut 17_first diff_lag 11 + Fut 17_first diff_lag 12 +
               Spot\_firstdiff\_lag1 + Spot\_firstdiff\_lag2' ...1142 '+ Spot_firstdiff_lag3 + Spot_firstdiff_lag4 + Spot_firstdiff_lag5 +
               S p o t _ f i r s t d i f f _ l a g 6 \cdot ...
1143 '+ Spot_firstdiff_lag7 + Spot_firstdiff_lag8 + Spot_firstdiff_lag9 +
               S p o t_first diff_lag 10'...
1144 '+ Spot_firstdiff_lag11 + Spot_firstdiff_lag12 + condVol'])
1145
1146 figure;
1147 plot(ECM3.Date, ECM3.Spot\_firstdiff);1148 h old on
1149 plot(ECM3. Date, ECM3. condVol);1150 hold off
1151 legend ( 'Log-differenced spot price ', 'Inferred volatility ')
1152 box(\; \cdot \text{ off } \; \cdot)1153 xtickformat('yyyy')1154
1155 % Finding residuals between Spot and lagged Fut16:
1156 reg4 = table();
1157 reg4.Date = data.Date;1158 reg4 . Spot = data . Spot ;1159 \text{reg4}. \text{LagFut16} = \text{lagmatrix} (\text{data}. \text{Fut16}, 1);1160 reg4(1,:) = [];
1161 reg4(984:end; ) = [];
1162 model4 = fitlm (reg4, 'Spot \tilde{ } LagFut16')
1163 \text{ reg4}. residuals = model4. Residuals. Raw;
1164 plot (reg4.Date, reg4.residuals)
1165
1166 % Defining ECM variables - Spot and Fut16:
1167 ECM4 = table();
1168 ECM4. Date = \text{reg4}. Date;
1169 ECM4. Spot_firstdiff = data. Spot_firstdiff (2:984);
1170 ECM4. LaggedResiduals = lagmatrix (reg4. residuals, 1);
1171 %Lag variables - Fut:
1172 ECM4. Fut 16-first diff-lag1 = \text{reg } 4. LagFut 16 - \text{lagmatrix} (\text{reg } 4 \text{ .} \text{LagFut } 16, 1);1173 ECM4. Fut 16-first diff-lag2 =lagmatrix (ECM4. Fut 16-first diff-lag1, 1);
1174 ECM4. Fut 16-first diff-lag3 = lagmatrix (ECM4. Fut 16-first diff-lag1, 2);
1175 ECM4. Fut 16-first diff-lag4 =lagmatrix (ECM4. Fut 16-first diff-lag1, 3);
1176 ECM4. Fut 16-first diff-lag5 = lagmatrix (ECM4. Fut 16-first diff-lag1, 4);
1177 ECM4. Fut 16-first diff-lag 6 = lagmatrix (ECM4. Fut 16-first diff-lag 1, 5);
1178 ECM4. Fut 16-first diff-lag 7 = lagmatrix (ECM4. Fut 16-first diff-lag 1, 6);
1179 \%Lag variables spot:
1180 ECM4. Spot_firstdiff_lag1 = lagmatrix (ECM4. Spot_firstdiff ,1);
1181 ECM4. Spot first diff \lfloor \log 2 \rfloor = \log \text{matrix} (ECM4. Spot first diff , 2);
1182 ECM4. Spot first diff \text{lag}3 = \text{lagmatrix} (ECM4. Spot first diff ,3));
1183 ECM4. Spot first diff \text{lag} = \text{lagmatrix} (ECM4. Spot first diff , 4);
1184 ECM4. Spot first diff \text{lagmatrix} (ECM4. Spot first diff, 5);
1185 ECM4. Spot first diff \text{lag} 6 = \text{lagmatrix} (ECM4. Spot first diff , 6);
1186 ECM4. Spot_firstdiff_lag7 = lagmatrix (ECM4. Spot_firstdiff ,7);
1187
1188 ECM 4 = \text{fitlm} (ECM4, | 'Spot first diff \tilde{ } Lagged Residuals +
          Fut16\_firstdiff\_lag1 + Fut16\_firstdiff\_lag2' ...
1189 '+ Fut16_firstdiff_lag3 + Fut16_firstdiff_lag4 + Fut16_firstdiff_lag5
               + Fut 16 first diff \lfloor \log 6 \rfloor...
1190 \rightarrow \frac{1}{16} \frac{1}{16} \frac{1}{16} \frac{1}{16} \frac{1}{16} \frac{1}{2} \rightarrow \frac{1}{2} \frac{1}{16} \frac{1}{16} \frac{1}{16} \frac{1}{2} \frac{1}{2} \rightarrow \frac{1}{2} \frac{1}{16} \frac{1}{26} \frac{1}{2} \rightarrow \frac{1}{26} \rightarrow \frac{1}{26
```

```
1191 '+ Spot_firstdiff_lag3 + Spot_firstdiff_lag4 + Spot_firstdiff_lag5 +
               Spot\_first diff\_lag 6' ...
1192 \left\{ \forall \mathbf{F} \in \mathbf{S} \text{ pot\_first}\right\} \text{ diff\_lag7'}1193
1194 % Engle 's ARCH Test - Spot and Fut16:
1195 ECM4. SqResiduals = (ECM\overline{4}. Residuals . Raw). \hat{2};
1196 ECM4. res1 = lagmatrix(ECM4. SqResiduals, 1);1197 ECM4. res2 = lagmatrix(ECM4. SqResiduals, 2);1198 ECM4. res3 = lagmatrix(ECM4. SqResiduals, 3);1199 ECM4. res4 = lagmatrix(ECM4. SqResiduals, 4);1200 ECM4. res5 = lagmatrix(ECM4. SqResiduals, 5);1201 ECM4. res6 = lagmatrix(ECM4. SqResiduals, 6);1202 ECM4. res7 = lagmatrix(ECM4. SqResiduals, 7);1203 ECM4. res 8 = lag matrix (ECM4. SqResiduals, 8);1204 ECM4. res9 = lagmatrix(ECM4. SqResiduals, 9);1205 ECM4. res10 = lagmatrix(ECM4. SqResiduals, 10);1206 ECM4. res11 = lagmatrix(ECM4. SqResiduals, 11);1207 ECM4. res12 = lagmatrix(ECM4. SqResiduals, 12);1208
1209 ECM4 = fillmissing (ECM4, 'constant', 0, 'DataVariables', ...
1210 \{\text{``res1}', \text{``res2}', \text{``res3}', \text{``res4}', \text{``res5}', \text{``res6}', \text{``res7}',. . .
1211 ' r e s 8 ' , ' r e s 9 ' , ' r e s 1 0 ' , ' r e s 1 1 ' , ' r e s 1 2 ' }) ;
1212
1213 % Running the auxiliary regression
1214 AuxReg4 = \text{fitlm} (ECM4, ['SqResiduals \degree res1 + res2 + res3 + res3 + res4 +
         res5' ...
1215 '+ res 6 + res 7 + res 8 + res 9 + res 10 + res 11 + res 12 '|)
1216
1217 % Testing for autocorrelation:
1218 T = 976;
1219 alpha = [0.1, 0.05, 0.01]1220 TestStatARCH = (T) ∗AuxReg4 . Rsquared . Ordinary
1221 \text{ pVal} = 1 - \text{cdf}(' \text{Chicago'}, \text{TestStatARCH}, 12)1222 criticalARCH = chi2inv(1-a)<sub>pha</sub>, 12);
1223 rejection = TestStatARCH > criticalARCH1224
1225 % ECM−GARCH: Spot and Fut16 :
1226 GARCH4 = \text{garch}('GARCH lags', 1, 'ARC H lags', 1)1227 estMdl, estParamCov, logL = estimate (GARCH4, ECM4. Spot_firstdiff)
1228 \quad \text{condVar} = \text{infer}(\text{estMdl}, \text{ECM4.}\text{Spot\_firstdiff});1229 ECM4. cond Vol = sqrt(condVar);1230
1231 ECM GARCH4 = \text{fitlm} (ECM4, | 'Spot first diff \tilde{ } Lagged Residuals +
          Fut16\_firstdiff\_lag1 + Fut16\_firstdiff\_lag2' ...1232 \rightarrow \frac{1}{16} \frac{1}{16} \frac{1}{16} \frac{1}{16} \frac{1}{36} \rightarrow \frac{1}{16} \frac{1}{16} \frac{1}{16} \frac{1}{16} \frac{1}{16} \frac{1}{16} \frac{1}{16} \frac{1}{16} \frac{1}{16} \frac{1}{16} \frac{1}{16} \frac{1}{16} \frac{1}{16} \frac{1}{+ Fut 16_first diff_lag6'...
1233 '+ Fut16_firstdiff_lag7 + Spot_firstdiff_lag1 + Spot_firstdiff_lag2 '
               . . .
1234 '+ Spot_firstdiff_lag3 + Spot_firstdiff_lag4 + Spot_firstdiff_lag5 +
               S p o t _ f i r s t d i f f _ l a g 6 \cdot ...
1235 '+ Spot_firstdiff_lag7 + condVol'])
1236
1237 figure;
1238 plot(ECMA.Date, ECMA.Spot\_firstdiff);1239 hold on
1240 plot (ECM4. Date, ECM4. condVol)
1241 hold off
1242 legend ('Log-differenced spot price', 'Inferred volatility')
1243 box(\cdot of f\cdot)
```
. . .

```
1244 xtickformat('yyyy')1245
1246 % Finding residuals between Spot and lagged Fut15:
1247 reg5 = table();
1248 \text{ reg}5 \cdot \text{Date} = \text{data} \cdot \text{Date};1249 \text{ reg}5 \text{.} \text{Spot} = \text{data} \text{.} \text{Spot};1250 \text{reg5.LagFut15} = \text{lagmatrix}(\text{data.Fut15},1);1251 \text{reg } 5 (1,:) = [];
1252 reg5(730:end,:) = [];
1253 model5 = fitlm (reg5, 'Spot \tilde{ } LagFut15')
1254 \text{ reg}5 \text{ .} residuals = model5. Residuals . Raw;
1255 \text{ plot} (\text{reg5}. \text{Date}, \text{reg5}.\text{residuals})1256
1257 % Defining ECM variables - Spot and Fut15:
1258 ECM5 = table();
1259 ECM5. Date = \text{reg5}. Date;
1260 ECM5. Spot_firstdiff = data. Spot_firstdiff (2:730);
1261 ECM5. LaggedResiduals = lagmatrix (reg5. residuals, 1);
1262 \quad \%Lag variables - Fut:
1263 ECM5. Fut 15-first diff-lag1 = \text{reg}5. LagFut15 - \text{lagmatrix}(\text{reg}5 \text{}. LagFut15, 1);
1264 ECM5. Fut 15-first diff-lag2 = lagmatrix (ECM5. Fut 15-first diff-lag1,1);
1265 ECM5. Fut 15-first diff-lag 3 = lagmatrix (ECM5. Fut 15-first diff-lag 1, 2);
1266 ECM5. Fut 15-first diff-lag 4 = lagmatrix (ECM5. Fut 15-first diff-lag 1, 3);
1267 ECM5. Fut 15 first diff \lfloor \log 5 \rfloor = \log \text{matrix} (ECM5. Fut 15 first diff \lfloor \log 1 \rfloor, 4);
1268 ECM5. Fut 15 first diff \lceil \log 6 \rceil = \lceil \log \frac{1}{15} \rceil and \lceil \log \log \frac{1}{15} \rceil is tdiff \lceil \log \log \frac{1}{15} \rceil ;
1269 ECM5. Fut 15-first diff-lag7 = lagmatrix (ECM5. Fut 15-first diff-lag1, 6);
1270 ECM5. Fut 15-first diff-lag 8 = lagmatrix (ECM5. Fut 15-first diff-lag 1,7);
1271 ECM5. Fut 15-first diff-lag 9 = lagmatrix (ECM5. Fut 15-first diff-lag 1, 8);
1272 ECM5. Fut 15-first diff-lag10 =lagmatrix (ECM5. Fut 15-first diff-lag1, 9);
1273
1274 %Lag variables spot:
1275 ECM5. Spot first diff \lceil \log 1 \rceil = \log \text{matrix} (ECM5. Spot first diff , 1);
1276 ECM5. Spot first diff \lfloor \log 2 \rfloor = \log \text{matrix} (ECM5. Spot first diff , 2);
1277 ECM5. Spot first diff \lceil \log 3 \rceil = \log \text{matrix} (ECM5. Spot first diff, 3);
1278 ECM5. Spot first diff \text{lag} = \text{lagmatrix} (ECM5. Spot first diff , 4);
1279 ECM5. Spot first diff \lceil \log 5 \rceil = \lceil \log \frac{1}{K} \rceil (ECM5. Spot first diff , 5);
1280 ECM5. Spot first diff \text{lag}6 = \text{lagmatrix} (ECM5. Spot first diff, 6);
1281 ECM5. Spot first diff \text{lag} = lagmatrix (ECM5. Spot first diff \bar{f}, 7);
1282 ECM5. Spot first diff \text{lag} = lagmatrix (ECM5. Spot first diff , 8);
1283 ECM5. Spot_firstdiff_lag9 = lagmatrix (ECM5. Spot_firstdiff , 9);
1284 ECM5. Spot_firstdiff_lag10 = lagmatrix (ECM5. Spot_firstdiff, 10);
1285
1286
1287
1288 ECM 5 = \text{fitlm} (ECM 5, \frac{?}{ } Spot first diff \degree Lagged Residuals +
           Fut15\_firstdiff\_lag1 + Fut15\_firstdiff\_lag2' ...1289 \rightarrow \frac{1}{12} \frac{1}{15} \frac{1}{15} \frac{1}{15} \frac{1}{15} \frac{1}{15} \frac{1}{15} \frac{1}{15} \frac{1}{15} \frac{1}{15} \frac{1}{15} \frac{1}{15} \frac{1}{15} \frac{1}{15} \frac{1}{15} \frac{1}{15} \frac{1}{15} \frac{1}{15} \frac{1}{15} 
                 + Fut 15_first diff_lag6'...
1290 '+ Fut 15 first diff \lceil \log 7 \rceil + Fut 15 first diff \lceil \log 8 \rceil + Fut 15 first diff \lceil \log 9 \rceil+ Fut 15 first diff \text{lag}10 '...
1291 '+ Spot_firstdiff_lag1 + Spot_firstdiff_lag2 '...
1292 '+ Spot_firstdiff_lag3 + Spot_firstdiff_lag4 + Spot_firstdiff_lag5 +
                Spot\_firstdiff\_lag 6'...
1293 '+ Spot_firstdiff_lag7 + Spot_firstdiff_lag8 + Spot_firstdiff_lag9 +
                S p o t _ first diff \text{lag }10']
1294
1295 % Engle 's ARCH Test – Spot and Fut15:
1296 ECM5. SqResiduals = (ECM.5. Residuals.Raw). \hat{2};
1297 ECM5. res1 = lagmatrix(ECM5. SqResiduals, 1);1298 ECM5. res2 = lagmatrix(ECM5.SqResiduals, 2);1299 ECM5. res3 = lagmatrix(ECM5. SqResiduals, 3);
```

```
1300 ECM5. res4 = lagmatrix(ECM5. SqResiduals, 4);1301 ECM5. res5 = lagmatrix(ECM5. SqResiduals, 5);1302 ECM5. res6 = lagmatrix(ECM5. SqResiduals, 6);1303 ECM5. res7 = lagmatrix(ECM5. SqResiduals, 7);1304 ECM5. res8 = lagmatrix(ECM5. SqResiduals, 8);1305 ECM5. res9 = lagmatrix(ECM5. SqResiduals, 9);1306 ECM5. res10 = lagmatrix(ECM5. SqResiduals, 10);1307 ECM5. res11 = lagmatrix(ECM5.SqResiduals, 11);1308 ECM5. res12 = lagmatrix(ECM5. SqResiduals, 12);1309
1310 ECM5 = fill missing (ECM5, 'constant', 0, 'DataVariables', ...1311 { ' r e s 1 ' , ' r e s 2 ' , ' r e s 3 ' , ' r e s 4 ' , ' r e s 5 ' , ' r e s 6 ' , ' r e s 7 ' ,
                                     . . .
1312 ' res 8', ' res 9', ' res 10', ' res 11', ' res 12' });
1313
1314 % Running the auxiliary regression
1315 AuxReg5 = fitlm (ECM5, \int SqResiduals \tilde{\ } res1 + res2 + res3 + res3 + res4 +
          res5' ...
1316 \left\{\n \begin{array}{l}\n \cdot \\
 \cdot + \text{ res } 6 + \text{ res } 7 + \text{ res } 8 + \text{ res } 9 + \text{ res } 10 + \text{ res } 11 + \text{ res } 12 \\
 \cdot \end{array}\n \right\}1317
1318 % Testing for ARCH effects:
1319 T = 719;1320 \quad \text{alpha} = [0.1, 0.05, 0.01]1321 TestStatARCH = (T) ∗AuxReg5 . Rsquared . Ordinary
1322 \text{ pVal} = 1 - \text{cdf}(' \text{Chisquare}', \text{TestStatARCH}, 12)1323 criticalARCH = chi2\text{inv}(1-\text{alpha}, 12);
1324 rejection = TestStatARCH > criticalARCH
1325
1326 % ECM−GARCH: Spot and Fut15 :
1327 GARCH5 = garch ('GARCHlags', 1, 'ARCHlags', 1)
1328 [ estMdl, estParamCov, log L ] = estimate (GARCH5, ECM5. Spot first diff)
1329 condVar = infer(estMdl, ECM5. Spot\_firstdiff);1330 ECM5. condVol = sqrt(condVar);1331
1332 ECM GARCH 5 = \text{fitlm} (ECM 5, \frac{1}{5} spot first diff \frac{1}{5} Lagged Residuals +
          Fut15\_firstdiff\_lag1 + Fut15\_firstdiff\_lag2' ...1333 '+ Fut15_firstdiff_lag3 + Fut15_firstdiff_lag4 + Fut15_firstdiff_lag5
                + Fut 15_first diff_lag6'...
1334 '+ Fut15_firstdiff_lag7 + Fut15_firstdiff_lag8 + Fut15_firstdiff_lag9
                + Fut 15 first diff \text{lag}10 \ldots1335 '+ Spot_firstdiff_lag1 + Spot_firstdiff_lag2 + Spot_firstdiff_lag3 +
               Spot\_first diff\_lag4 ' ...
1336 '+ Spot_firstdiff_lag5 + Spot_firstdiff_lag6+ Spot_firstdiff_lag7 +
               S p o t _ f i r s t d i f f _ l a g 8' ...
1337 \qquad \qquad \qquad \qquad \qquad \qquad \qquad \qquad \qquad \qquad \qquad \qquad \qquad \qquad \qquad \qquad \qquad \qquad \qquad \qquad \qquad \qquad \qquad \qquad \qquad \qquad \qquad \qquad \qquad \qquad \qquad \qquad \qquad \qquad \qquad \qquad 
1338
1339 figure;
1340 \text{ plot} (\text{ECM5. Date}, \text{ECM5. Spot-firstdiff});1341 hold on
1342 \quad plot (ECM5. Date, ECM5. condVol);1343 h old o f f
1344 legend ( 'Log-differenced spot price ', 'Inferred volatility ')
1345 box(\cdot \text{ off }')1346 xtickformat ('yyyy')
1347
1348 % Finding residuals between Spot and lagged Fut14:
1349 reg6 = table();
1350 reg6. Date = data. Date;
1351 \text{ reg}6 \cdot \text{Spot} = \text{data} \cdot \text{Spot};1352 \text{reg} 6 \text{ . } \text{LagFut14} = \text{lagmatrix} (\text{data}. \text{Fut14}, 1);1353 reg6(1,:) = [];
```

```
1354 \text{reg6 (486: end, :)} = [];
1355 model6 = \text{fitlm}(\text{reg6}, \text{ 'Spot } \text{ ' } \text{LagFut14'})1356 \text{ reg}6 \text{.} residuals = model6. Residuals . Raw;
1357 \quad plot (reg6.Date, reg6.residuals)1358
1359 % Defining ECM variables - Spot and Fut14:
1360 ECM6 = table();
1361 ECM6. Date = \text{reg6}. Date;
1362 ECM6. Spot_firstdiff = data. Spot_firstdiff (2:486);
1363 ECM6. LaggedResiduals = lagmatrix(reg6. residuals, 1);1364 %Lag variables – Fut:
1365 ECM6. Fut 14-first diff-lag 1 = \text{reg } 6. LagFut 14 - \text{lagmatrix} (\text{reg } 6 \text{ . } \text{LagFut } 14, 1);
1366 ECM6. Fut 14-first diff-lag2 = lagmatrix (ECM6. Fut 14-first diff-lag1,1);
1367 ECM6. Fut 14-first diff-lag 3 = lagmatrix (ECM6. Fut 14-first diff-lag 1, 2);
1368 ECM6. Fut 14 \text{--} first diff\text{--} lagnatrix (ECM6. Fut 14 \text{--} first diff\text{--}lag1, 3);
1369 ECM6. Fut 14-first diff-lag 5 = lagmatrix (ECM6. Fut 14-first diff-lag 1, 4);
1370 ECM6. Fut 14-first diff-lag 6 = lagmatrix (ECM6. Fut 14-first diff-lag 1, 5);
1371 ECM6. Fut 14-first diff-lag7 = lagmatrix (ECM6. Fut 14-first diff-lag1, 6);
1372
1373 %Lag variables spot:
1374 ECM6. Spot first diff lag1 = lagmatrix (ECM6. Spot first diff , 1);
1375 ECM6. Spot first diff \text{lag} 2 = \text{lagmatrix} (ECM6. Spot first diff , 2);
1376 ECM6. Spot-firstdiff-lag3 = lagmatrix (ECM6. Spot-firstdiff, 3);
1377 ECM6. Spot_firstdiff_lag4 = lagmatrix (ECM6. Spot_firstdiff ,4);
1378 ECM6. Spot first diff \text{lag}5 = \text{lagmatrix} (ECM6. Spot first diff , 5);
1379 ECM6. Spot_firstdiff_lag6 = lagmatrix (ECM6. Spot_firstdiff , 6);
1380 ECM6. Spot first diff \lceil \log 7 \rceil = \log \text{matrix} (ECM6. Spot first diff , 7);
1381
1382 ECM 6 = fitlm (ECM 6, \lceil 'Spot first diff \lceil Lagged Residuals +
         Fut14\_firstdiff\_lag1 + Fut14\_firstdiff\_lag2' ...1383 \rightarrow \frac{1}{12} \frac{114}{111311} \frac{114}{1114} \frac{1114}{111111} \frac{1114}{1111111} \frac{1114}{1111111111}+ Fut 14 first diff \lfloor \log 6 \rfloor...
1384 '+ Fut14_firstdiff_lag7 + Spot_firstdiff_lag1 + Spot_firstdiff_lag2 '
               . . .
1385 '+ Spot_firstdiff_lag3 + Spot_firstdiff_lag4 + Spot_firstdiff_lag5 +
              Spot\_firstdiff\_lag6' ...
1386 \left\{ \forall \pm \text{Spot\_first diff\_lag 7'} \right\}1387
1388 % Engle 's ARCH Test – Spot and Fut14:
1389 ECM6. SqResiduals = (ECM_6. Residuals .Raw). \hat{2};
1390 ECM6. res1 = lagmatrix(ECM6. SqResiduals, 1);1391 ECM6. res2 = lagmatrix(ECM6.SqResiduals, 2);
1392 ECM6. res3 = lagmatrix(ECM6. SqResiduals, 3);1393 ECM6. res4 = lagmatrix(ECM6. SqResiduals, 4);1394 ECM6. res5 = lagmatrix(ECM6. SqResiduals, 5);1395 ECM6. res6 = lagmatrix(ECM6. SqResiduals, 6);1396 ECM6. res7 = lagmatrix(ECM6.SqResiduals, 7);1397 ECM6. res 8 = lag matrix (ECM6. SqResiduals, 8);1398 ECM6. res9 = lagmatrix(ECM6. SqResiduals, 9);1399 ECM6. res10 = lagmatrix(ECM6.SqResiduals, 10);
1400 ECM6. res11 = lagmatrix(ECM6. SqResiduals, 11);1401 ECM6. res12 = lagmatrix(ECM6. SqResiduals, 12);1402
1403 ECM6 = fillmissing (ECM6, 'constant', 0, 'DataVariables', ...1404 \{\text{``res1}', \text{``res2}', \text{``res3}', \text{``res4}', \text{``res5}', \text{``res6}', \text{``res7}',. . .
1405 ' res 8 ' , ' res 9 ' , ' res 1 0 ' , ' res 1 1 ' , ' res 1 2 ' }) ;
1406
1407 % Running the auxiliary regression
1408 AuxReg6 = \text{fitlm} (ECM6, \lceil 'SqResiduals \lceil res1 + res2 + res3 + res3 + res4 +
         res5' ...
```

```
1409 \qquad '+ res6 + res7 + res8 + res9 + res10 + res11 + res12 '])
1410
1411 % Testing for ARCH effects:
1412 T = 478;
1413 alpha = [0.1, 0.05, 0.01]1414 TestStatARCH = (T) ∗AuxReg6 . Rsquared . Ordinary
1415 \text{ pVal} = 1 - \text{cdf}(' \text{Chicago'}, \text{TestStatARCH}, 12)1416 criticalARCH = chi2\text{inv}(1-\text{alpha}, 12);
1417 rejection = TestStatARCH > criticalARCH1418
1419 % ECM−GARCH: Spot and Fut14 :
1420 GARCH6 = \text{garch}('GARCHed), 1, 'ARCH\text{lags}', 1)
1421 [estMdl, estParamCov, logL] = estimate(GARCH6, ECM6. Sport\_first diff)1422 condVar = infer(estMdl, ECM6. Spot-firstdiff);1423 ECM6. cond Vol = sqrt(condVar);1424
1425 ECM_GARCH_6 = fitlm (ECM6, ['Spot_firstdiff \tilde{ } LaggedResiduals +
         Fut14\_firstdiff\_lag1 + Fut14\_firstdiff\_lag2'...
1426 '+ Fut14_firstdiff_lag3 + Fut14_firstdiff_lag4 + Fut14_firstdiff_lag5
              + Fut 14 first diff \text{lag } 6 \ldots1427 '+ Fut14_firstdiff_lag7 + Spot_firstdiff_lag1 + Spot_firstdiff_lag2 '
              . . .
1428 '+ Spot_firstdiff_lag3 + Spot_firstdiff_lag4 + Spot_firstdiff_lag5 +
             Spot_firstdiff_lag6'...
1429 \left\{ \forall j \in \mathcal{S} \text{ pot\_firstdiff\_lag 7 + condVol} \right\}1430
1431 figure;
1432 plot(ECM6.Date, ECM6.Spot\_firstdiff);1433 h old on
1434 \quad plot (ECM6. Date, ECM6. condVol)1435 hold off
1436 legend ( 'Log-differenced spot price ', 'Inferred volatility ')
1437 box('off');1438 xtickformat('yyyy')1439
1440 % Part 5 − Predictions by ECM and ECM-GARCH (re–estimation of all models
        ) :
1441 clear;
1442 clc;
1443
1444 % Importing data and creating variables for sample matching after
         estimation:
1445 data = readtable('Spot+DecFutures. xlsx');1446 data=data (\text{`any} ( is missing ( data . Spot), 2), : );
1447 data (584:585,:) = [];
1448 data = table2timetable(data);
1449 data. Spot = log(data. Spot);
1450 data. Fut19 = \log (data. Fut19);
1451 data. Fut18 = \log(\text{data.Fut18});
1452 data. Fut17 = \log(\text{data.Fut17});
1453 data. Fut16 = log(data.Fut16);
1454 data. Fut15 = \log(\text{data.Fut15});
1455 data. Fut14 = \log (data. Fut14);
1456
1457 % Creating first differences and lags:
1458 data. Spot first diff = data. Spot - lagmatrix (data. Spot, 1);
1459 data. Spot_firstdiff_lag1 = lagmatrix(data. Spot_firstdiff ,1);
1460 data. Spot_firstdiff_lag2 = lagmatrix (data. Spot_firstdiff, 2);
1461 data. Spot_firstdiff_lag3 = lagmatrix(data. Spot_firstdiff, 3);
1462 data. Spot_firstdiff_lag4 = lagmatrix(data. Spot_firstdiff, 4);
1463 data. Spot first diff \text{lag} = \text{lagmatrix}(\text{data}. \text{Spot} \text{firstdiff}, 5);
```

```
1464 data. Spot first diff \lceil \log 6 \rceil = \log \frac{\arcsin(\text{data Spot\_firstdiff}, 6)}{1465 data. Spot first diff \lceil \log 7 \rceil = \log \text{matrix}(\text{data}.\text{Spot}.\text{firstdiff}, 7);
1466 data. Spot first diff \text{lag} = \text{lagmatrix}(\text{data}. \text{Spot}-first diff , 8);
1467 data. Spot first diff \text{lag} = \text{lagmatrix}(\text{data}. \text{Spot}-first diff , 9);
1468 data. Spot first diff \text{lag}10 = \text{lagmatrix} (data. Spot first diff , 10);
1469 data. Spot-first diff-lag 11 = lagmatrix (data. Spot-first diff, 11);
1470 data. Spot_firstdiff_lag12 = lagmatrix(data. Spot_firstdiff, 12);
1471
1472 data. Fut 19 first diff = data. Fut 19 - \log \text{matrix} (data. Fut 19, 1);
1473 data. Fut 19_first diff_lag 1 = lagmatrix (data. Fut 19_first diff , 1);
1474 data. Fut 19_first diff_lag2 = lagmatrix (data. Fut 19_first diff ,2);
1475 data. Fut 19-first diff-lag 3 = lagmatrix (data. Fut 19-first diff , 3);
1476 data. Fut 19-first diff-lag 4 = lagmatrix (data. Fut 19-first diff, 4);
1477 data. Fut 19-first diff-lag5 = lagmatrix (data. Fut 19-first diff , 5);
1478 data. Fut 19_first diff_lag 6 = lagmatrix (data. Fut 19_first diff , 6);
1479 data. Fut 19_first diff_lag7 = lagmatrix (data. Fut 19_first diff ,7);
1480 data. Fut 19_first diff_lag 8 = lagmatrix (data. Fut 19_first diff , 8);
1481 data. Fut 19-first diff-lag 9 = lagmatrix (data. Fut 19-first diff , 9);
1482 data. Fut 19-first diff-lag 10 =lagmatrix (data. Fut 19-first diff, 10);
1483 data. Fut 19-first diff-lag11 =lagmatrix (data. Fut 19-first diff, 11);
1484 data. Fut 19. first diff \text{lag}12 = \text{lagmatrix}(\text{data}. \text{Fut}19 \text{-firstdiff}, 12);1485
1486 data. Fut 18_first diff = data. Fut 18 - \text{lagmatrix} (data. Fut 18, 1);
1487 data. Fut 18 \text{--} first diff \text{--} lag matrix (data. Fut 18 \text{--} first diff \text{--});
1488 data. Fut 18_first diff_lag2 = lagmatrix (data. Fut 18_first diff , 2);
1489 data. Fut 18-first diff-lag 3 = lagmatrix (data. Fut 18-first diff , 3);
1490 data. Fut 18 first diff \lceil \log 4 \rceil = \log \text{matrix}(\text{data.Fut18\_firstdiff}, 4);1491 data. Fut 18 first diff \text{lag}5 = \text{lagmatrix}(\text{data.Fut18\_firstdiff}, 5);1492 data. Fut 18_first diff_lag 6 = lagmatrix (data. Fut 18_first diff , 6);
1493 data. Fut 18-first diff-lag 7 = lagmatrix (data. Fut 18-first diff , 7);
1494 data. Fut 18-first diff-lag 8 = lagmatrix (data. Fut 18-first diff \{8\};
1495
1496 data. Fut 17_first diff = data. Fut 17 - lagmatrix (data. Fut 17, 1);
1497 data. Fut 17_first diff_lag 1 = lagmatrix (data. Fut 17_first diff , 1);
1498 data. Fut 17_first diff_lag2 = lagmatrix (data. Fut 17_first diff ,2);
1499 data. Fut 17-first diff-lag 3 = lagmatrix (data. Fut 17-first diff, 3);
1500 data. Fut 17_first diff_lag 4 = lagmatrix (data. Fut 17_first diff , 4);
1501 data. Fut 17_first diff_lag 5 = lagmatrix (data. Fut 17_first diff ,5);
1502 data. Fut 17-first diff-lag6 = lagmatrix (data. Fut 17-first diff, 6);
1503 data. Fut 17_first diff_lag7 = lagmatrix (data. Fut 17_first diff ,7);
1504 data. Fut 17_firstdiff_lag8 =lagmatrix(data. Fut 17_firstdiff, 8);
1505 data. Fut 17_firstdiff_lag 9 = lagmatrix (data. Fut 17_firstdiff , 9);
1506 data. Fut 17_first diff_lag 10 = lagmatrix (data. Fut 17_first diff , 10);
1507 data. Fut 17_first diff_lag 11 = lagmatrix (data. Fut 17_first diff , 11);
1508 data. Fut 17_first diff_lag 12 = lagmatrix (data. Fut 17_first diff , 12);
1509
1510 data. Fut 16-first diff = data. Fut 16 - \log \text{matrix} (data. Fut 16, 1);
1511 data. Fut 16-first diff-lag1 =lagmatrix (data. Fut 16-first diff , 1);
1512 data. Fut 16-first diff-lag 2 = lagmatrix (data. Fut 16-first diff, 2);
1513 data. Fut 16-first diff-lag 3 = lagmatrix (data. Fut 16-first diff ,3);
1514 data. Fut 16-first diff-lag 4 = lagmatrix (data. Fut 16-first diff, 4);
1515 data. Fut 16-first diff-lag 5 = lagmatrix (data. Fut 16-first diff , 5);
1516 data. Fut 16-first diff-lag6 = lagmatrix (data. Fut 16-first diff, 6);
1517 data. Fut 16-first diff-lag 7 = lagmatrix (data. Fut 16-first diff, 7);
1518
1519 data. Fut15_firstdiff = data. Fut15 - lagmatrix (data. Fut15,1);
1520 data. Fut 15-first diff-lag1 =lagmatrix (data. Fut 15-first diff ,1);
1521 data. Fut 15-first diff-lag 2 = lagmatrix (data. Fut 15-first diff , 2);
1522 data. Fut 15-first diff-lag 3 = lagmatrix (data. Fut 15-first diff , 3);
1523 data. Fut 15_first diff_lag 4 = lagmatrix (data. Fut 15_first diff , 4);
1524 data. Fut 15_first diff_lag5 = lagmatrix (data. Fut 15_first diff ,5);
```

```
1525 data. Fut 15-first diff-lag6 = lagmatrix (data. Fut 15-first diff , 6);
1526 data. Fut 15-first diff-lag 7 = lagmatrix (data. Fut 15-first diff , 7);
1527 data. Fut 15-first diff-lag 8 = lagmatrix (data. Fut 15-first diff \{8\};
1528 data. Fut 15-first diff-lag 9 = lagmatrix (data. Fut 15-first diff, 9);
1529 data. Fut 15-first diff-lag10 =lagmatrix (data. Fut 15-first diff, 10);
1530
1531 data. Fut 14-first diff = data. Fut 14 - \text{lagmatrix} (data. Fut 14, 1);
1532 data. Fut 14-first diff-lag 1 = lagmatrix (data. Fut 14-first diff, 1);
1533 data. Fut 14_first diff_lag2 = lagmatrix (data. Fut 14_first diff ,2);
1534 data. Fut 14_f first diff-lag 3 = lagmatrix (data. Fut 14_f first diff , 3);
1535 data. Fut 14-first diff-lag 4 = lagmatrix (data. Fut 14-first diff, 4);
1536 data. Fut 14-first diff-lag 5 = lagmatrix (data. Fut 14-first diff, 5);
1537 data. Fut 14-first diff-lag 6 = lagmatrix (data. Fut 14-first diff , 6);
1538 data. Fut 14_first diff_lag 7 = lagmatrix (data. Fut 14_first diff ,7);
1539
1540 % Finding residuals between Spot and lagged Fut19:
1541 reg1 = table();
1542 reg1.Date = data.Date (1:1460);1543 reg1.Spot = data. Spot (1:1460);1544 \text{reg1.LagFut19} = \text{lagmatrix}(\text{data.Fut19}(1:1460), 1);1545 reg1(1,:) = [];
1546 model1 = fitlm (\text{reg1}, \text{ 'Spot } \text{ ' } \text{LagFut19'})1547 \text{ reg1} \cdot \text{residuals1} = \text{model1} \cdot \text{Residuals} \cdot \text{Raw};1548
1549\% Defining ECM variables – Spot and Fut19:
1550 ECM1 = table();
1551 ECM1. Date = \text{reg1}. Date;
1552 ECM1. Spot first diff = data. Spot first diff (2:1460);
1553 ECM1. LaggedResiduals = lagmatrix reg1. residuals 1, 1);
1554 %Lag variables - Fut:
1555 ECM1. Fut 19-first diff-lag 1 = reg 1. LagFut 19 - lagmatrix (reg 1. LagFut 19, 1);
1556 ECM1. Fut 19-first diff-lag2 = lagmatrix (ECM1. Fut 19-first diff-lag1,1);
1557 ECM1. Fut 19_first diff_lag3 = lagmatrix (ECM1. Fut 19_first diff_lag1,2);
1558 ECM1. Fut 19 first diff \lceil \log 4 \rceil = \log \text{matrix} (ECM1. Fut 19 first diff \lceil \log 1 \rceil, 3);
1559 ECM1. Fut 19-first diff-lag 5 = lagmatrix (ECM1. Fut 19-first diff-lag 1,4);
1560 ECM1. Fut 19-first diff-lag 6 = lagmatrix (ECM1. Fut 19-first diff-lag 1, 5);
1561 ECM1. Fut 19 first diff \lceil \log 7 \rceil = \log \text{matrix} (ECM1. Fut 19 first diff \lceil \log 1 \rceil, 6);
1562 ECM1. Fut 19-first diff-lag 8 = lagmatrix (ECM1. Fut 19-first diff-lag 1,7);
1563 ECM1. Fut 19-first diff-lag9 = lagmatrix (ECM1. Fut 19-first diff-lag1, 8);
1564 ECM1. Fut 19_first diff_lag 10 = lagmatrix (ECM1. Fut 19_first diff_lag 1,9);
1565 ECM1. Fut 19-first diff-lag11 =lagmatrix (ECM1. Fut 19-first diff-lag1, 10);
1566 ECM1. Fut 19-first diff-lag12 = lagmatrix (ECM1. Fut 19-first diff-lag1, 11);
1567 %Lag variables spot:
1568 ECM1. Spot_firstdiff_lag1 = lagmatrix (ECM1. Spot_firstdiff ,1);
1569 ECM1. Spot first diff \text{lag} 2 = \text{lagmatrix} (ECM1. Spot first diff , 2);
1570 ECM1. Spot first diff \text{lag}3 = \text{lagmatrix} (ECM1. Spot first diff, 3);
1571 ECM1. Spot first diff \text{lag}4 = \text{lagmatrix} (ECM1. Spot first diff , 4);
1572 ECM1. Spot_firstdiff_lag5 = lagmatrix (ECM1. Spot_firstdiff ,5);
1573 ECM1. Spot_firstdiff_lag6 = lagmatrix (ECM1. Spot_firstdiff, 6);
1574 ECM1. Spot first diff \lceil \log 7 \rceil = \log \text{matrix} (ECM1. Spot first diff , 7);
1575 ECM1. Spot_firstdiff_lag8 = lagmatrix (ECM1. Spot_firstdiff, 8);
1576 ECM1. Spot_firstdiff_lag9 = lagmatrix (ECM1. Spot_firstdiff , 9);
1577 ECM1. Spot first diff \text{lag}10 = \text{lagmatrix} (ECM1. Spot first diff , 10);
1578 ECM1. Spot first diff \text{lag}11 = \text{lagmatrix} (ECM1. Spot first diff , 11);
1579 ECM1. Spot-firstdiff-lag12 = lagmatrix (ECM1. Spot-firstdiff, 12);
1580
1581 ECM1 = \text{fitlm} (ECM1, | 'Spot first diff \tilde{ } Lagged Residuals +
         Fut19\_firstdiff\_lag1 + Fut19\_firstdiff\_lag2' ...1582 '+ Fut19_firstdiff_lag3 + Fut19_firstdiff_lag4 + Fut19_firstdiff_lag5
               + Fut 19_first diff_lag 6'...
1583 '+ Fut19_firstdiff_lag7 + Fut19_firstdiff_lag8 + Fut19_firstdiff_lag9
```

```
+ Fut 19_first diff_lag 10'...
1584 \rightarrow \frac{1}{2} \frac{1}{2} \frac{1}{2} \frac{1}{2} \frac{1}{2} \frac{1}{2} \frac{1}{2} \frac{1}{2} \frac{1}{2} \frac{1}{2} \frac{1}{2} \frac{1}{2} \frac{1}{2} \frac{1}{2} \frac{1}{2} \frac{1}{2} \frac{1}{2} \frac{1}{2} \frac{1}{2} \frac{1}{2} \frac{1}{2}Spot\_first diff\_lag1 + Spot\_first diff\_lag2'...
1585 '+ Spot_firstdiff_lag3 + Spot_firstdiff_lag4 + Spot_firstdiff_lag5 +
              S p o t_first diff_lag 6'...
1586 '+ Spot_firstdiff_lag7 + Spot_firstdiff_lag8 + Spot_firstdiff_lag9 +
              Spot\_first diff\_lag10' ...
1587 '+ Spot_firstdiff_lag11 + Spot_firstdiff_lag12 '])
1588
1589 residuals = table();
1590 residuals. Date = data. Date;
1591 residuals. LaggedResiduals = \text{zeros}(1709, 1);
1592
1593 for i = 1460:17091594 \text{ reg} = \text{table} ();
1595 reg. Date = data. Date (1:i);
1596 reg. Spot = data. Spot (1:i);1597 reg. LagFut19 = lagmatrix (data. Fut19(1:i), 1);
1598 reg (1,:) = [];
1599 model = fitlm (\text{reg}, \text{ 'Spot } \text{ ' } \text{LagFut19'});1600 \text{ reg} \cdot \text{residuals} = \text{model} \cdot \text{Residuals} \cdot \text{Raw};1601 residuals . LaggedResiduals (i+1) = reg . residuals (end);
1602 end
1603
1604 residuals (1:1460,:) = [];
1605 residuals (250,:) = [];
1606
1607 Predicted SpotFD ECM1 = [ECM1.Coefficients.Estimate(1) + ECM1.Coefficients. Estimate (3) * data. Fut 19-first diff-lag 1 (1461): end ) \ldots1608 + ECM1. Coefficients. Estimate (4) * data. Fut 19-first diff-lag 2(1461:end)+ ECM 1. Coefficients. Estimate (5) *data. Fut 19 first diff lag 3 (1461:
              end ) \dots1609 + ECM 1. Coefficients. Estimate (6) * data. Fut 19 first diff lag4 (1461: end)+ ECM 1. Coefficients. Estimate (7) *data . Fut 19 first diff lag 5 (1461:
              end ) \dots1610 + ECM 1. Coefficients. Estimate (8) * data. Fut 19-first diff-lag 6 (1461:end)+ ECM1. Coefficients. Estimate (9) *data. Fut 19_first diff_lag 7 (1461:
              end ) \dots1611 + ECM<sub>-1</sub>. Coefficients. Estimate (10)*data. Fut 19-first diff-lag 8 (1461:end)+ ECM<sub>-</sub>1. Coefficients. Estimate (11) *data. Fut 19-first diff-lag 9 (1461:
              end ) \dots1612 + ECM.1. Coefficients. Estimate (12)*data. Fut 19-first diff-lag 10 (1461): end
              ) + ECM_1. Coefficients. Estimate (13)*data. Fut 19_first diff_lag 11
              (1461:end) ...
1613 + ECM_1. Coefficients. Estimate (14)*data. Fut 19-first diff-lag 12 (1461: end
              ) + ECM<sub>1</sub>. Coefficients. Estimate (15)*data. Spot first diff lag1 (1461):
              end ) \dots1614 + ECM\perp1. Coefficients. Estimate (16) * data. Spot first diff\perplag2 (1461:end)+ ECM 1. Coefficients. Estimate (17) *data. Spot first diff lag 3 (1461:
              end ) \dots1615 + ECM 1. Coefficients. Estimate (18)*data. Spot first diff lag4 (1461:end)+ ECM 1. Coefficients. Estimate (19)*data. Spot first diff lag5 (1461:
              end ) \dots1616 + ECM 1. Coefficients. Estimate (20) * data. Spot first diff-lag6 (1461:end)+ ECM 1. Coefficients. Estimate (21) *data. Spot first diff lag 7 (1461:
              end ) \dots1617 + ECM<sub>-1</sub>. Coefficients. Estimate (22) * data. Spot-first diff-lag 8 (1461:end)+ ECM1. Coefficients.Estimate(23)*data.Spot_firstdiff_lag9(1461:
              end ) \dots1618 + ECM\perp1. Coefficients. Estimate (24)*data. Spot first diff\perplag 10 (1461:end)+ ECM 1. Coefficients. Estimate (25) * data. Spot first diff lag 11 (1461:
```

```
end ) \dots1619 \t + ECM.1. Coefficients. Estimate (26) * data. Spot-first diff-lag 12 (1461: end)
             + ECM1. Coefficients. Estimate (2) * residuals . LaggedResiduals |;
1620
1621 Predictions ECM1 = table();
1622 Predictions_ECM1. Date = data. Date (1460:end);
1623 Predictions_ECM1. Spot = data \t{.}Spot(1460:end);1624 Predictions_ECM1. PredictedSpotFD = \text{zeros}(250,1);
1625 Predictions_ECM1. PredictedSpotFD (2:end) = Predicted_SpotFD_ECM1;
1626 Predictions_ECM1. PredictedSpot = lagmatrix (Predictions_ECM1. Spot, 1) +
        Predictions ECM1 . PredictedSpotFD ;
1627 Predictions ECM1(1,:) = [];
1628 Predictions_ECM1. Spot = exp(Predic tions_ECM1. Spot);
1629 Predictions ECM1. PredictedSpot = exp(Predications ECM1. PredictedSpot);
1630 Predictions_ECM1(241:end,:) = [];
1631
1632 MSE ECM1 = (sum (Predictions ECM1 . Predicted Spot – Predictions ECM1 . Spot)
        \hat{(-2)} / (240);
1633 RMSE ECM1 = sqrt(MSEECM1)1634
1635 ChangePred ECM1 = Predictions ECM1 . Predicted Spot - lagmatrix (
        Predictions_ECM1. PredictedSpot, 1);
1636 ChangeSpot ECM1 = Predictions ECM1 . Spot − l a gm a t ri x ( Predictions ECM1 . Spot
        , 1);
1637
1638 SignPred\_ECM1 = table();
1639 for i = 1: height (Predictions ECM1)
1640 if ChangePred ECM1(i) > = 0 & ChangeSpot ECM1(i) > = 01641 SignPred_ECM1. True (i) = 1;
1642 e se
1643 SignPred_ECM1. True (i) = 0;
1644 end
1645 end
1646
1647 for i = 1: height (Predictions ECM1)
1648 if ChangePred\_ECM1(i) \leq 0 \& ChangeSpot\_ECM1(i) \leq 01649 SignPred_ECM1. True1(i) = 1;
1650 else
1651 SignPred_ECM1. True1(i) = 0;
1652 end
1653 end
1654 PercentCorrect_ECM1 = (sum(SignPred\_ECM1. True) + sum(SignPred\_ECM1. True1)) / (height (Predictions\_ECM1));1655
1656 % ECM−GARCH: Spot and Fut19 :
1657 GARCH1 = \text{garch}('GARCHlags', 1, 'ARCHlags', 1)1658 [estMdl, estParamCov, logL] = estimate(GARCH1, ECM1. Sport\_first diff)1659 \quad \text{condVar} = \text{infer}(\text{estMdl}, \text{ECM1}. \text{Spot} \text{first diff});1660 ECM1. cond Vol = sqrt(condVar);1661
1662 ECM GARCH 1 = \text{fitlm} (ECM1, ['Spot first diff \tilde{ } Lagged Residuals +
        Fut 19\_first diff\_lag 1 + Fut 19\_first diff\_lag 2' ...1663 \rightarrow \pm Fut19_firstdiff_lag3 \pm Fut19_firstdiff_lag4 \pm Fut19_firstdiff_lag5
             + Fut 19 first diff \text{lag } 6 \ldots1664 '+ Fut19_firstdiff_lag7 + Fut19_firstdiff_lag8 + Fut19_firstdiff_lag9
             + Fut 19_first diff_lag 10'...
1665 '+ Fut 19_first diff_lag 11 + Fut 19_first diff_lag 12 +
             Spot\_firstdiff\_lag1 + Spot\_firstdiff\_lag2' ...1666 '+ Spot_firstdiff_lag3 + Spot_firstdiff_lag4 + Spot_firstdiff_lag5 +
             Spot\_firstdiff\_lag 6' ...
1667 '+ Spot_firstdiff_lag7 + Spot_firstdiff_lag8 + Spot_firstdiff_lag9 +
```
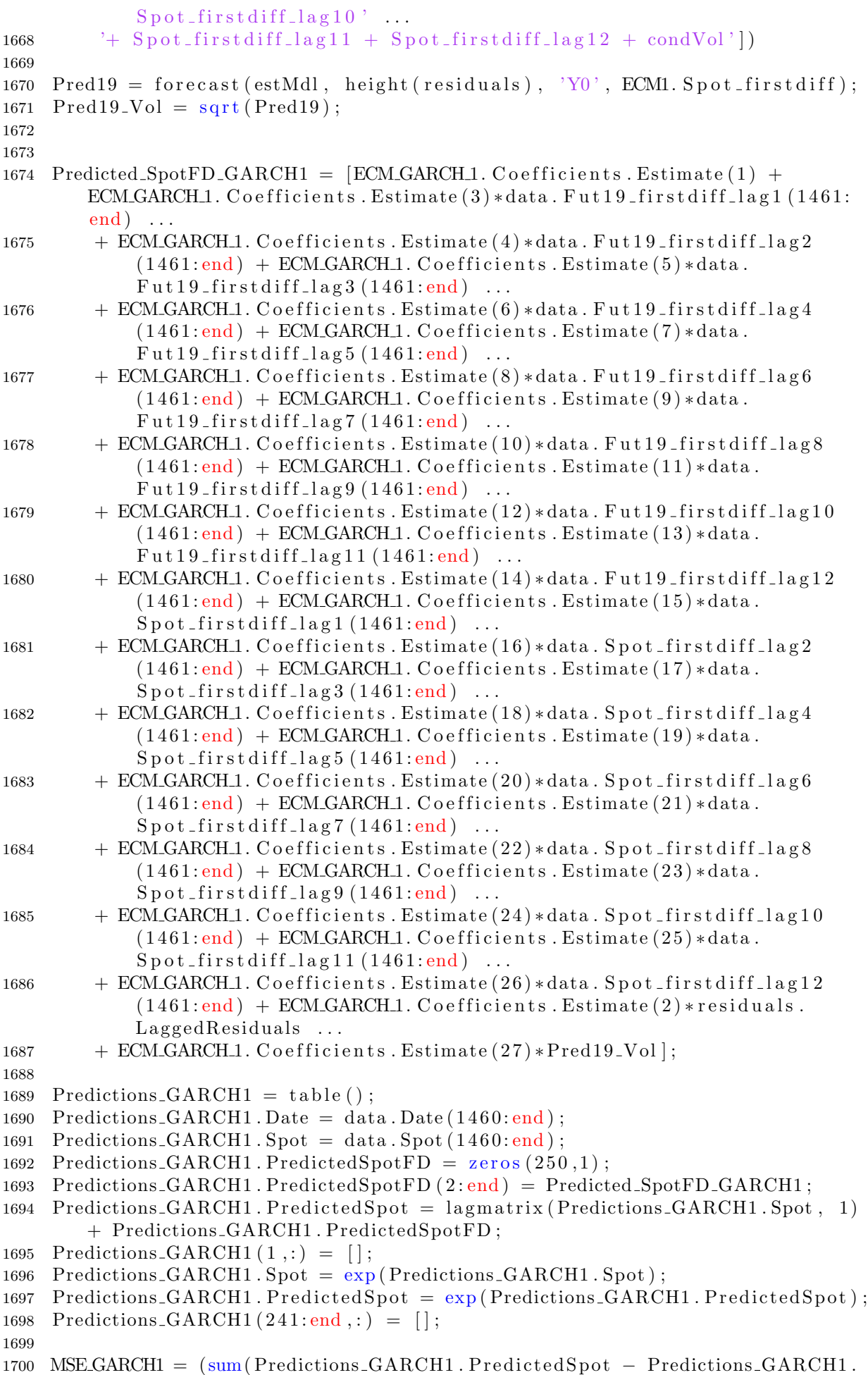

```
Spot) 2) / (240);
1701 RMSE GARCH1 = \sqrt{\text{Sqrt}} (MSE GARCH1)
1702
1703 ChangePred_GARCH1 = Predictions_GARCH1. PredictedSpot - lagmatrix (
         Predictions_GARCH1. PredictedSpot, 1);
1704 ChangeSpot_GARCH1 = Predictions_GARCH1. Spot - lagmatrix (
         Predictions_GARCH1. Spot, 1);
1705
1706 SignPred_GARCH1 = table();
1707 for i = 1: height (Predictions GARCH1)
1708 if ChangePred_GARCH1(i) >= 0 & ChangeSpot_GARCH1(i) >= 01709 SignPred_GARCH1. True (i) = 1;
1710 e l s e
1711 SignPred_GARCH1. True (i) = 0;
1712 end
1713 end
1714
1715 for i = 1: height (Predictions_GARCH1)
1716 if ChangePred_GARCH1(i) \leq 0 \& ChangeSpot_GARCH1(i) \leq 01717 SignPred_GARCH1 . True1(i) = 1;
1718 e l s e
1719 SignalPred_CARCH1. True1(i) = 0;1720 end
1721 end
1722 PercentCorrect GARCH1 = (sum(SignPred GARCH1 . True ) + sum(SignPred GARCH1 .
         True1) ) / (height (Predictions_GARCH1));
1723
1724
1725 % Finding residuals between Spot and lagged Fut18:
1726 \text{ reg } 2 = \text{table} ();
1727 \text{reg2.Date} = \text{data.Date}(1:1214);1728 \text{reg2 Spot} = \text{data Spot} (1:1214);1729 reg2.LagFut18 = lagmatrix(data.Fut18(1:1214), 1);1730 reg2(1,:) = [];
1731 model2 = fitlm (\text{reg2}, \text{ 'Spot } \text{ ' } \text{LagFut18 '})1732 \text{ reg } 2 \text{.} residuals 2 = \text{model } 2 \text{.} Residuals . Raw;
1733
1734\% Defining ECM variables – Spot and Fut18:
1735 ECM2 = table();
1736 ECM2. Date = \text{reg2}. Date;
1737 ECM2. Spot first diff = data. Spot first diff (2:1214);
1738 ECM2. LaggedResiduals = lagmatrix(reg2. residuals 2, 1);1739 % Lag variables - Fut:
1740 ECM2. Fut 18-first diff-lag 1 = \text{reg2}. LagFut 18 - \text{lagmatrix}(\text{reg2} \cdot \text{LagFut18}, 1);1741 ECM2. Fut 18-first diff-lag2 = lagmatrix (ECM2. Fut 18-first diff-lag1, 1);
1742 ECM2. Fut 18-first diff-lag 3 = lagmatrix (ECM2. Fut 18-first diff-lag 1, 2);
1743 ECM2. Fut 18 \text{-firstdiff} = \text{lagmatrix} (ECM2). Fut 18 \text{-firstdiff} = \text{lag}; 3);
1744 ECM2. Fut 18-first diff-lag5 = lagmatrix (ECM2. Fut 18-first diff-lag1, 4);
1745 ECM2. Fut 18-first diff-lag 6 = lagmatrix (ECM2. Fut 18-first diff-lag 1,5);
1746 ECM2. Fut 18-first diff-lag7 = lagmatrix (ECM2. Fut 18-first diff-lag1, 6);
1747 ECM2. Fut 18 \text{–firstdiff} = \text{lagmatrix} (\text{ECM2. Fut18\_firstdiff} = \text{lag} \cdot 7);1748 % Lag variables spot:
1749 ECM2. Spot first diff \text{lag} = lagmatrix (ECM2. Spot first diff , 1);
1750 ECM2. Spot first diff \text{lag} 2 = \text{lagmatrix} (ECM2. Spot first diff , 2);
1751 ECM2. Spot first diff \text{lag}3 = \text{lagmatrix} (ECM2. Spot first diff ,3));
1752 ECM2. Spot-firstdiff-lag4 = lagmatrix (ECM2. Spot-firstdiff, 4);
1753 ECM2. Spot_firstdiff_lag5 = lagmatrix (ECM2. Spot_firstdiff ,5);
1754 ECM2. Spot_firstdiff_lag6 = lagmatrix (ECM2. Spot_firstdiff , 6);
1755 ECM2. Spot first diff \lceil \log 7 \rceil = \log \text{matrix} (ECM2. Spot first diff , 7);
1756 ECM2. Spot_firstdiff_lag8 = lagmatrix (ECM2. Spot_firstdiff , 8);
1757
```

```
1758 ECM 2 = \text{fitlm} (ECM2, \int Spot first diff \tilde{ } Lagged Residuals +
         Fut18\_firstdiff\_lag1 + Fut18\_firstdiff\_lag2'...
1759 + Fut 18-first diff-lag 3 + Fut 18-first diff-lag 4 + Fut 18-first diff-lag 5
             + Fut 18-first diff-lag 6'...
1760 '+ Fut 18_first diff_lag 7 + Fut 18_first diff_lag 8 + Spot_first diff_lag 1
             + Spot_firstdiff_lag2' ...
1761 '+ Spot_firstdiff_lag3 + Spot_firstdiff_lag4 + Spot_firstdiff_lag5 +
             S p o t_first diff_lag 6'...
1762 '+ Spot_firstdiff_lag7 + Spot_firstdiff_lag8'])
1763
1764 residuals 2 = \text{table} ();
1765 residuals 2. Date = data. Date;
1766 residuals -2. LaggedResiduals = \text{zeros}(1709, 1);
1767
1768 for i = 1214:14601769 reg = table();
1770 reg.Date = data.Date (1:i);1771 reg. Spot = data. Spot (1:i);1772 reg.LagFut18 = lagmatrix(data.Fut18(1:i),1);1773 reg (1,:) = [];
1774 \text{ model} = \text{fitlm} (\text{reg}, \text{ 'Spot } \text{ ' } \text{LagFut18 '}) ;1775 reg. residuals = model. Residuals . Raw;
1776 residuals 2. LaggedResiduals(i+1) = reg. residuals (end);
1777 end
1778
1779 residuals_2(1:1214,:) = [];
1780 residuals_2(247:end,:) = [];
1781
1782
1783 Predicted SpotFD ECM2 = [ECM.2, Coefficients, Estimate (1) + ECM.2].
        Coefficients. Estimate (3) * data. Fut 18-first diff-lag 1 (1215:1460)...
1784 + ECM 2. Coefficients. Estimate (4) * data. Fut 18-first diff-lag 2(1215:1460)+ ECM 2. Coefficients. Estimate (5) *data. Fut 18_first diff_lag3
             (1215:1460) \ldots1785 + ECM 2. Coefficients. Estimate (6) * data. Fut 18-first diff-lag 4 (1215:1460)
             + ECM 2. Coefficients. Estimate (7) * data. Fut 18-first diff-lag 5
             (1215:1460) \ldots1786 + ECM 2. Coefficients. Estimate (8) * data. Fut 18-first diff-lag 6 (1215:1460)
              + ECM 2. Coefficients. Estimate (9) * data. Fut 18_first diff_lag7
             (1215:1460) ...
1787 + ECM 2. Coefficients. Estimate (10)*data. Fut 18-first diff-lag 8
             (1215:1460) + ECM.2. Coefficients. Estimate (11)*data.
             Spot\_first diff\_lag1(1215:1460) \ldots1788 + ECM2. Coefficients. Estimate (12)*data. Spot-first diff-lag 2(1215:1460)+ ECM 2. Coefficients. Estimate (13) *data. Spot first diff lag 3
             (1215:1460) ...
1789 + ECM 2. Coefficients. Estimate (14) * data. Spot-first diff-lag 4 (1215:1460)+ ECM 2. Coefficients. Estimate (15)*data. Spot first diff lag 5
             (1215:1460) ...
1790 + ECM2. Coefficients. Estimate (16)*data. Spot_first diff_lag6 (1215:1460)+ ECM 2. Coefficients . Estimate (17) * data. Spot first diff lag 7
             (1215:1460) ...
1791 + ECM.2. Coefficients. Estimate (18) * data. Spot-first diff-lag 8 (1215:1460)+ ECM 2. Coefficients. Estimate (2) * residuals 2. LaggedResiduals |;
1792
1793 Predictions_ECM2 = table();
1794 Predictions_ECM2. Date = data. Date (1214:1460);
1795 Predictions_ECM2. Spot = data. Spot (1214:1460);
1796 Predictions_ECM2. PredictedSpotFD = \text{zeros}(247,1);
1797 Predictions ECM2. PredictedSpotFD (2:end) = Predicted SpotFD ECM2;
1798 Predictions ECM2. Predicted Spot = lagmatrix (Predictions ECM2. Spot, 1) +
```

```
Predictions ECM2 . PredictedSpotFD ;
1799 Predictions ECM2(1,:) = [];
1800 Predictions ECM2. Spot = exp(Predic tionsECM2. Spot);
1801 Predictions ECM2. PredictedSpot = exp(Predications ECM2. PredictedSpot);
1802 Predictions_ECM2 (242:end;,:) = [];
1803
1804 MSE ECM2 = (sum (Predictions ECM2. Predicted Spot – Predictions ECM2. Spot)
         \hat{(-2)} / (239);
1805 RMSE ECM2 = sqrt(MSEECM2)1806
1807 ChangePred ECM2 = Predictions ECM2. Predicted Spot - lagmatrix (
         Predictions\_ECM2.PredictedSpot, 1);1808 ChangeSpot ECM2 = Predictions ECM2 . Spot – lagmatrix (Predictions ECM2 . Spot
         , 1) ;
1809
1810 SignPred\_ECM2 = table();
1811 for i = 1: height (Predictions ECM2)
1812 if ChangePred\_ECM2(i) \ge 0 \& ChangeSpot\_ECM2(i) \ge 01813 SignPred_ECM2 . True (i) = 1;
1814 e l s e
1815 SignPred_ECM2. True (i) = 0;1816 end
1817 end
1818
1819 for i = 1: height (Predictions ECM2)
1820 if ChangePred\_ECM2(i) \leq 0 \& ChangeSpot\_ECM2(i) \leq 01821 SignPred_ECM2. True1(i) = 1;
1822 e l s e
1823 SignPred_ECM2. True1(i) = 0;
1824 end
1825 end
1826
1827 PercentCorrect_ECM2 = (\text{sum}(\text{SignPred\_ECM2}.\text{True}) + \text{sum}(\text{SignPred\_ECM2}.\text{True})) / ( height (Predictions\_ECM2));1828
1829
1830 % ECM−GARCH: Spot and Fut18
1831 GARCH2 = \text{garch}('GARCH lags', 1, 'ARCH lags', 1)1832 [ estMdl, estParamCov, log L ] = estimate (GARCH2, ECM2. Spot_firstdiff)
1833 condVar_2 = infer(estMdl, ECM2. Spot\_firstdiff);1834 ECM2. cond Vol = sqrt(condVar_2);1835
1836 ECM GARCH 2 = \text{fitlm} (ECM2, ['Spot first diff \tilde{ } Lagged Residuals +
         \text{Fut18\_first diff\_lag1}\ +\ \text{Fut18\_first diff\_lag2}\ ^{\ast}\ \dots1837 + Fut18\_firstdiff\_lag3 + Fut18\_firstdiff\_lag4 + Fut18\_firstdiff\_lag5+ Fut 18-first diff-lag 6'...
1838 '+ Fut 18_first diff_lag 7 + Fut 18_first diff_lag 8 + Spot_first diff_lag 1
             + Spot_firstdiff_lag2' ...
1839 '+ Spot_firstdiff_lag3 + Spot_firstdiff_lag4 + Spot_firstdiff_lag5 +
             Spot\_first diff\_lag 6' ...
1840 '+ Spot_firstdiff_lag7 + Spot_firstdiff_lag8 + condVol'])
1841
1842 \text{ Pred18} = \text{forecast}(\text{estMdl}, \text{height}(\text{residuals}_2), \text{'}\text{'}\text{'}\text{}, \text{ECM2}.\text{Spot-firstdiff});
1843 Pred18-Vol = sqrt(Pred18);1844
1845
1846 Predicted SpotFD_GARCH2 = [ECM_GARCH2. Coefficients. Estimate (1) +
        ECM GARCH 2. Coefficients . Estimate (3)*data . Fut 18_first diff_lag1
         (1215:1460) ...
1847 + ECM GARCH 2. C o efficients. Estimate (4) * data. Fut 18-first diff-lag 2
```

```
(1215:1460) + ECM_GARCH2. Coefficients. Estimate (5)*data.
            Fut18\_firstdiff\_lag3 (1215:1460) \ldots1848 + ECM GARCH 2. C o efficients . Estimate (6) * data. Fut 18-first diff-lag 4
            (1215:1460) + ECM_GARCH2. Coefficients. Estimate (7)*data.
            Fut18\_firstdiff\_lag5 (1215:1460) ...1849 + ECM GARCH 2. C o efficients. Estimate (8) * data. Fut 18-first diff-lag 6
            (1215:1460) + ECM_GARCH2. Coefficients. Estimate (9)*data.Fut18\_firstdiff\_lag7 (1215:1460) \ldots1850 + ECM_GARCH_2. Coefficients. Estimate (10) *data. Fut 18_first diff_lag8
            (1215:1460) + ECM_GARCH2. Coefficients. Estimate (11)*data.Spot\_firstdiff\_lag1(1215:1460)...
1851 + ECM_GARCH2. Coefficients. Estimate (12) * data. Spot first diff \text{lag } 2(1215:1460) + ECM_GARCH.2. Coefficients. Estimate (13)*data.
            Spot\_first diff\_lag3 (1215:1460) ...1852 + ECM_GARCH_2. Coefficients. Estimate (14) * data. Spot_first diff_lag4
            (1215:1460) + ECM_GARCH2. Coefficients. Estimate (15)*data.Spot\_firstdiff\_lag5 (1215:1460) \ldots1853 + ECM_GARCH2. Coefficients. Estimate (16)*data. Spot first diff lag 6
            (1215:1460) + ECM_GARCH2. Coefficients. Estimate (17)*data.
            Spot_firstdiff_lag7(1215:1460)...
1854 + ECM GARCH 2. C o efficients . Estimate (18)*data. Spot first diff lag 8
            (1215:1460) + ECM_GARCH.2. Coefficients. Estimate (2) * residuals .2.Lagger R siduals \ldots1855 + ECM_GARCH_2. Coefficients. Estimate (19) * Pred18_Vol |;
1856
1857 Predictions GARCH2 = table();
1858 Predictions GARCH2. Date = data. Date (1214:1460);
1859 Predictions GARCH2. Spot = data. Spot (1214:1460);
1860 Predictions_GARCH2. PredictedSpotFD = zeros(247,1);
1861 Predictions GARCH2 . PredictedSpotFD (2:end) = Predicted SpotFD GARCH2;
1862 Predictions_GARCH2. PredictedSpot = lagmatrix (Predictions_GARCH2. Spot, 1)
        + Predictions GARCH2 . PredictedSpotFD ;
1863 Predictions_GARCH2(1,:) = [];
1864 Predictions_GARCH2. Spot = exp(Predic tions_GARCH2. Spot);
1865 Predictions GARCH2. Predicted Spot = exp(Predic tions_GARCH2.Predicted Spot);1866 Predictions GARCH2(242:end; ) = [];
1867
1868 MSE.GARCH2 = (sum (Predictions GARCH2. Predicted Spot – Predictions GARCH2.
        Spot) ^2) /(239);
1869 RMSE GARCH2 = \sqrt{\text{sgr}t} (MSE GARCH2)
1870
1871 ChangePred_GARCH2 = Predictions_GARCH2. PredictedSpot - lagmatrix (
        Predictions_GARCH2. PredictedSpot, 1);
1872 ChangeSpot_GARCH2 = Predictions_GARCH2 . Spot – lagmatrix (
        Predictions_GARCH2. Spot, 1);
1873
1874 SignPred_GARCH2 = table();
1875 for i = 1: height (Predictions GARCH2)
1876 if ChangePred_GARCH2(i) > = 0 & ChangeSpot_GARCH2(i) > = 01877 SignPred_GARCH2. True (i) = 1;
1878 e l s e
1879 SignPred_GARCH2. True (i) = 0;1880 end
1881 end
1882
1883 for i = 1:2391884 if ChangePred_GARCH2(i) \leq 0 & ChangeSpot_GARCH2(i) \leq 01885 SignPred_GARCH2. True1(i) = 1;
1886 e l s e
1887 SignPred_GARCH2. True1(i) = 0;
1888 end
```

```
1889 end
1890
1891 PercentCorrect GARCH2 = (sum(SignPred GARCH2 . True ) + sum(SignPred GARCH2 .
         True1)) / (height (Predictions_GARCH2));
1892
1893
1894 \% Finding residuals between Spot and lagged Fut17:
1895 reg3 = table();
1896 \text{reg3}.\text{Date} = \text{data}.\text{Date}(1:990);
1897 reg3.Spot = data.Spot (1:990);1898 reg3.LagFut17 = lagmatrix(data.Fut17(1:990), 1);1899 \text{reg } 3(1,:) = [];
1900 model3 = \text{fitlm} (\text{reg3}, \text{ 'Spot } \text{ ' } \text{LagFut17'})1901 \text{ reg3}. residuals3 = \text{model3}. Residuals. Raw;
1902
1903 % Defining ECM variables - Spot and Fut18:
1904 ECM3 = table();
1905 ECM3. Date = \text{reg3}. Date;
1906 ECM3. Spot-first diff = data. Spot-first diff (2:990);
1907 ECM3. LaggedResiduals = lagmatrix(reg3. residuals 3, 1);1908 %Lag variables Fut17:
1909 ECM3. Fut 17_first diff_lag 1 = reg 3. LagFut 17 - lagmatrix (reg 3. LagFut 17, 1);
1910 ECM3. Fut 17_firstdiff_lag2 = lagmatrix (ECM3. Fut 17_firstdiff_lag1,1);
1911 ECM3. Fut 17 first diff \lfloor \log 3 \rfloor = \log \text{matrix} (ECM3. Fut 17 first diff \lfloor \log 1 \rfloor, 2);
1912 ECM3. Fut 17_firstdiff_lag4 = lagmatrix (ECM3. Fut 17_firstdiff_lag1,3);
1913 ECM3. Fut 17_first diff_lag 5 = lagmatrix (ECM3. Fut 17_first diff_lag 1,4);
1914 ECM3. Fut 17_first diff_lag 6 = lagmatrix (ECM3. Fut 17_first diff_lag 1,5);
1915 ECM3. Fut 17-first diff-lag 7 = lagmatrix (ECM3. Fut 17-first diff-lag 1,6);
1916 ECM3. Fut 17-first diff-lag 8 = lagmatrix (ECM3. Fut 17-first diff-lag 1, 7);
1917 ECM3. Fut 17-first diff-lag 9 = lagmatrix (ECM3. Fut 17-first diff-lag 1, 8);
1918 ECM3. Fut 17-first diff-lag 10 = lagmatrix (ECM3. Fut 17-first diff-lag 1, 9);
1919 ECM3. Fut 17-first diff-lag11 =lagmatrix (ECM3. Fut 17-first diff-lag1, 10);
1920 ECM3. Fut 17-first diff-lag12 =lagmatrix (ECM3. Fut 17-first diff-lag1, 11);
1921
1922 %Lag variables spot:
1923 ECM3. Spot first diff \lceil \log n \rceil = \log \text{matrix} (ECM3. Spot first diff , 1);
1924 ECM3. Spot first diff \text{lag} 2 = \text{lagmatrix} (ECM3. Spot first diff , 2);
1925 ECM3. Spot first diff \text{lag} = lagmatrix (ECM3. Spot first diff ,3);
1926 ECM3. Spot-firstdiff-lag4 = lagmatrix (ECM3. Spot-firstdiff, 4);
1927 ECM3. Spot_firstdiff_lag5 = lagmatrix (ECM3. Spot_firstdiff ,5);
1928 ECM3. Spot first diff \lceil \log 6 \rceil = \lceil \frac{\text{agmatrix}}{\text{ECM3.}} \rceil spot first diff \lceil \frac{6}{5} \rceil;
1929 ECM3. Spot_firstdiff_lag7 = lagmatrix (ECM3. Spot_firstdiff,7);
1930 ECM3. Spot first diff \text{lag} 8 = \text{lagmatrix} (ECM3. Spot first diff , 8));
1931 ECM3. Spot first diff \text{lag} = \text{lagmatrix} (ECM3. Spot first diff , 9);
1932 ECM3. Spot first diff lag10 = lagmatrix (ECM3. Spot first diff , 10);
1933 ECM3. Spot first diff \lceil \log 11 \rceil = \log \text{matrix} (ECM3. Spot first diff , 11);
1934 ECM3. Spot first diff \lceil \log 12 \rceil = \lceil \log \arctan \left( \frac{\text{ECM3}}{\text{Spot}} \right) \cdot \text{first diff }, 12 ;
1935
1936 ECM 3 = \text{fitlm} (ECM 3, [ 'Spot_firstdiff \tilde{ } Lagged Residuals +
         Fut17\_firstdiff\_lag1 + Fut17\_firstdiff\_lag2' ...1937 '+ Fut17_firstdiff_lag3 + Fut17_firstdiff_lag4 + Fut17_firstdiff_lag5
               + Fut 17 first diff \lfloor \log 6 \rfloor...
1938 \dot{f} Fut 17_first diff_lag 7 + Fut 17_first diff_lag 8 + Fut 17_first diff_lag 9
               + Fut 17_first diff_lag 10'...
1939 \dot{f} Fut 17_first diff_lag 11 + Fut 17_first diff_lag 12 +
              Spot\_first diff\_lag1 + Spot\_first diff\_lag2'...
1940 '+ Spot_firstdiff_lag3 + Spot_firstdiff_lag4 + Spot_firstdiff_lag5 +
              Spot\_first diff\_lag 6' ...
1941 '+ Spot_firstdiff_lag7 + Spot_firstdiff_lag8 + Spot_firstdiff_lag9 +
              Spot\_first diff\_lag10' ...
1942 '+ Spot_firstdiff_lag11 + Spot_firstdiff_lag12 '])
```

```
1943
1944 residuals 3 = \text{table} ();
1945 residuals 3. Date = data. Date;
1946 residuals_3. LaggedResiduals = zeros(1709,1);1947
1948 for i = 990:12141949 \qquad \text{reg} = \text{table} ();
1950 reg.Date = data.Date (1:i);1951 reg. Spot = data . Sport (1:i);1952 reg.LagFut17 = lagmatrix(data.Fut17(1:i), 1);1953 reg (1,:) = [];
1954 model = fitlm (reg, 'Spot \in LagFut17');
1955 reg. residuals = model. Residuals . Raw;
1956 residuals 3. LaggedResiduals(i+1) = reg. residuals (end);
1957 end
1958
1959 residuals 3(1:990,:) = [];
1960 residuals_3(225:end,:) = [];
1961
1962
1963 Predicted SpotFD ECM3 = [ECM3. Coefficients . Estimate (1) + ECM3.
        Co efficients. Estimate (3) * data. Fut 17-first diff-lag 1 (991:1214)...
1964 + ECM 3. Coefficients. Estimate (4) * data. Fut 17-first diff-lag 2 (991:1214)
             + ECM.3. Coefficients. Estimate (5)*data. Fut 17_first diff_lag3
             (991:1214) \ldots1965 + ECM 3. Coefficients . Estimate (6) * data . Fut 17 first diff \lceil \log 4 \rceil (991:1214)
             + ECM.3. Coefficients. Estimate(7)*data. Fut17_firstdiff_lag5
             (991:1214) \ldots1966 + ECM 3. Coefficients. Estimate (8) * data. Fut 17-first diff-lag 6 (991:1214)
             + ECM 3. Coefficients. Estimate (9) *data. Fut 17_first diff_lag7
             (991:1214) ...
1967 + ECM.3. Coefficients . Estimate (10)*data. Fut 17_first diff \lceil \log 8 (991:1214) \rceil+ ECM 3. Coefficients. Estimate (11)*data. Fut 17_first diff_lag 9
             (991:1214) \ldots1968 + ECM.3. Coefficients. Estimate (12)*data. Fut 17_first diff \lceil \log 10 \rceil(991:1214) + ECM.3. Coefficients. Estimate (13)*data.
             Fut17\_firstdiff\_lag11 (991:1214) \ldots1969 + ECM 3. Coefficients. Estimate (14)*data. Fut 17-first diff-lag 12
             (991:1214) + ECM.3. Coefficients. Estimate (15)*data.
             Spot\_first diff\_lag1 (991:1214) \ldots1970 + ECM.3. Coefficients. Estimate (16) * data. Spot_first diff_lag2 (991:1214)
             + ECM 3. Coefficients . Estimate (17) *data . Spot first diff lag3
             (991:1214) \ldots1971 + ECM.3. Coefficients. Estimate (18) * data. Spot_first diff_lag4 (991:1214)
             + ECM.3. Coefficients. Estimate (19) *data. Spot_first diff_lag5
             (991:1214) \ldots1972 + ECM.3. Coefficients. Estimate (20) * data. Spot_first diff_lag 6 (991:1214)
             + ECM 3. Coefficients. Estimate (21) *data. Spot first diff-lag7
             (991:1214) ...
1973 + ECM.3. Coefficients. Estimate (22) * data. Spot_first diff_lag 8 (991:1214)
             + ECM 3. Coefficients. Estimate (23) *data. Spot first diff lag 9
             (991:1214) \ldots1974 + ECM 3. Coefficients. Estimate (24) * data. Spot-first diff-lag 10 (991:1214)
              + ECM 3. Coefficients. Estimate (25) *data. Spot first diff lag 11
             (991:1214) ...
1975 + ECM 3. Coefficients. Estimate (26) * data. Spot-first diff-lag 12 (991:1214)
              + ECM 3. Coefficients. Estimate (2) * residuals _3. LaggedResiduals |;
1976
1977
1978 Predictions ECM3 = table();
1979 Predictions ECM3. Date = data. Date (990:1214);
```

```
1980 Predictions ECM3. Spot = data. Spot(990:1214);1981 Predictions ECM3. PredictedSpotFD = zeros (225, 1);
1982 Predictions ECM3. Predicted Spot FD(2:end) = Predicted Spot FD_ECM3;
1983 Predictions ECM3. Predicted Spot = lagmatrix (Predictions ECM3. Spot, 1) +
         Predictions ECM3 . PredictedSpotFD ;
1984 Predictions ECM3(1,:) = [];
1985 Predictions_ECM3. Spot = exp(Predictions_ECM3. Spot);
1986 Predictions ECM3. PredictedSpot = exp(Predications ECM3. PredictedSpot);
1987 Predictions ECM3(219:end; ; ) = [];
1988
1989 MSE ECM3 = (sum(Predictions ECM3 . Predicted Spot – Predictions ECM3 . Spot)
         \hat{(-2)} / (218) ;
1990 RMSE ECM3 = sqrt(MSEECM3)1991
1992 ChangePred_ECM3 = Predictions_ECM3. PredictedSpot - lagmatrix (
         Predictions_ECM3. PredictedSpot, 1);
1993 ChangeSpot ECM3 = Predictions ECM3 . Spot − l a gm a t ri x ( Predictions ECM3 . Spot
         , 1);
1994
1995 SignPred\_ECM3 = table();
1996 for i = 1: height (Predictions ECM3)
1997 if ChangePred ECM3(i) \geq 0 & ChangeSpot ECM3(i) \geq 01998 SignPred_ECM3. True (i) = 1;
1999 else
2000 SignPred_ECM3. True (i) = 0;2001 end
2002 end
2003
2004 for i = 1: height (Predictions ECM3)
2005 if ChangePred\_ECM3(i) \leq 0 \& ChangeSpot\_ECM3(i) \leq 02006 SignPred_ECM3. True1(i) = 1;
2007 e l s e
2008 SignPred_ECM3. True1(i) = 0;
2009 end
2010 end
2011
2012 PercentCorrect_ECM3 = (sum(SignPred\_ECM3. True) + sum(SignPred\_ECM3. True1)) / (height (Predictions\_ECM3));2013
2014
2015 % ECM−GARCH: Spot and Fut17
2016 \text{ GARCH3} = \text{garch}('GARCHlags', 1, 'ARCHlags', 1)2017 [estMdl, estParamCov, logL] = estimate(GARCH3, ECM3. Sport\_first diff)2018 \quad \text{condVar}.3 = \text{infer}(\text{estMdl}, \text{ECM3}. \text{Spot}.\text{first diff});2019 ECM3. condVol = sqrt(condVar.3);
2020
2021 ECM GARCH 3 = \text{fit1m} (ECM3, | 'Spot first diff \tilde{ } Lagged Residuals +
         Fut17\_firstdiff\_lag1 + Fut17\_firstdiff\_lag2' ...2022 '+ Fut17_firstdiff_lag3 + Fut17_firstdiff_lag4 + Fut17_firstdiff_lag5
              + Fut 17_first diff_lag6'...
2023 '+ Fut17_firstdiff_lag7 + Fut17_firstdiff_lag8 + Fut17_firstdiff_lag9
              + Fut 17_first diff_lag 10'...
2024 \rightarrow \frac{1}{2} \frac{1}{2} \frac{1}{2} \frac{1}{2} \frac{1}{2} \frac{1}{2} \frac{1}{2} \frac{1}{2} \frac{1}{2} \frac{1}{2} \frac{1}{2} \frac{1}{2} \frac{1}{2} \frac{1}{2} \frac{1}{2} \frac{1}{2} \frac{1}{2} \frac{1}{2} \frac{1}{2} \frac{1}{2} \frac{1}{2}Spot\_first diff\_lag1 + Spot\_first diff\_lag2'...
2025 '+ Spot_firstdiff_lag3 + Spot_firstdiff_lag4 + Spot_firstdiff_lag5 +
              S p o t _ f i r s t d i f f _ l a g 6 ' ...
2026 '+ Spot_firstdiff_lag7 + Spot_firstdiff_lag8 + Spot_firstdiff_lag9 +
              {\tt Spot\_firstdiff\_lag10}' ...
2027 '+ Spot_firstdiff_lag11 + Spot_firstdiff_lag12 + condVol'|)
2028
2029 Pred17 = forecast (estMdl, height (residuals -3), 'Y0', ECM3. Spot first diff)
```
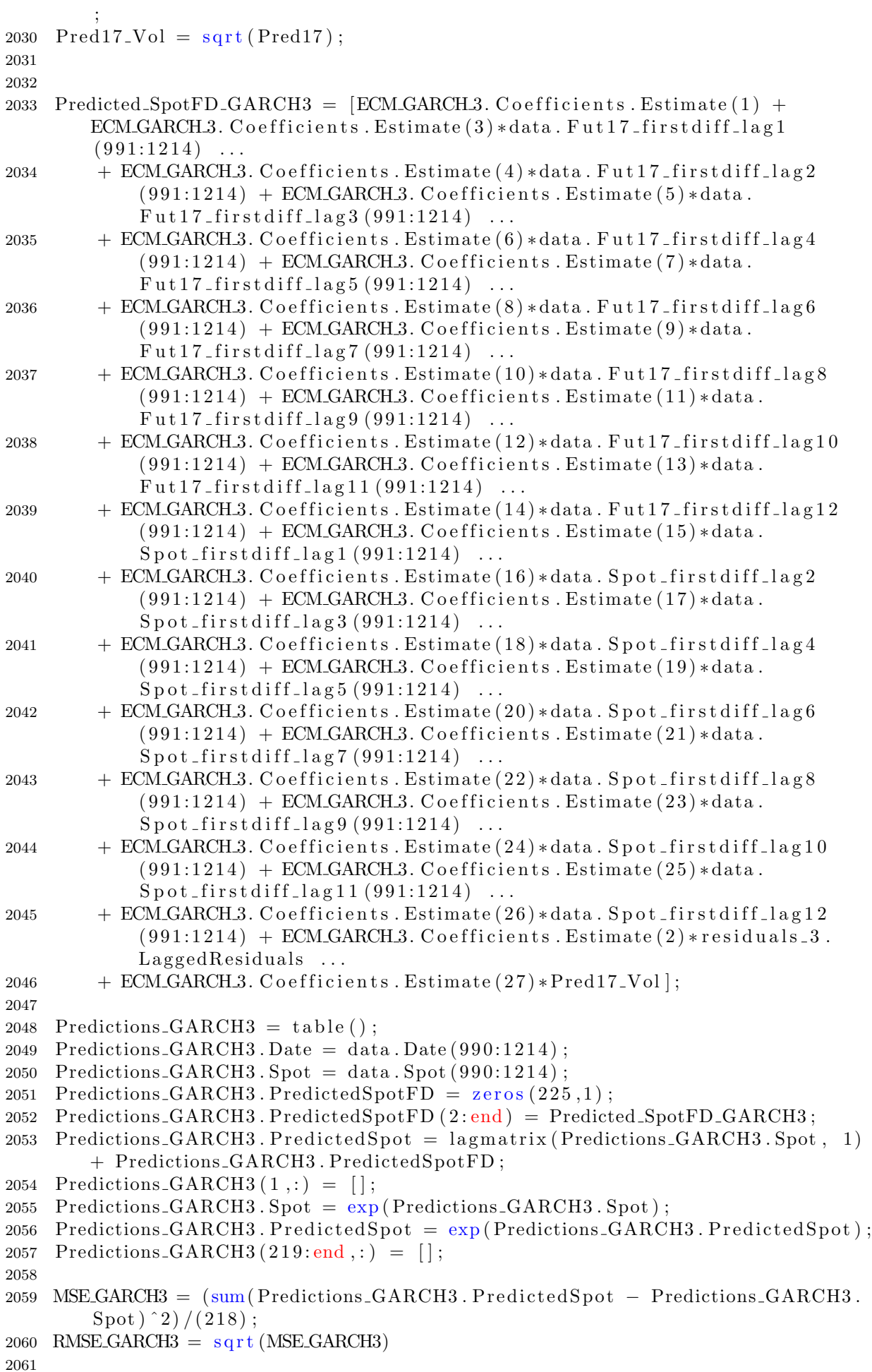

```
2062 ChangePred GARCH3 = Predictions GARCH3 . Predicted Spot - lagmatrix (
         Predictions_GARCH3. PredictedSpot, 1);
2063 ChangeSpot_GARCH3 = Predictions_GARCH3 . Spot - lagmatrix (
         Predictions_GARCH3. Spot, 1);
2064
2065 SignPred_GARCH3 = table();
2066 for i = 1: height (Predictions GARCH3)
2067 if ChangePred_GARCH3(i) > = 0 & ChangeSpot_GARCH3(i) > = 02068 SignPred_GARCH3. True (i) = 1;
2069 else
2070 SignPred_GARCH3. True (i) = 0;
2071 end
2072 end
2073
2074 for i = 1: height (Predictions_GARCH3)
2075 if ChangePred_GARCH3(i) \leq 0 \& ChangeSpot_GARCH3(i) \leq 02076 SignPred_GARCH3. True1(i) = 1;
2077 e l s e
2078 SignPred_GARCH3. True1(i) = 0;
2079 end
2080 end
2081 PercentCorrect GARCH3 = (sum(SignPred GARCH3 . True ) + sum(SignPred GARCH3 .
         True1)) / (height (Predictions_GARCH3));
2082
2083
2084 % Finding residuals between Spot and lagged Fut16:
2085 reg4 = table();
2086 reg4.Date = data.Date (1:739);2087 \text{reg } 4 \text{. Spot } = \text{data } . \text{Spot } (1:739);
2088 reg4. LagFut16 = lag matrix (data.Fut16(1:739), 1);2089 reg4(1,:) = [];
2090 model4 = fitlm (reg4, 'Spot \tilde{ } LagFut16')
2091 \text{ reg4}. residuals4 = model4. Residuals. Raw;2092
2093 % Defining ECM variables - Spot and Fut16:
2094 ECM4 = table();
2095 ECM4. Date = \text{reg4}. Date;
2096 ECM4. Spot_firstdiff = data. Spot_firstdiff (2:739);
2097 ECM4. LaggedResiduals = lagmatrix (reg4. residuals 4, 1);
2098 %Lag variables - Fut:
2099 ECM4. Fut 16-first diff-lag1 = \text{reg } 4. LagFut16 - \text{lagmatrix}(\text{reg } 4 \text{ .} \text{ LagFut } 16, 1);
2100 ECM4. Fut 16 first diff \lfloor \log 2 \rfloor = \log \text{matrix} (ECM4. Fut 16 first diff \lfloor \log 1 \rfloor);
2101 ECM4. Fut 16-first diff-lag 3 = lagmatrix (ECM4. Fut 16-first diff-lag 1, 2);
2102 ECM4. Fut 16 first diff \text{lag}4 = \text{lagmatrix} (ECM4. Fut 16 first diff \text{lag}1, 3);
2103 ECM4. Fut 16-first diff-lag5 = lagmatrix (ECM4. Fut 16-first diff-lag1, 4);
2104 ECM4. Fut 16-first diff-lag 6 = lagmatrix (ECM4. Fut 16-first diff-lag 1, 5);
2105 ECM4. Fut 16-first diff-lag 7 = lagmatrix (ECM4. Fut 16-first diff-lag 1, 6);
2106
2107
2108 %Lag variables spot:
2109 ECM4. Spot first diff \text{lag } 1 = \text{lagmatrix} (ECM4. Spot first diff, 1);
2110 ECM4. Spot first diff \lceil \log 2 \rceil = \log \text{matrix} (ECM4. Spot first diff , 2);
2111 ECM4. Spot_firstdiff_lag3 = lagmatrix (ECM4. Spot_firstdiff, 3);
2112 ECM4. Spot first diff \text{lagmatrix} (ECM4. Spot first diff , 4);
2113 ECM4. Spot first diff \text{lagmatrix} (ECM4. Spot first diff , 5);
2114 ECM4. Spot first diff \text{lag} 6 = \text{lagmatrix} (ECM4. Spot first diff , 6);
2115 ECM4. Spot_firstdiff_lag7 = lagmatrix (ECM4. Spot_firstdiff ,7);
2116
2117
2118
2119 ECM 4 = \text{fitlm} (ECM4, | 'Spot first diff \tilde{ } Lagged Residuals +
```

```
Fut16\_firstdiff\_lag1 + Fut16\_firstdiff\_lag2'...
2120 \dot{f} Fut 16 first diff \lceil \log 3 + \text{Fut} \rceil \cdot 6 \cdot first diff \lceil \log 4 + \text{Fut} \rceil \cdot 6 \cdot first diff \lceil \log 5 \rceil+ Fut 16 first diff \text{lag } 6 \ldots2121 '+ Fut16_firstdiff_lag7 + Spot_firstdiff_lag1 + Spot_firstdiff_lag2 '
              . . .
2122 '+ Spot_firstdiff_lag3 + Spot_firstdiff_lag4 + Spot_firstdiff_lag5 +
              Spot\_firstdiff\_lag 6' ...
2123 \left\{ \forall \mathbf{F} \in \mathbf{S} \text{ pot\_first} \text{diff\_lag 7'} \right\}2124
2125 residuals 4 = \text{table} ();
2126 residuals 4. Date = data. Date;
2127 residuals -4. LaggedResiduals = zeros (1709,1);
2128
2129 for i = 739:9902130 \text{ reg} = \text{table} ();
2131 reg.Date = data.Date(1:i);2132 reg. Spot = data. Spot (1:i);2133 reg. LagFut16 = lagmatrix (data. Fut16 (1:i), 1);
2134 reg(1,:) = [];
2135 model4 = fitlm (reg, 'Spot ' LagFut16');2136 reg. residuals = model4. Residuals. Raw;
2137 residuals 4. LaggedResiduals (i+1) = reg. residuals (end);
2138 end
2139
2140 residuals_4(1:739,:) = [];
2141 residuals_4(252:end,:) = [];
2142
2143 Predicted SpotFD ECM4 = [ECM.4. Coefficients . Estimate (1) + ECM.4.
         Coefficients. Estimate (3)*data. Fut 16-first diff-lag 1 (740:990)...
2144 + ECM 4. Coefficients. Estimate (4) * data. Fut 16-first diff-lag 2(740:990) +ECM.4. Coefficients. Estimate (5)*data. Fut 16-first diff-lag 3 (740:990)
               . . .
2145 + ECMA. Coefficients. Estimate (6) * data. Fut 16-first diff-lag 4 (740:990) +
               ECM.4. Coefficients. Estimate (7)*data. Fut 16 first diff \lceil \log 5 (740:990) \rceil. . .
2146 + ECM.4. Coefficients. Estimate (8) * data. Fut 16 first diff \lceil \log 6 (740:990) + \cdots \rceilECMA. Coefficients. Estimate (9)*data. Fut16\_firstdiff.lang7 (740:990). . .
2147 + ECM.4. Coefficients. Estimate (10)*data. Spot-first diff-lag1 (740:990) +
              ECM.4. Coefficients. Estimate (11) * data. Spot_firstdiff_lag2(740:990). . .
2148 + ECM\Lambda. Coefficients. Estimate (12)*data. Spot first diff \text{lag } 3 (740:990) +ECM.4. Coefficients. Estimate(13)*data. Spot_firstdiff_lag4(740:990). . .
2149 + ECM 4. Coefficients. Estimate (14) * data. Spot first diff \lceil \log 5 (740:990) + \log 100 \rceilECM.4. Coefficients. Estimate (15) * data. Spot-first diff-lag 6 (740:990)
               . . .
2150 + ECM 4. Coefficients. Estimate (16)*data. Spot first diff lag7 (740:990) +ECM.4. Coefficients. Estimate (2) * residuals 4. LaggedResiduals |;
2151
2152 Predictions ECM4 = table();
2153 Predictions ECM4. Date = data. Date (739:990);
2154 Predictions ECM4. Spot = data. Spot (739:990);
2155 Predictions_ECM4. PredictedSpotFD = \text{zeros}(252,1);
2156 Predictions ECM4. PredictedSpotFD (2:end) = Predicted SpotFD ECM4;
2157 Predictions ECM4. Predicted Spot = lagmatrix (Predictions ECM4. Spot, 1) +
         Predictions ECM4 . PredictedSpotFD ;
2158 Predictions_ECM4(1,:) = [];
2159 Predictions ECM4. Spot = exp(PredictionsECM4. Spot);
2160 Predictions ECM4. PredictedSpot = exp(Predications ECM4. PredictedSpot);
2161 Predictions ECM4 (246: end, : ) = [];
```

```
2162
2163 MSE ECM4 = (\text{sum}(Predictions\_ECM4.Predictedspot - Predictions\_ECM4.Spot))\hat{(-2)} / (245);
2164 RMSE ECM4 = sqrt(NSEECM4)2165
2166 ChangePred_ECM4 = Predictions_ECM4. PredictedSpot - lagmatrix (
        Predictions_ECM4. PredictedSpot, 1);
2167 ChangeSpot_ECM4 = Predictions_ECM4. Spot – lagmatrix (Predictions_ECM4. Spot
        , 1);
2168
2169 SignPred_ECM4 = table();
2170 for i = 1: height (Predictions ECM4)
2171 if ChangePred ECM4(i) \geq 0 & ChangeSpot ECM4(i) \geq 02172 SignPred_ECM4. True (i) = 1;
2173 e l s e
2174 SignPred_ECM4. True (i) = 0;2175 end
2176 end
2177
2178 for i = 1: height (Predictions ECM4)
2179 if ChangePred ECM4(i) \leq 0 \& ChangeSpot ECM4(i) \leq 02180 SignPred_ECM4. True1(i) = 1;
2181 e l s e
2182 SignPred_ECM4. True1(i) = 0;
2183 end
2184 end
2185
2186 PercentCorrect_ECM4 = (sum(SignPred\_ECM4, True) + sum(SignPred\_ECM4, True1)) / (height (Predictions_ECM4));
2187
2188
2189 % ECM−GARCH: Spot and Fut16
2190 GARCH4 = \text{garch}('GARCHlags', 1, 'ARCHlags', 1)2191 [estMid, estParamCov, logL] = estimate(GARCH4, ECM4. Sport-firstdiff)2192 \quad \text{condVar}_4 = \text{infer}(\text{estMdl}, \text{ECM4}. \text{Spot}(\text{first diff});2193 ECM4. cond Vol = sqrt(condVar_4);2194
2195 ECM GARCH 4 = \text{fitlm} (ECM4, | 'Spot first diff \degree Lagged Residuals +
        Fut16\_firstdiff\_lag1 + Fut16\_firstdiff\_lag2' ...2196 '+ Fut16_firstdiff_lag3 + Fut16_firstdiff_lag4 + Fut16_firstdiff_lag5
             + Fut 16_first diff_lag6 '...
2197 \dot{f} + Fut16_firstdiff_lag7 + Spot_firstdiff_lag1 + Spot_firstdiff_lag2 \dot{f}. . .
2198 '+ Spot_firstdiff_lag3 + Spot_firstdiff_lag4 + Spot_firstdiff_lag5 +
             S p o t _ f i r s t d i f f _ l a g 6 \cdot ...
2199 \qquad \qquad \text{'}+ \text{Spot-firstdiff\_lag7 + condVol'}2200
2201 Pred16 = forecast (estMdl, height (residuals -4), Y0', ECM4. Spot first diff)
         ;
2202 Pred16_Vol = sqrt(Pred16);2203
2204
2205 Predicted SpotFD GARCH4 = [ECM_GARCH4. Coefficients. Estimate (1) +\text{ECM.GARCH4. Coefficients}. Estimate (3)*data. Fut 16_first diff_lag1
        (740:990) ...
2206 + ECM_GARCH4. Coefficients. Estimate (4) *data. Fut 16 first diff-lag 2
             (740:990) + ECM_GARCH_4. Coefficients. Estimate (5)*data.
             Fut16\_firstdiff\_lag3 (740:990) \ldots2207 + ECM_GARCH4. Coefficients . Estimate (6) * data. Fut 16 first diff lag4
             (740:990) + ECM_GARCH_4. Coefficients. Estimate (7) * data.
             Fut16\_firstdiff\_lag5 (740:990) ...
```

```
2208 + ECM_GARCH4. Coefficients. Estimate (8) * data. Fut 16 first diff lag 6
             (740:990) + ECM_GARCH. Coefficients. Estimate (9) * data.
             Fut16\_firstdiff\_lag7 (740:990) ...
2209 + ECM GARCH 4. Coefficients . Estimate (10)*data. Spot first diff lag1
             (740:990) + ECM_GARCH. Coefficients. Estimate (11)*data.S p o t_first diff_lag 2 (740:990) ...
2210 + ECM_GARCH4. Coefficients . Estimate (12)*data. Spot_first diff_lag3
             (740:990) + ECM_GARCH. Coefficients. Estimate (13)*data.Spot\_firstdiff\_lag4 (740:990) ...
2211 + ECM_GARCHA. Coefficients. Estimate (14) * data. Spot_first diff_lag5
             (740:990) + ECM_GARCH. Coefficients. Estimate (15)*data.Spot\_first diff\_lag6 (740:990) ...
2212 + ECM GARCH 4. Coefficients . Estimate (16)*data. Spot first diff lag7
             (740:990) + ECM_GARCH.4. Coefficients. Estimate (2) * residuals -4.
             LaggedResiduals ...
2213 + ECM_GARCH_4. Coefficients. Estimate (17)*Pred16_Vol ;
2214
2215 Predictions GARCH4 = table();
2216 Predictions GARCH4. Date = data. Date (739:990);
2217 Predictions GARCH4. Spot = data. Spot (739:990);
2218 Predictions_GARCH4. PredictedSpotFD = \text{zeros}(252,1);
2219 Predictions_GARCH4. PredictedSpotFD (2:end) = Predicted_SpotFD_GARCH4;
2220 Predictions GARCH4. Predicted Spot = lagmatrix (Predictions GARCH4. Spot, 1)
        + Predictions GARCH4 . PredictedSpotFD ;
2221 Predictions_GARCH4(1,:) = [];
2222 Predictions GARCH4. Spot = exp(Predictions_GARCH4. Spot);
2223 Predictions_GARCH4. PredictedSpot = exp(Predicions_GARCH4.PredictedSpot);
2224 Predictions_GARCH4 (246:end, :)= [];
2225
2226 MSE GARCH4 = (\text{sum}( \text{Predictions} - \text{GARCH4} \cdot \text{PredictedSpot} - \text{Predictions} \cdot \text{GARCH4} \cdotSpot) 2) / (245);
2227 RMSE_GARCH4 = \sqrt{\sqrt{S}} (MSE_GARCH4)
2228
2229 ChangePred_GARCH4 = Predictions_GARCH4. PredictedSpot - lagmatrix (
        Predictions_GARCH4. PredictedSpot, 1);
2230 ChangeSpot_GARCH4 = Predictions_GARCH4 . Spot - lagmatrix (
        Predictions_GARCH4. Spot, 1);
2231
2232 SignPred_GARCH4 = table();
2233 for i = 1: height (Predictions GARCH4)
2234 if ChangePred_GARCH4(i) >= 0 & ChangeSpot_GARCH4(i) >= 02235 SignPred_GARCH4. True (i) = 1;
2236 e l s e
2237 SignPred_GARCH4. True (i) = 0;
2238 end
2239 end
2240
2241 for i = 1: height (Predictions GARCH4)
2242 if ChangePred_GARCH4(i) \leq 0 \& ChangeSpot_GARCH4(i) \leq 02243 SignPred_GARCH4. True1(i) = 1;
2244 e l s e
2245 SignPred_GARCH4. True1(i) = 0;
2246 end
2247 end
2248 PercentCorrect_GARCH4 = (\text{sum}(\text{SignPred\_GARCH4. True}) + \text{sum}(\text{SignPred\_GARCH4.})True1)) / (height (Predictions_GARCH4));
2249
2250 % Finding residuals between Spot and lagged Fut16:
2251 \text{ reg5} = \text{table} ();
2252 reg5.Date = data.Date(1:493);2253 reg5.Spot = data. Spot (1:493);
```

```
2254 \text{reg}5\text{}. LagFut15 = lagmatrix (data \text{Fut}15(1:493), 1);2255 reg5(1,:) = [];
2256 model5 = fitlm (reg5, 'Spot \tilde{ } LagFut15')
2257 \text{ reg}5 \text{.} residuals5 = \text{model}5 \text{.} Residuals . Raw;
2258
2259\% Defining ECM variables – Spot and Fut15:
2260 ECM5 = table();
2261 ECM5. Date = \text{reg5}. Date;
2262 ECM5. Spot_firstdiff = data. Spot_firstdiff (2:493);
2263 ECM5. LaggedResiduals = lagmatrix (reg5. residuals 5, 1);
2264 %Lag variables – Fut:
2265 ECM5. Fut 15-first diff-lag1 = \text{reg}5. LagFut15 - \text{lagmatrix}(\text{reg}5 \text{}. LagFut15, 1);
2266 ECM5. Fut 15-first diff-lag2 = lagmatrix (ECM5. Fut 15-first diff-lag1,1);
2267 ECM5. Fut 15-first diff-lag 3 = lagmatrix (ECM5. Fut 15-first diff-lag 1, 2);
2268 ECM5. Fut 15 first diff \lceil \log 4 \rceil = \log \text{matrix} (ECM5. Fut 15 first diff \lceil \log 1 \rceil, 3);
2269 ECM5. Fut 15 first diff \lceil \log 5 \rceil = \lceil \log \frac{1}{15} (ECM5. Fut 15 first diff \lceil \log 1 \rceil, 4);
2270 ECM5. Fut 15 first diff \lceil \log 6 \rceil = \lceil \log \frac{1}{15} \rceil first diff \lceil \log 1 \rceil, 5 ;
2271 ECM5. Fut 15-first diff-lag7 =lagmatrix (ECM5. Fut 15-first diff-lag1, 6);
2272 ECM5. Fut 15-first diff-lag 8 = lagmatrix (ECM5. Fut 15-first diff-lag 1, 7);
2273 ECM5. Fut 15-first diff-lag 9 = lagmatrix (ECM5. Fut 15-first diff-lag 1, 8);
2274 ECM5. Fut 15-first diff-lag10 =lagmatrix (ECM5. Fut 15-first diff-lag1, 9);
2275 %Lag variables spot:
2276 ECM5. Spot first diff \text{lag } 1 = \text{lagmatrix} (ECM5. Spot first diff , 1);
2277 ECM5. Spot_firstdiff_lag2 = lagmatrix (ECM5. Spot_firstdiff, 2);
2278 ECM5. Spot_firstdiff_lag3 = lagmatrix (ECM5. Spot_firstdiff ,3);
2279 ECM5. Spot_firstdiff_lag4 = lagmatrix (ECM5. Spot_firstdiff ,4);
2280 ECM5. Spot_firstdiff_lag5 = lagmatrix (ECM5. Spot_firstdiff ,5);
2281 ECM5. Spot_firstdiff_lag6 = lagmatrix (ECM5. Spot_firstdiff , 6);
2282 ECM5. Spot_firstdiff_lag7 = lagmatrix (ECM5. Spot_firstdiff ,7);
2283 ECM5. Spot_firstdiff_lag8 = lagmatrix (ECM5. Spot_firstdiff, 8);
2284 ECM5. Spot-first diff-lag 9 = lagmatrix (ECM5. Spot-first diff, 9);
2285 ECM5. Spot first diff \text{lagmatrix} (ECM5. Spot first diff , 10);
2286
2287 ECM 5 = \text{fit1m} (ECM 5, \int Spot first diff \tilde{ } Lagged Residuals +
         Fut15\_firstdiff\_lag1 + Fut15\_firstdiff\_lag2' ...2288 '+ Fut15_firstdiff_lag3 + Fut15_firstdiff_lag4 + Fut15_firstdiff_lag5
               + Fut 15 first diff \lceil \log 6 \rceil...
2289 '+ Fut15_firstdiff_lag7 + Fut15_firstdiff_lag8 + Fut15_firstdiff_lag9
               + Fut 15-first diff-lag 10'...
2290 '+ Spot_firstdiff_lag1 + Spot_firstdiff_lag2 '...
2291 '+ Spot_firstdiff_lag3 + Spot_firstdiff_lag4 + Spot_firstdiff_lag5 +
              Spot\_first diff\_lag 6' ...
2292 '+ Spot_firstdiff_lag7 + Spot_firstdiff_lag8 + Spot_firstdiff_lag9 +
              S p o t _ f i r s t d i f f _ l a g 1 0 ' | )
2293
2294 residuals -5 = table();
2295 residuals 5. Date = data. Date;
2296 residuals -5. LaggedResiduals = \text{zeros}(1709, 1);
2297
2298 for i = 493:7392299 \text{ reg} = \text{table} ();
2300 reg.Date = data.Date (1:i);2301 reg. Spot = data . Spot (1:i);2302 reg. LagFut15 = lagmatrix (data. Fut15(1:i), 1);
2303 reg(1,:) = [];
2304 \text{ model5} = \text{fitlm} (\text{reg}, \text{ 'Spot } \text{ ' } \text{LagFut15'});2305 reg. residuals = model5. Residuals . Raw;2306 residuals_5. LaggedResiduals(i+1) = reg. residuals (end);
2307 end
2308
2309 residuals_5(1:493,:) = [];
```
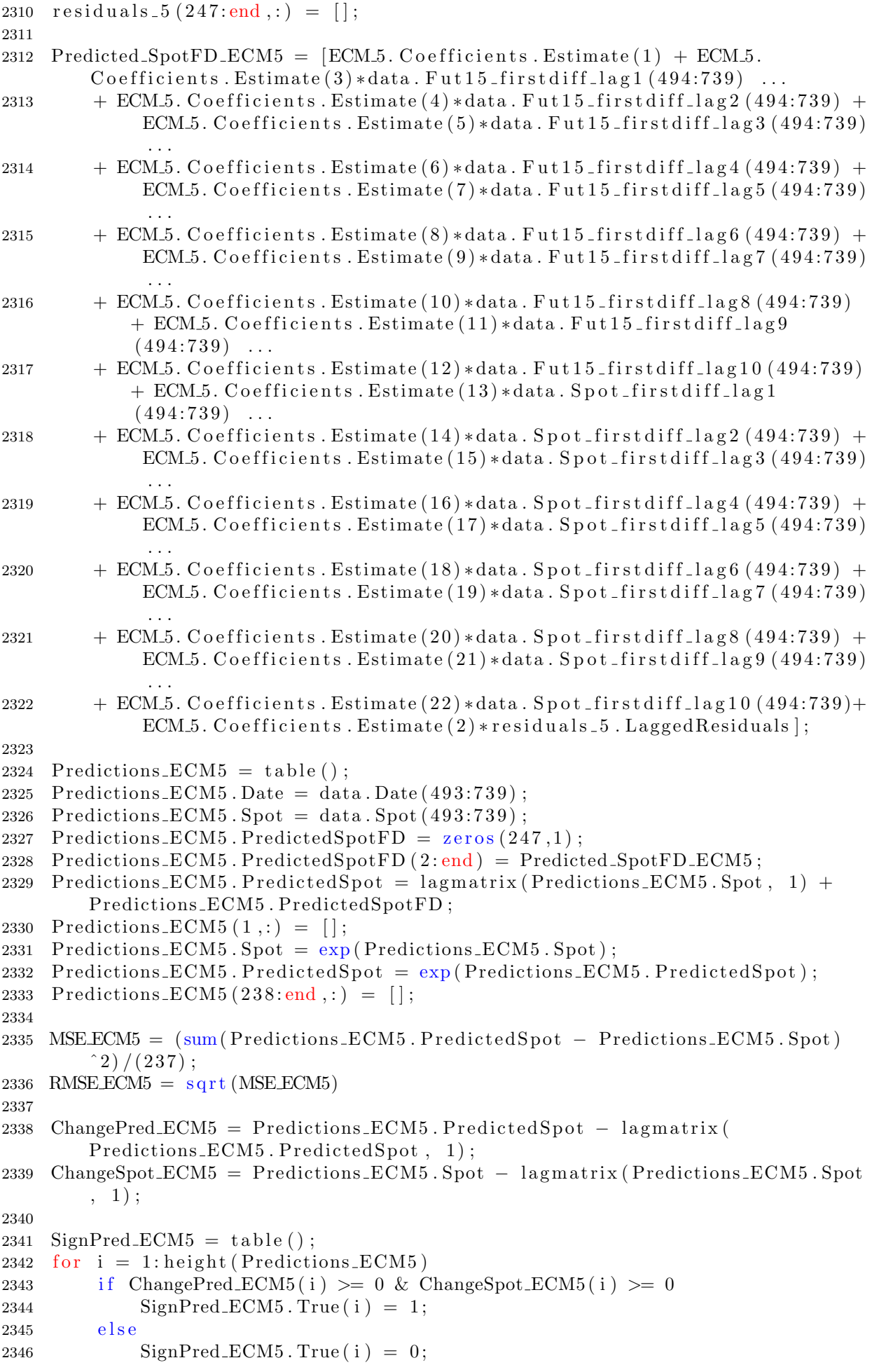

```
2347 end
2348 end
2349
2350 for i = 1: height (Predictions ECM5)
2351 if ChangePred\_ECM5(i) \leq 0 \& ChangeSpot\_ECM5(i) \leq 02352 SignPred_ECM5. True1(i) = 1;
2353 else
2354 SignPred_ECM5. True1(i) = 0;
2355 end
2356 end
2357
2358 PercentCorrect_ECM5 = (\text{sum}(\text{SignPred\_ECM5}.\text{True}) + \text{sum}(\text{SignPred\_ECM5}.\text{True})) / (height (Predictions\_ECM5));2359
2360
2361
2362 % ECM−GARCH: Spot and Fut16
2363 GARCH5 = \text{garch}('GARCH lags', 1, 'ARCH lags', 1)2364 [estMid, estParamCov, logL] = estimate(GARCH5, ECM5. Sport-firstdiff)2365 condVar.5 = infer (estMdl, ECM5. Spot_firstdiff);
2366 ECM5. cond Vol = sqrt(condVar_5);2367
2368 ECM GARCH 5 = \text{fitlm} (ECM 5, \frac{1}{5} spot first diff \frac{1}{5} Lagged Residuals +
        Fut15\_firstdiff\_lag1 + Fut15\_firstdiff\_lag2' ...
2369 '+ Fut15_firstdiff_lag3 + Fut15_firstdiff_lag4 + Fut15_firstdiff_lag5
              + Fut 15 first diff \text{lag } 6 \ldots2370 '+ Fut15_firstdiff_lag7 + Fut15_firstdiff_lag8 + Fut15_firstdiff_lag9
              + Fut 15-first diff-lag 10' ...
2371 '+ Spot_firstdiff_lag1 + Spot_firstdiff_lag2 + Spot_firstdiff_lag3 +
             Spot\_first diff\_lag4 \cdots2372 '+ Spot_firstdiff_lag5 + Spot_firstdiff_lag6+ Spot_firstdiff_lag7 +
             S p o t_first diff_lag 8'...
2373 '+ Spot_firstdiff_lag9 + Spot_firstdiff_lag10 + condVol'])
2374
2375 Pred15 = forecast (estMdl, height (residuals -5), \gamma V0, ECM5. Spot first diff)
         ;
2376 Pred15-Vol = sqrt(Pred15);
2377
2378
2379 Predicted SpotFD GARCH5 = [ECM_GARCH5, Coefficients, Estimate (1) +ECM GARCH 5. Coefficients . Estimate (3)*data . Fut 15 first diff lag 1
        (494:739) ...
\text{2380} \quad + \text{ECM.GARCH5. Coefficients}. \text{Estimate (4) * data. Fut15\_first diff\_lag2(494:739) + ECM_GARCH.5. Coefficients. Estimate (5)*data.Fut 15\_first diff\_lag 3 (494:739) ...2381 + ECM GARCH 5. Coefficients. Estimate (6) * data. Fut 15-first diff-lag 4
             (494:739) + ECM_GARCH.5. Coefficients. Estimate (7)*data.Fut15\_firstdiff\_lag5 (494:739) ...
2382 + ECM_GARCH_5. Coefficients. Estimate (8) * data. Fut 15_first diff_lag6
             (494:739) + ECM_GARCH.5. Coefficients. Estimate (9)*data.Fut 15 _ first diff \lceil \log 7 (494:739) \rceil...
2383 + ECM GARCH 5. C o efficients . Estimate (10)*data. Fut 15 first diff lag 8
             (494:739) + ECM_GARCH.5. Coefficients. Estimate (11)*data.Fut 15_first diff_lag 9 (494:739) \dots2384 + ECM GARCH 5. Coefficients . Estimate (12)*data. Fut 15 first diff lag 10
             (494:739) + ECM GARCH 5. Coefficients . Estimate (13) *data.
             Spot\_first diff\_lag1 (494:739) ...
\alpha + ECM_GARCH_5. Coefficients . Estimate (14)*data . Spot_first diff_lag2
             (494:739) + ECM_GARCH_5. Coefficients . Estimate (15)*data.
             Spot\_firstdiff\_lag3 (494:739) ...
2386 + ECM GARCH 5. Coefficients . Estimate (16)*data. Spot first diff lag4
```

```
(494:739) + ECM_GARCH.5. Coefficients. Estimate (17)*data.Spot\_first diff\_lag5 (494:739) \ldots2387 + ECM GARCH 5. Coefficients . Estimate (18) * data . Spot first diff lag 6
             (494:739) + ECM_GARCH.5. Coefficients. Estimate (19)*data.S p o t _ f i r s t d i f f _ l a g 7 (494:739) ...
2388 + ECM GARCH 5. Coefficients . Estimate (20)*data. Spot first diff lag 8
             (494:739) + ECM_GARCH.5. Coefficients. Estimate (21)*data.Spot\_first diff\_lag9 (494:739) \ldots\text{2389} \quad + \text{ECM_GARCH.5. Coefficients} . Estimate (22)*\text{data} . Spot_first diff_lag10
             (494:739) + ECM_GARCH_5. Coefficients . Estimate (23)*Pred15_Vol + \dots2390 + ECM GARCH 5. C o efficients . Estimate (2) * residuals -5. Lagged Residuals \vdots2391
2392 Predictions GARCH5 = table();
2393 Predictions GARCH5. Date = data. Date (493:739);
2394 Predictions_GARCH5. Spot = data. Spot (493:739);
2395 Predictions_GARCH5. PredictedSpotFD = \text{zeros}(247,1);
2396 Predictions_GARCH5. PredictedSpotFD (2:end) = Predicted_SpotFD_GARCH5;
2397 Predictions GARCH5. Predicted Spot = lagmatrix (Predictions GARCH5. Spot, 1)
        + Predictions GARCH5 . PredictedSpotFD ;
2398 Predictions GARCH5(1,:) = [];
2399 Predictions_GARCH5. Spot = exp(Predictions_GARCH5.Spot);
2400 Predictions_GARCH5. PredictedSpot = exp(Predictions_CARCH5.PredictedSpot);
2401 Predictions_GARCH5(238: end,:) = [];
2402
2403 MSE GARCH5 = (\text{sum}(\text{Predictions}\_\text{GARCH5}\_\text{PredictedSpot} - \text{Predictions}\_\text{GARCH5}.
        Spot) 2) / (237);
2404 RMSE GARCH5 = sqrt(MSE_GARCH5)2405
2406 ChangePred_GARCH5 = Predictions_GARCH5. PredictedSpot - lagmatrix (
        Predictions_GARCH5. PredictedSpot, 1);
2407 ChangeSpot_GARCH5 = Predictions_GARCH5. Spot - lagmatrix (
         Predictions_GARCH5. Spot, 1);
2408
2409 SignPred_CARCH5 = table();
2410 for i = 1: height (Predictions GARCH5)
2411 if ChangePred GARCH5(i) \geq 0 & ChangeSpot GARCH5(i) \geq 02412 SignPred_GARCH5. True (i) = 1;
2413 else
2414 SignPred_GARCH5. True (i) = 0;
2415 end
2416 end
2417
2418 for i = 1: height (Predictions GARCH5)
2419 if ChangePred_GARCH5(i) \leq 0 \& ChangeSpot_GARCH5(i) \leq 02420 SignPred_GARCH5. True1(i) = 1;
2421 else
2422 SignPred_GARCH5. True1(i) = 0;
2423 end
2424 end
2425 PercentCorrect_GARCH5 = (\text{sum}(\text{SignPred-GARCH5. True}) + \text{sum}(\text{SignPred-GARCH5.})True1) ) / (height (Predictions_GARCH5));
2426
2427
2428 % Finding residuals between Spot and lagged Fut14:
2429 \text{ reg6} = \text{table} ();
2430 reg6. Date = data. Date (1:246);
2431 \text{reg6.Spot} = \text{data.Spot} (1:246);2432 reg 6. LagFut 14 = lag matrix (data.Fut 14 (1:246), 1);2433 reg6(1,:) = [];
2434 model6 = fitlm (reg6, 'Spot \tilde{ } LagFut14')
2435 \text{ reg}6 \text{.} residuals6 = \text{model}6 \text{.} Residuals . Raw;
```

```
2437 % Defining ECM variables - Spot and Fut14:
2438 ECM6 = \text{table} ();
2439 ECM6. Date = \text{reg6}. Date;
2440 ECM6. Spot_firstdiff = data. Spot_firstdiff (2:246);
2441 ECM6. LaggedResiduals = lagmatrix (\text{reg}6 \text{.} residuals 6 \text{,} 1);
2442 %Lag variables - Fut:
2443 ECM6. Fut 14-first diff-lag1 = \text{reg}6. LagFut14 - \text{lagmatrix}(\text{reg}6 \text{}. LagFut14, 1);
2444 ECM6. Fut 14-first diff-lag2 = lagmatrix (ECM6. Fut 14-first diff-lag1,1);
2445 ECM6. Fut 14-first diff-lag 3 = lagmatrix (ECM6. Fut 14-first diff-lag 1, 2);
2446 ECM6. Fut 14-first diff-lag 4 = lagmatrix (ECM6. Fut 14-first diff-lag 1, 3);
2447 ECM6. Fut 14-first diff-lag 5 = lagmatrix (ECM6. Fut 14-first diff-lag 1, 4);
2448 ECM6. Fut 14-first diff-lag 6 = lagmatrix (ECM6. Fut 14-first diff-lag 1, 5);
2449 ECM6. Fut 14-first diff-lag 7 = lagmatrix (ECM6. Fut 14-first diff-lag 1, 6);
2450
2451
2452 %Lag variables spot:
2453 ECM6. Spot first diff lag1 = lagmatrix (ECM6. Spot first diff , 1);
2454 ECM6. Spot-first diff-lag 2 = lagmatrix (ECM6. Spot-first diff, 2);
2455 ECM6. Spot first diff \text{lag}3 = \text{lagmatrix} (ECM6. Spot first diff , 3);
2456 ECM6. Spot first diff \text{lag}4 = \text{lagmatrix} (ECM6. Spot first diff , 4);
2457 ECM6. Spot_firstdiff_lag5 = lagmatrix (ECM6. Spot_firstdiff, 5);
2458 ECM6. Spot first diff \text{lag} 6 = \text{lagmatrix} (ECM6. Spot first diff , 6);
2459 ECM6. Spot_firstdiff_lag7 = lagmatrix (ECM6. Spot_firstdiff ,7);
2460
2461
2462 ECM 6 = \text{fitlm} (ECM6, \lceil 'Spot first diff \lceil Lagged Residuals +
         Fut14\_firstdiff\_lag1 + Fut14\_firstdiff\_lag2' ...2463 '+ Fut14_firstdiff_lag3 + Fut14_firstdiff_lag4 + Fut14_firstdiff_lag5
              + Fut 14-first diff-lag 6'...
2464 \dot{f} + Fut 14 first diff \lceil \log 7 \rceil + Spot first diff \lceil \log 1 \rceil + Spot first diff \lceil \log 2 \rceil. . .
2465 '+ Spot_firstdiff_lag3 + Spot_firstdiff_lag4 + Spot_firstdiff_lag5 +
              Spot\_first diff\_lag 6' ...
2466 \left\{ \n\begin{array}{c}\n\text{?} \\
\text{?} \\
\text{?}\n\end{array}\n\right\}2467
2468 residuals 6 = \text{table});
2469 residuals 6. Date = data. Date;
2470 residuals -6. LaggedResiduals = zeros (1709,1);
2471
2472 for i = 246:4932473 reg = table ();
2474 reg. Date = data. Date (1:i);
2475 reg. Spot = data . Spot (1:i);2476 reg. LagFut14 = lagmatrix (data.Fut14 (1:i), 1);2477 reg (1,:) = [];
2478 model6 = fitlm (reg, 'Spot \in LagFut14');
2479 reg. residuals = model6. Residuals. Raw;
2480 residuals_6. LaggedResiduals(i+1) = reg. residuals (end);
2481 end
2482
2483 residuals 6(1:246,:) = [];
2484 residuals_6(248:end,:) = [];
2485
2486 Predicted SpotFD_ECM6 = [ECM.6. Coefficients . Estimate (1) + ECM.6.
         Coefficients. Estimate (3) * data. Fut 14-first diff-lag 1 (247:493)...
2487 + ECM 6. Coefficients. Estimate (4) * data. Fut 14 first diff \lceil \log 2 \rceil (247:493) +
               ECM_6. Coefficients . Estimate (5)*data. Fut 14 first diff \lceil \log 3 \rceil (247:493)
               . . .
2488 + ECM 6. Coefficients. Estimate (6) * data. Fut 14-first diff-lag 4 (247:493) +
               ECM.6. Coefficients. Estimate (7)*data. Fut14-first diff-lagg5 (247:493)
```

```
. . .
2489 + ECM 6. Coefficients . Estimate (8) * data. Fut 14 first diff \lceil \log 6 \rceil (247:493) +ECM.6. Coefficients. Estimate (9)*data. Fut14-first diff-lagg (247:493). . .
2490 + ECM 6. Coefficients. Estimate (10)*data. Spot first diff lag1 (247:493) +ECM_6. Coefficients. Estimate (11) * data. Spot-first diff-lag 2(247:493). . .
2491 + ECM 6. Coefficients. Estimate (12)*data. Spot first diff \lceil \log 3 \rceil (247:493) +
              ECM_6. Coefficients . Estimate (13)*data. Spot_first diff_lag4 (247:493). . .
2492 + ECM 6. Coefficients. Estimate (14) * data. Spot first diff \lceil \log 5 (247:493) + \rceilECM.6. Coefficients. Estimate (15)*data. Spot-first diff-lagg 6 (247:493). . .
2493 + ECM 6. Coefficients. Estimate (16) *data. Spot first diff \lceil \log(7)(247) \rceil +
              ECM_6. Coefficients. Estimate (2) * residuals 6. LaggedResiduals |;
2494
2495 Predictions ECM6 = table();
2496 Predictions ECM6. Date = data. Date (246:493);
2497 Predictions ECM6. Spot = data. Spot (246:493);
2498 Predictions_ECM6. PredictedSpotFD = \text{zeros}(248,1);
2499 Predictions ECM6. PredictedSpotFD (2:end) = Predicted SpotFD ECM6;
2500 Predictions ECM6. Predicted Spot = lagmatrix (Predictions ECM6. Spot, 1) +
         Predictions ECM6 . PredictedSpotFD ;
2501 Predictions_ECM6 (1, :)= | ;
2502 Predictions_ECM6. Spot = exp(Predictions\_ECM6. Spot);
2503 Predictions ECM6. Predicted Spot = exp (Predictions ECM6. Predicted Spot);
2504 Predictions ECM6 (241:end;; ) = [];
2505
2506 MSE.ECM6 = (sum(Predictions_ECM6.PredictedSpot - Predictions_ECM6.Spot)
         ^{\circ}2) / (240) ;
2507 RMSE ECM6 = \sqrt{\text{sqrt}(\text{MSE-ECM6})}2508
2509 ChangePred_ECM6 = Predictions_ECM6. PredictedSpot - lagmatrix (
         Predictions_ECM6. PredictedSpot, 1);
2510 ChangeSpot_ECM6 = Predictions_ECM6. Spot – lagmatrix (Predictions_ECM6. Spot
         , 1);
2511
2512 SignPred_ECM6 = \text{table} ();
2513 for i = 1: height (Predictions ECM6)
2514 if ChangePred_ECM6(i) >= 0 & ChangeSpot_ECM6(i) >= 02515 SignPred_ECM6. True (i) = 1;
2516 e se
2517 SignPred_ECM6. True (i) = 0;
2518 end
2519 end
2520
2521 for i = 1: height (Predictions ECM6)
2522 if ChangePred_ECM6(i) \leq 0 & ChangeSpot_ECM6(i) \leq 02523 SignPred_ECM6. True1(i) = 1;
2524 e l s e
2525 SignPred_ECM6. True1(i) = 0;
2526 end
2527 end
2528
2529 PercentCorrect_ECM6 = (\text{sum}(\text{SignPred\_ECM6}.\text{True}) + \text{sum}(\text{SignPred\_ECM6}.\text{True})) / ( height (Predictions\_ECM6) );2530
2531
2532
2533 % ECM−GARCH: Spot and Fut14 :
2534 GARCH6 = \text{garch}('GARCHed), 1, 'ARCH\text{lags}', 1)
```

```
2535 [estMdl, estParamCov, log L] = estimate (GARCH6, ECM6. Spot_firstdiff)
2536 \quad \text{condVar}_6 = \text{infer}(\text{estMdl}, \text{ECM6}. \text{Spot}_\text{firstdiff});2537 ECM6. cond Vol = sqrt(condVar_6);2538
2539 ECM GARCH 6 = \text{fitlm} (ECM6, | Spot first diff \degree Lagged Residuals +
         Fut14\_firstdiff\_lag1 + Fut14\_firstdiff\_lag2'...
2540 '+ Fut14_firstdiff_lag3 + Fut14_firstdiff_lag4 + Fut14_firstdiff_lag5
              + Fut 14 first diff \text{lag } 6 \ldots2541 '+ Fut 14_first diff_lag7 + Spot_first diff_lag1 + Spot_first diff_lag2 +
              S p o t_first diff_lag 3' ...
2542 '+ Spot_firstdiff_lag4 + Spot_firstdiff_lag5 + Spot_firstdiff_lag6+
             S p o t _ f i r s t d i f f _ l a g 7 \cdot ...
2543 '+ condVol']
2544
2545 \text{ Pred14} = \text{forecast}(\text{estMdl}, \text{height}(\text{residuals}_0), \text{'Y0'}, \text{ECM6}. \text{Spot\_firstdiff});
2546 Pred14_Vol = sqrt(Pred14);2547
2548
2549 Predicted SpotFD GARCH6 = [ECM GARCH6. Coefficients. Estimate (1) +
        ECM GARCH 6. Coefficients . Estimate (3) *data . Fut 14_first diff_lag1
         (247:493) ...
2550 + ECM_GARCH_6. Coefficients. Estimate (4) * data. Fut 14-first diff-lag 2
             (247:493) + ECM_GARCH_6. Coefficients. Estimate (5)*data.
             Fut 14\_first diff\_lag 3 (247:493) \ldots2551 + ECM_GARCH_6. Coefficients . Estimate (6) * data . Fut 14_first diff_lag4
             (247:493) + ECM_GARCH_6. Coefficients. Estimate (7)*data.
             Fut 14_first diff_lag 5(247:493)...
2552 + ECM_GARCH_6. Coefficients. Estimate (8) * data. Fut 14_first diff_lag6
             (247:493) + ECM_GARCH_6. Coefficients. Estimate (9)*data.
             Fut 14_f first diff-lag 7 (247:493) ...2553 + ECM GARCH 6. Coefficients . Estimate (10)*data . Spot first diff lag 1
             (247:493) + ECM_GARCH_6. Coefficients. Estimate (11)*data.
             Spot\_first diff\_lag2 (247:493)...
2554 + ECM GARCH 6. Coefficients . Estimate (12)*data. Spot first diff lag 3
             (247:493) + ECM GARCH 6. Coefficients . Estimate (13)*data.
             Spot\_first diff\_lag4 (247:493) \ldots2555 + ECM_GARCH_6. Coefficients. Estimate (14)*data. Spot_first diff_lag5
             (247:493) + ECM_GARCH_6. Coefficients. Estimate (15)*data.
             Spot\_firstdiff\_lag6(247:493) ...
2556 + ECM_GARCH_6. Coefficients . Estimate (16)*data. Spot_firstdiff_lag7
             (247:493) + ECM_GARCH6. Coefficients . Estimate (17)*Pred14_Vol ...
2557 + ECM GARCH 6. C o efficients . Estimate (2) * residuals =6 . Lagged Residuals |;
2558
2559 Predictions GARCH6 = table();
2560 Predictions GARCH6. Date = data. Date (246:493);
2561 Predictions GARCH6. Spot = data. Spot (246:493);
2562 Predictions GARCH6. PredictedSpotFD = zeros (248,1);
2563 Predictions_GARCH6. PredictedSpotFD (2:end) = Predicted_SpotFD_GARCH6;
2564 Predictions GARCH6. Predicted Spot = lagmatrix (Predictions GARCH6. Spot, 1)
        + Predictions GARCH6 . PredictedSpotFD ;
2565 Predictions GARCH6 (1,:) = [];
2566 Predictions GARCH6. Spot = exp(Predic tions_GARCH6. Spot);
2567 Predictions GARCH6. Predicted Spot = exp(Predicions_GARCH6. Predicted Spot);
2568 Predictions_GARCH6 (241:end;,:) = [];
2569
2570 MSE GARCH6 = (\text{sum}(Predictions\_GARCH6.PredictedSpot - Predictions\_GARCH6.
        Spot) ^2) /(240);
2571 RMSE GARCH6 =sqrt (MSE GARCH6)
2572
2573 ChangePred_GARCH6 = Predictions_GARCH6. PredictedSpot - lagmatrix (
```

```
Predictions GARCH6 . PredictedSpot, 1);
2574 ChangeSpot_GARCH6 = Predictions_GARCH6 . Spot - lagmatrix (
        Predictions_GARCH6. Spot, 1);
2575
2576 SignPred_GARCH6 = table ();
2577 for i = 1: height (Predictions GARCH6)
2578 if ChangePred_GARCH6(i) >= 0 & ChangeSpot_GARCH6(i) >= 02579 SignPred_GARCH6. True (i) = 1;
2580 e l s e
2581 SignPred_GARCH6. True (i) = 0;
2582 end
2583 end
2584
2585 for i = 1: height (Predictions GARCH6)
2586 if ChangePred_GARCH6(i) \leq 0 \& ChangeSpot_GARCH6(i) \leq 02587 SignPred_GARCH6. True1(i) = 1;
2588 e l s e
2589 SignPred_GARCH6. True1(i) = 0;
2590 end
2591 end
2592 PercentCorrect GARCH6 = (sum(SignPred GARCH6 . True ) + sum(SignPred GARCH6 .
        True1) ) / (height (Predictions_GARCH6));
2593
2594\% Plots of all models:
2595 figure;
2596 \text{subplot}(2, 2, 1)2597 plot (Predictions_ECM1.Date, Predictions_ECM1.Spot)
2598 h old on
2599 plot (Predictions ECM1. Date, Predictions ECM1. Predicted Spot)
2600 legend ('Actual spot', 'Predicted spot', 'Location', 'NorthEast')
2601 title ('Predictions by ECM with Dec19 Futures contract')
2602 \quad \text{xlabel} ( 'Year ')
2603 y label ('Price in EUR')
2604 \text{ box} ('off')2605 hold off
2606
2607 \text{subplot}(2, 2, 2)2608 plot (Predictions_GARCH1.Date, Predictions_GARCH1.Spot)
2609 h old on
2610 plot (Predictions_GARCH1. Date, Predictions_GARCH1. PredictedSpot)
2611 legend ('Actual spot', 'Predicted spot', 'Location', 'NorthEast')
2612 title ('Predictions by ECM-GARCH with Dec19 Futures contract')
2613 x label ( 'Year ')
2614 y label ('Price in EUR')
2615 \text{ box}('off')2616 hold off
2617
2618 \text{subplot}(2, 2, 3)2619 plot (Predictions_ECM2.Date, Predictions_ECM2.Spot)
2620 h old on
2621 plot (Predictions ECM2. Date, Predictions ECM2. Predicted Spot)
2622 legend ('Actual spot', 'Predicted spot', 'Location', 'NorthEast')
2623 title ('Predictions by ECM with Dec18 Futures contract')
2624 x label ( 'Year ')
2625 ylabel ('Price in EUR')
2626 box (\cdot off\cdot)
2627 hold off
2628
2629 \text{subplot}(2, 2, 4)2630 plot (Predictions_GARCH2.Date, Predictions_GARCH2.Spot)
2631 h old on
```

```
2632 plot (Predictions_GARCH2.Date, Predictions_GARCH2.PredictedSpot)
2633 legend ('Actual spot', 'Predicted spot', 'Location', 'NorthEast')
2634 title ('Predictions by ECM-GARCH with Dec18 Futures contract')
2635 x label ( 'Year ')
2636 y label ('Price in EUR')
2637 \text{ box} ('off')2638 hold off
2639
2640 figure;
2641 \text{subplot}(2,2,1)2642 plot (Predictions_ECM3.Date, Predictions_ECM3.Spot)
2643 h old on
2644 plot (Predictions ECM3 . Date, Predictions ECM3 . Predicted Spot)
2645 legend ('Actual spot', 'Predicted spot', 'Location', 'SouthEast')
2646 title ('Predictions by ECM with Dec17 Futures contract')
2647 x label ( 'Year ')
2648 ylabel ('Price in EUR')
2649 box (\text{of } f)
2650 hold off
2651
2652 \text{subplot}(2, 2, 2)2653 plot (Predictions_GARCH3. Date, Predictions_GARCH3. Spot)
2654 h old on
2655 plot (Predictions_GARCH3.Date, Predictions_GARCH3.PredictedSpot)
2656 legend ('Actual spot', 'Predicted spot', 'Location', 'SouthEast')
2657 title ('Predictions by ECM-GARCH with Dec17 Futures contract')
2658 xlabel ( 'Year ')
2659 y label ('Price in EUR')
2660 \text{ box} ('off')2661 hold off
2662
2663 subplot (2, 2, 3)2664 plot (Predictions_ECM4.Date, Predictions_ECM4.Spot)
2665 h old on
2666 plot (Predictions ECM4. Date, Predictions ECM4. Predicted Spot)
2667 legend ('Actual spot', 'Predicted spot', 'Location', 'NorthEast')
2668 title ('Predictions by ECM with Dec16 Futures contract')
2669 x label ( 'Year')
2670 ylabel ('Price in EUR')
2671 \text{ box} ('off')2672 hold off
2673
2674 \text{subplot}(2, 2, 4)2675 plot (Predictions_GARCH4.Date, Predictions_GARCH4.Spot)
2676 h old on
2677 plot (Predictions_GARCH4. Date, Predictions_GARCH4. Predicted Spot)
2678 legend ('Actual spot', 'Predicted spot', 'Location', 'NorthEast')
2679 title ( 'Predictions by ECM-GARCH with Dec16 Futures contract ')
2680 x label ( 'Year ')
2681 ylabel ('Price in EUR')
2682 \text{ box} ('off')2683 hold off
2684
2685 figure;
2686 \text{subplot}(2, 2, 1)2687 plot (Predictions_ECM5.Date, Predictions_ECM5.Spot)
2688 h old on
2689 plot (Predictions_ECM5.Date, Predictions_ECM5.PredictedSpot)
2690 legend ('Actual spot', 'Predicted spot', 'Location', 'SouthEast')
2691 title ('Predictions by ECM with Dec15 Futures contract')
2692 \times \text{label} ('Year')
```

```
2693 y label ('Price in EUR')
2694 box(\cdot \text{ off } \cdot)2695 hold off
2696
2697 \text{subplot}(2, 2, 2)2698 plot (Predictions_GARCH5.Date, Predictions_GARCH5.Spot)
2699 h old on
2700 plot (Predictions_GARCH5.Date, Predictions_GARCH5.PredictedSpot)
2701 legend ('Actual spot', 'Predicted spot', 'Location', 'SouthEast')
2702 title ('Predictions by ECM-GARCH with Dec15 Futures contract')
2703 xlabel ( 'Year ')
2704 y label ('Price in EUR')
2705 box(\cdot \text{ off } \cdot)2706 hold off
2707
2708 \text{subplot}(2, 2, 3)2709 plot (Predictions ECM6. Date, Predictions ECM6. Spot)
2710 h old on
2711 plot (Predictions ECM6 . Date, Predictions ECM6 . Predicted Spot)
2712 legend ('Actual spot', 'Predicted spot', 'Location', 'SouthEast')
2713 title ('Predictions by ECM with Dec14 Futures contract')
2714 x label ( 'Year')
2715 y label ('Price in EUR')
2716 box ('off')2717 hold off
2718
2719 \text{subplot}(2, 2, 4)2720 plot (Predictions_GARCH6.Date, Predictions_GARCH6.Spot)
2721 h old on
2722 plot (Predictions_GARCH6.Date, Predictions_GARCH6.PredictedSpot)
2723 legend ('Actual spot', 'Predicted spot', 'Location', 'SouthEast')
2724 title ('Predictions by ECM-GARCH with Dec14 Futures contract')
2725 xlabel ( 'Year ')
2726 y label ('Price in EUR')
2727 box(\cdot \text{ off } \cdot)2728 hold off
2729
2730 \% Part 6 – Link to fundamental variables:
2731 clear;
2732 clc;
2733
2734\% Import data and create variables:
2735 data = readtable('Spot+DecFutures. xlsx');2736 data=data (\text{~any}(\text{ismissing}(\text{data}.\text{Spot}), 2), :);2737 data (584:585,:) = [];
2738 data = table2timetable(data);
2739 data. Spot = log(data. Spot);2740 data. Oil = \log (data. Oil);
2741 data. Electricity = log(data. Electricity);
2742 data. Elec = data. Electricity;
2743 data. Coal = log(data.Coal);
2744 data \text{DAX} = \log(\text{data}\cdot\text{DAX});
2745 data. NaturalGAS = log(data. NaturalGAS);
2746 data. Ngas = data. NaturalGAS;
2747 data (1:556; ...) = [];
2748
2749
2750\% First differences:
2751 data. Spot fd = data(Spot - lag matrix(data(Spot, 1));2752 \text{ data. Oil\_fd} = \text{data. Oil} - \text{lagmatrix}(\text{data. Oil}, 1);2753 data. Elec_fd = data. Elec - lagmatrix (data. Elec, 1);
```

```
2754 \text{ data.} \text{Coal}_1\text{fd} = \text{data.} \text{Coal} - \text{lagmatrix} (\text{data.} \text{Coal}, 1);2755 data .DAXfd = data .DAX - lagmatrix (data .DAX,1);
2756 \text{ data}. Ngas_fd = data. Ngas - lagmatrix (data. Ngas, 1);
2757
2758
2759 % Determining lag length for VAR (full model):
2760 reg_VAR1 = table();
2761 \text{ reg-VAR1}. Spot_fd = data. Spot_fd;
2762 \text{ reg-VAR1. Oil\_fd} = data. Oil\_fd;2763 \text{ reg-VAR1}. Elec_fd = data. Elec_fd;
2764 \text{ reg-VAR1.} Coal fd = data. Coal fd;
2765 \quad \text{reg-VAR1} \cdot \text{DAX\_fd} \; = \; \text{data} \cdot \text{DAX\_fd} \, ;2766 \text{ reg-VAR1} \cdot \text{Ngas\_fd} = \text{data} \cdot \text{Ngas\_fd};2767 reg_VAR1(1707: end; ) = [];
2768 reg_VAR1=reg_VAR1({ang.}m) is missing (reg VAR1. Elec _f ), 2), : );
2769 reg_VAR1=reg_VAR1("any (is missing (reg_VAR1.DAX_fd) , 2);
2770 \text{reg_VAR1=reg_VAR1} (\text{`any} ( is missing (reg_VAR1 . Ngas_fd ), 2), : );
2771 \text{reg-VAR1=reg-VAR1} (\text{any} (is missing (reg VAR1 . Coal fd), 2), : );
2772 reg_VAR1 = reg_VAR1 {: , : };
2773 [laglength, AIC, logL] = VARlag(reg_VAR1,12)
2774 \%Optimal = 2
2775
2776
2777 % Simple regressions:
2778 data1 = table();
2779 data1. Spot_fd = data. Spot_fd;
2780 data1. Oil_fd = data. Oil_fd;
2781 data1. Elec_fd = data. Elec_fd;
2782 \quad \text{data1.} \quad \text{Coal\_fd} = \text{data.} \quad \text{Coal\_fd};2783 data1.DAXf d = d a t a.DAXf d;
2784 data1. Ngas_fd = data. Ngas_fd;
2785 OLS<sub>-1</sub> = fitlm (data1, 'Spot<sub>-fd</sub> \degree Oil-fd + Elec<sub>-fd</sub> + Coal-fd + DAX<sub>-fd</sub> +
           Ngas_fd')
2786
2787
2788\% Spot carbon and oil:
2789 \text{ data} = \text{table} ();
2790 \text{ data} 2. Spot fd = data. Spot fd;
2791 data2. Oil_fd = data. Oil_fd;
2792 OLS_2 = fitlm(data2, 'Spot_fd ' Oil_fd')2793
2794
2795 % Spot carbon and elec:
2796 data3 = table();
2797 \text{ data}3. \text{Spot}_f d = \text{data}. \text{Spot}_f d ;2798 data3. Elec_fd = data. Elec_fd;
2799 OLS 3 = \text{fitlm} (\text{data} 3, \text{ 'Spot\_fd } \text{ ' Elec\_fd ' })2800
2801 % Spot carbon and Coal :
2802 \quad \text{data4} = \text{table} ();
2803 \text{ data}4 \cdot \text{Spot\_fd} = \text{data} \cdot \text{Spot\_fd};2804 \text{ data } 4 \cdot \text{Coal\_fd} = \text{data} \cdot \text{Coal\_fd};2805 OLS-4 = fitlm (data4, 'Spot_fd \degree Coal_fd')
2806
2807 % Spot carbon and DAX:
2808 data5 = table ();
2809 \text{ data}5 \cdot \text{Spot\_fd} = \text{data} \cdot \text{Spot\_fd};2810 \quad \text{data5} \text{ .} \text{ } \text{DAX\_fd} \text{ = } \text{ data} \text{ .} \text{ } \text{ } \text{ } \text{DAX\_fd} \text{ ;}2811 OLS 5 = \text{fitlm} (datas, 'Spot fd \textdegree DAX fd')
2812
2813 % Spot and Ngas :
```

```
2814 data6 = table ();
2815 data6. Spot fd = data. Spot fd;
2816 data6. Ngas_fd = data. Ngas_fd;
2817 OLS6 = \text{fitlm} (\text{data}6, \text{ 'Spot\_fd } \text{ ' Ngas\_fd'})2818
2819\% Second analysis – Full VAR with impulse responses:
2820 table 1 = data (:, { 'Spot_fd', 'Oil_fd', 'Elec_fd', 'Coal_fd', 'DAX_fd', '
          N gas_f d' });
2821 k = 2;
2822 g = size(table1, 2);2823 \text{ model} = \text{estimate} (\text{varm} (\text{g} , \text{k} ), \text{table1.} \text{Variables} );2824 \text{ results} = \text{summarize} (\text{model});
2825
2826 % Extracting summary statistics to excel:
2827 writetable (results Table, 'VARtest2 . xlsx', 'Sheet', 1, 'Range', 'B1');
2828
2829 T = 20;
2830 Y = \text{armairf} \left( \text{model} \cdot \text{AR}, \left[ \cdot \right] \right), 'NumObs', T);
2831
2832 % plot
2833 figure ('WindowStyle', 'docked');
2834 subplot (2,3,1); plot ((1:T)', Y(:,1,1), 'LineWidth', 1); title ('Response
          of Spot to Spot'); grid('on');2835 \text{ subplot } (2,3,2); \text{ plot } ((1:T)^{\text{'}}, Y(:,1,2), \text{'LineWidth'}, 1); \text{ ylim } ([-0.06,(0.06]); title ('Response of Spot to Oil'); grid ('on');
2836 subplot (2,3,3); plot ((1:T)', Y(:,1,3), 'LineWidth', 1); ylim([-0.01,(0.01]; title ('Response of Spot to Elec'); grid ('on');
2837 subplot (2,3,4); plot ((1:T)', Y(:,1,4), 'LineWidth', 1); title ('Response
           of Spot to Coal'); grid('on');2838 subplot (2,3,5); plot ((1:T)', Y(:,1,5), 'LineWidth', 1); ylim([-0.03,(0.07); title ('Response of Spot to DAX'); grid ('on');
{\rm supplot}\left( {2\ ,3\ ,6} \right) ;{\rm \ \ plot}\left( {\left( {1\ {:\rm{T}} \right)\ }^\star ,{\rm \ Y}({\rm{:}\ ,1\ ,6})\ ,{\rm \ \ \ }{\rm{LineWidth}}\ ^{\rm ;} ,{\rm \ 1}} \right) ;{\rm \ \ ylim}\left( {\left[ { - 0.02\ ,{\rm{ }}\ ,{\rm{ }}\ ,{\rm{ }}\ ,{\rm{ }}\ ,{\rm{ }}\ } \right)} \right)(0.01]; title ('Response of Spot to Ngas'); grid ('on');
2840 %%
```